# **PROTEIN PATTERN DATABASES**

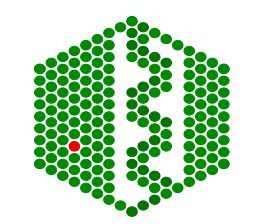

# **PROTEIN SEQUENCES**

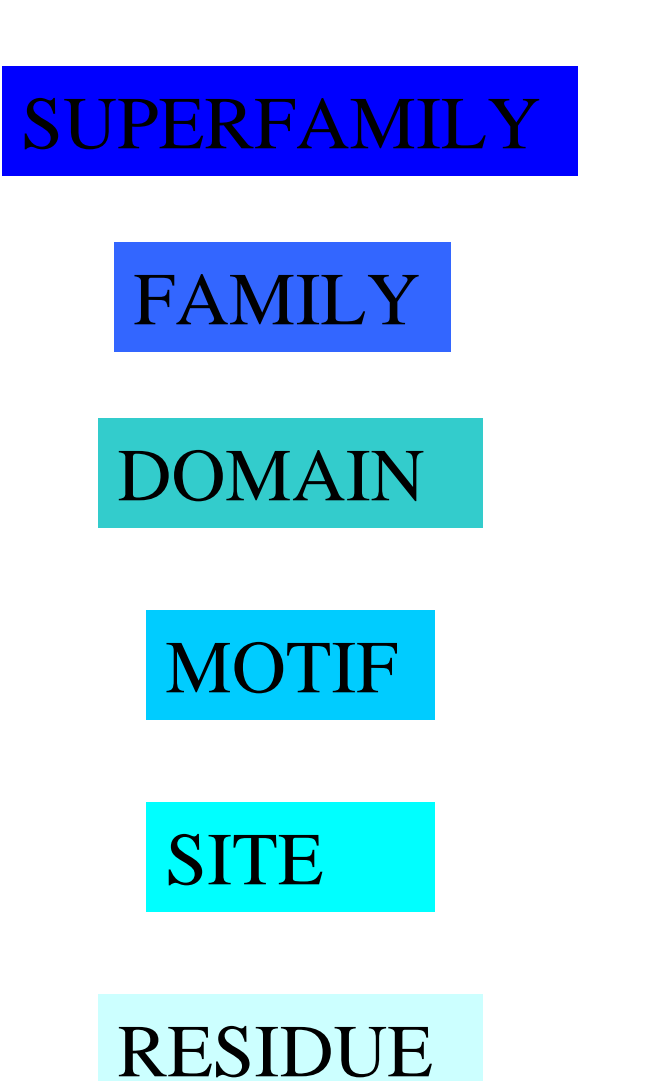

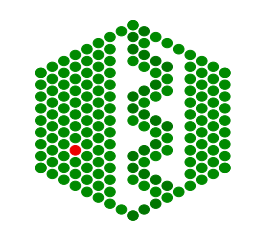

# **BASIC INFORMATION COMES FROM SEQUENCE**

- Multiple alignments of related sequences- can build up consensus sequences of known families, domains, motifs or sites.
- Pattern
- Matrix
- Profile
- HMM

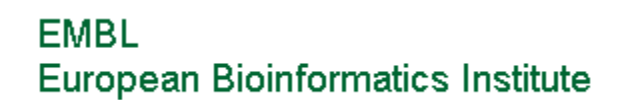

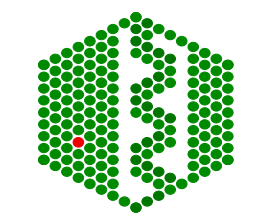

# **COMMON PROTEIN PATTERN DATABASES**

- Prosite patterns
- Prosite profiles
- Pfam
- SMART
- Prints
- TIGRFAMs
- BLOCKS

Alignment databases

- ProDom
- PIR-ALN
- ProtoMap
- •Domo
- ProClass

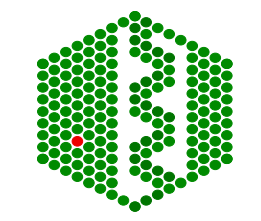

# **PROSITE Patterns and profiles**

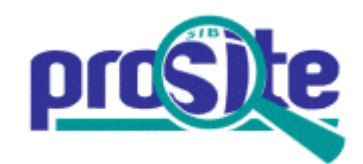

- http://www.expasy.ch/prosite/
- Building a pattern:
- a.) from literature -test against SP, update if necessary

b.) new patterns:

Start with reviewed protein family, known functional sites:

- •enzyme catalytic site,
- •attachment site eg heme,
- •metal ion binding site
- •cysteines for disulphide bonds,
- •molecule (GTP) or protein binding site

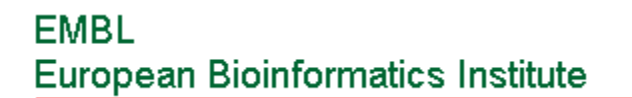

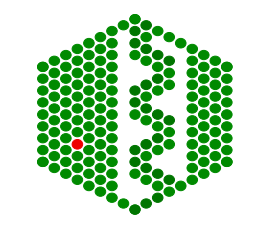

# **PROSITE PATTERNS**

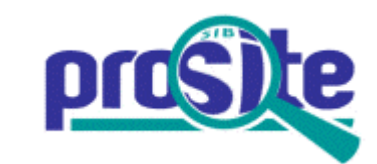

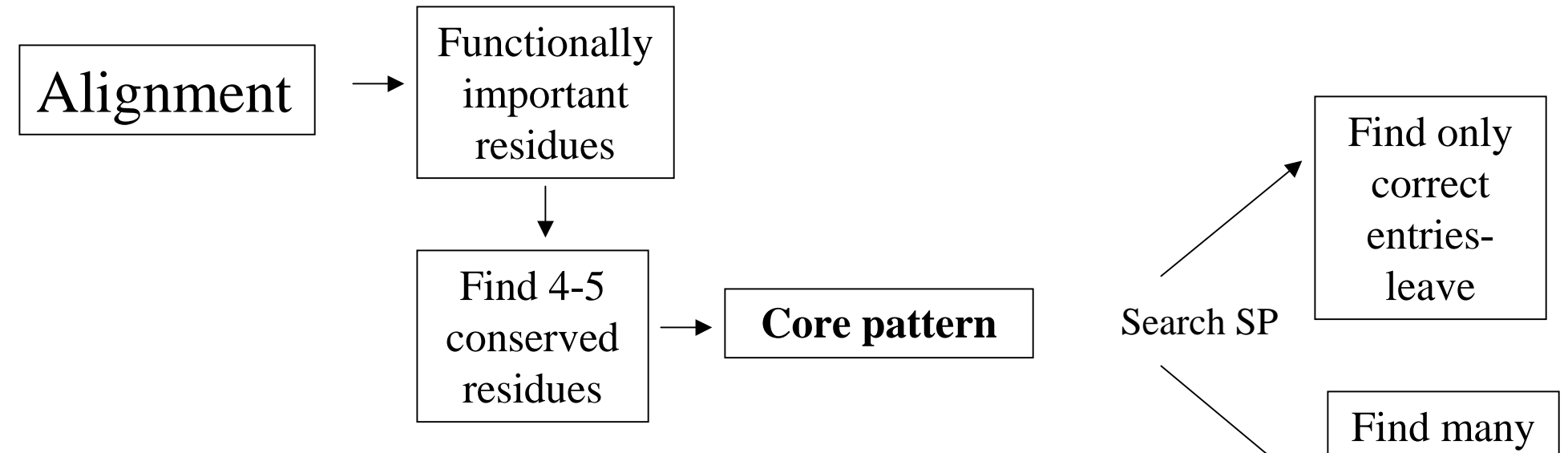

Pattern is given as regular expression:

 $[AC]-x-V-x(4)-{ED}$ 

ala/cys-any-val-any-any-any-any-(any except glu or asp)

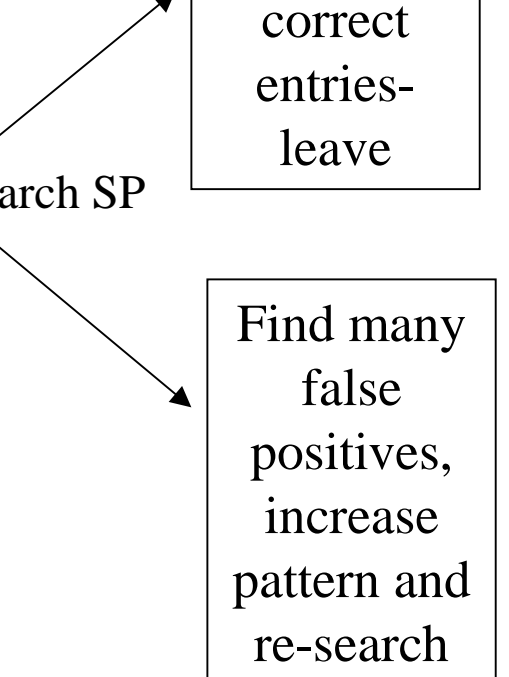

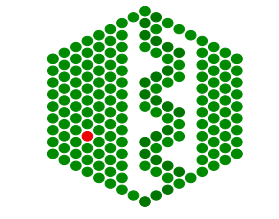

# **PROSITE PROFILES**

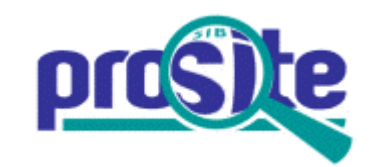

- Not confined to small regions, cover whole protein or domain and has more info on allowed aa at each position
- Start with multiple seq alignment -uses a symbol comparison table to convert residue frequency distributions into weights
- Result- table of position-specific amino acid weights and gap costs- calculate a similarity score for any alignment between a profile and a sequence, or parts of a profile and a sequence
- Tested on SP, refined. Begin as prefiles then integrated

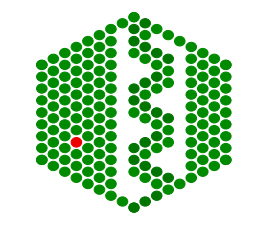

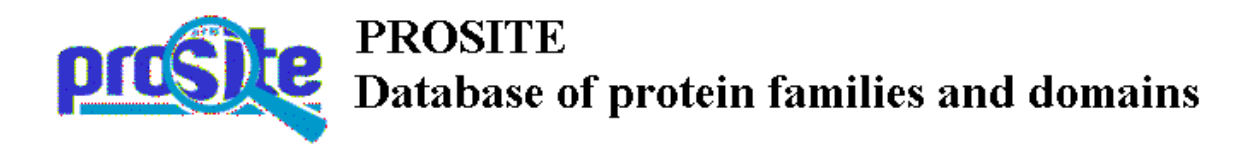

PROSITE is a database of protein families and domains. It consists of biologically significant sites, patterns and profiles that help to reliably identify to which known protein family (if any) a new sequence belongs [More details / References / Disclaimer].

Release 16.37, of 05-May-2001 (contains 1089 documentation entries that describe 1474 different patterns, rules and profiles/matrices).

#### **Access to PROSITE**

- by description
- by entry name or accession number (PSxxxx or PDOCxxxx number)
- by author
- by citation
- by full text search
- SRS Sequence Retrieval System

**Documents** 

- PROSITE user manual
- List of PROSITE documentation entries
- How to obtain PROSITE
- Document describing the syntax of profiles in PROSITE
- List of programs that make use of PROSITE
- List of abbreviations for journals cited
- List of on-line experts
- The optimal way to develop patterns

### **Tools for PROSITE**

- ScanProsite Scan a sequence against PROSITE or a pattern against SWISS-PROT
- ProfileScan Scan a sequence against the profile entries in PROSITE
- Other pattern and profile search tools

#### **Services**

Downloading PROSITE by FTP

#### Access to servers offering related services

- InterPro-Integrated Resource of ProteinDomains and Functional Sites
- BLOCKS from the Henikoff group at the FHCRC in Seattle (USA)
- DOMO from Jérôme Gracy at Infobiogen (France)
- Pfam from the Sanger Centre in Hinxton (UK) or from Washington University (USA)
- · PRINTS from Terri Attwood at University of Manchester (UK)
- ProDom from Daniel Kahn at the INRA in Toulouse (France)

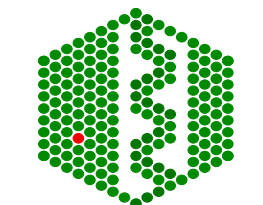

# **Search in PROSITE for: kinase**

## (Release 16.37, of 05-May-2001)

Please choose one of the following entries:

- PDOC00004 cAMP- and cGMP-dependent protein kinase phosphorylation site
- PDOC00005 Protein kinase C phosphorylation site
- · PDOC00006 Casein kinase II phosphorylation site
- · PDOC00007 Tyrosine kinase phosphorylation site
- · PDOC00370 Hexokinases signature
- · PDOC00099 Galactokinase signature
- PDOC00545 GHMP kinases putative ATP-binding domain
- · PDOC00336 Phosphofructokinase signature
- · PDOC00504 pfkB family of carbohydrate kinases signatures
- · PDOC00490 Phosphoribulokinase signature
- · PDOC00524 Thymidine kinase cellular-type signature
- PDOC00408 FGGY family of carbohydrate kinases signatures
- PDOC00100 Protein kinases signatures and profile
- PDOC01049 MAP kinase signature
- PDOC00845 Casein kinase II regulatory subunit signature
- · PDOC00101 Pyruvate kinase active site signature
- · PDOC00868 Shikimate kinase signature
- PDOC00820 Prokaryotic diacylglycerol kinase signature
- PDOC00710 Phosphatidylinositol 3- and 4-kinases signatures and profile
- PDOC00826 Acetate and butyrate kinases family signatures
- · PDOC00102 Phosphoglycerate kinase signature
- · PDOC00289 Aspartokinase signature
- · PDOC00701 Glutamate 5-kinase signature
- · PDOC00104 Adenylate kinase signature
- · PDOC00409 Nucleoside diphosphate kinases active site
- PDOC00670 Guanylate kinase signature and profile
- · PDOC01034 Thymidylate kinase signature
- · PDOC00631 7,8-dihydro-6-hydroxymethylpterin-pyrophosphokinase signature
- PDOC00421 Phosphoenolpyruvate carboxykinase (GTP) signature
- · PDOC00460 Phosphoenolpyruvate carboxykinase (ATP) signature
- PDOC00212 Receptor tyrosine kinase class II signature
- PDOC00213 Receptor tyrosine kinase class III signature
- PDOC00629 Receptor tyrosine kinase class V signatures
- PDOC00728 Cyclin-dependent kinases regulatory subunits signatures ٠
- PDOC00979 Glucokinase regulatory protein family signature

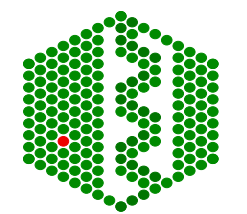

### **EMBL European Bioinfo**

# NiceSite view of PROSITE: PDOC00101 (documentation)

# Pyruvate kinase active site signature

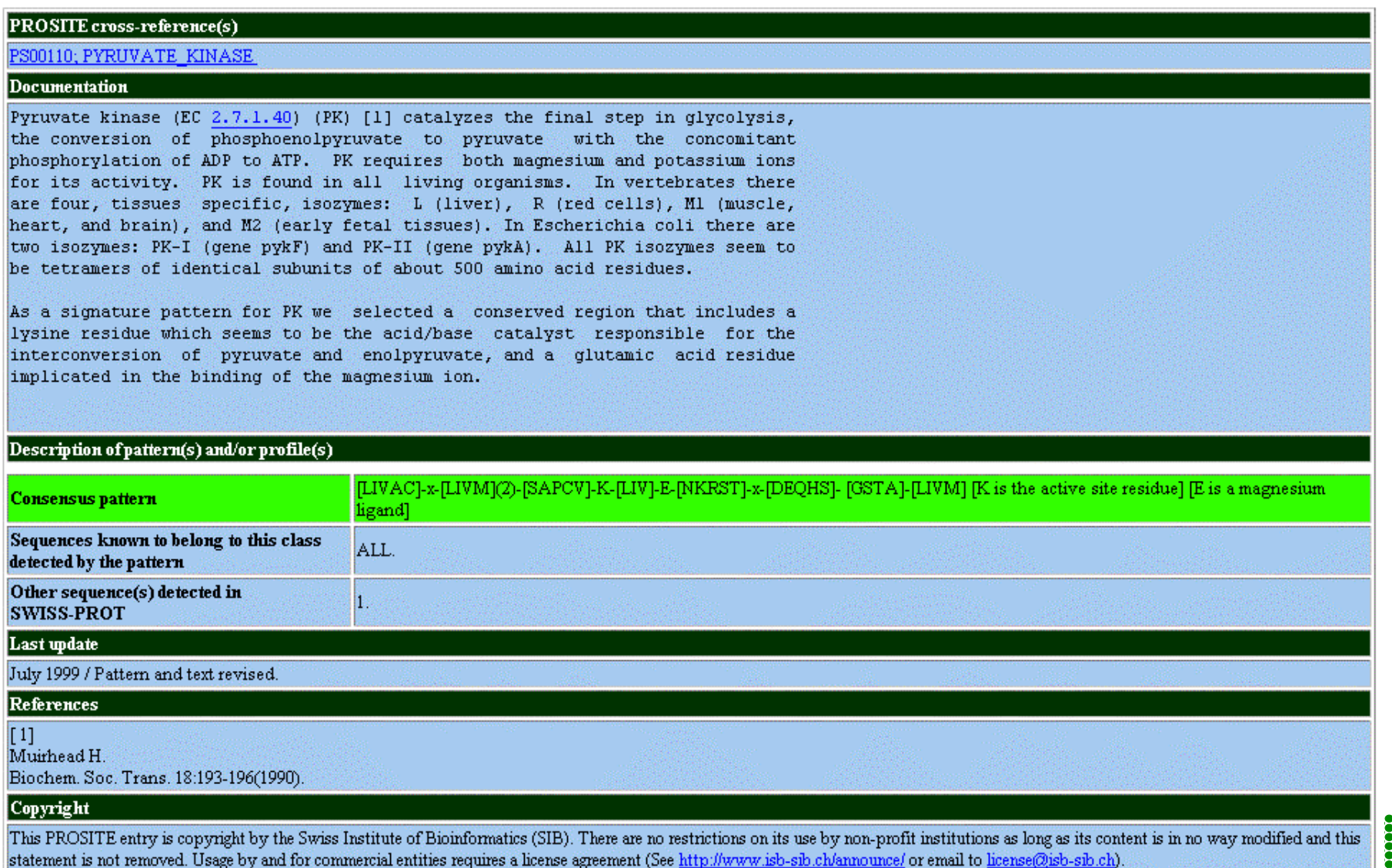

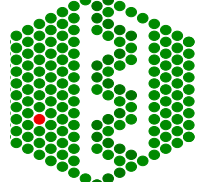

View entry in original PROSITE document format

# **PROSITE: PDOC00101 (documentation)**

View entry in NiceSite format

(PD0C00101) (PS00110; PYRUVATE KINASE)  $(BEGIN)$ \* Pyruvate kinase active site signature \* 

Pyruvate kinase (EC 2.7.1.40) (PK) [1] catalyzes the final step in qlycolysis, the conversion of phosphoenolpyruvate to pyruvate with the concomitant phosphorylation of ADP to ATP. PK requires both magnesium and potassium ions for its activity. PK is found in all living organisms. In vertebrates there are four, tissues specific, isozymes: L (liver), R (red cells), M1 (muscle, heart, and brain), and M2 (early fetal tissues). In Escherichia coli there are two isozymes: PK-I (gene pykF) and PK-II (gene pykA). All PK isozymes seem to be tetramers of identical subunits of about 500 amino acid residues.

As a signature pattern for PK we selected a conserved region that includes a lysine residue which seems to be the acid/base catalyst responsible for the interconversion of pyruvate and enolpyruvate, and a glutamic acid residue implicated in the binding of the magnesium ion.

-Consensus pattern: [LIVAC]-x-[LIVM](2)-[SAPCV]-K-[LIV]-E-[NKRST]-x-[DEQHS]- $[GSTA] - [LIVM]$ [K is the active site residue] [E is a magnesium ligand] -Sequences known to belong to this class detected by the pattern: ALL.

-Other sequence(s) detected in SWISS-PROT: 1. -Last update: July 1999 / Pattern and text revised.

[ 1] Muirhead H. Biochem. Soc. Trans. 18:193-196(1990).

| This PROSITE entry is copyright by the Swiss Institute of Bioinformatics | | (SIB). There are no restrictions on its use by non-profit institutions as | | long as its content is in no way modified and this statement is not | | removed. Usage by and for commercial entities requires a license agreement | I (See http://www.isb-sib.ch/announce/ or email to license@isb-sib.ch).

**European Bioinform** 

 $(EMD)$ 

**EMBL** 

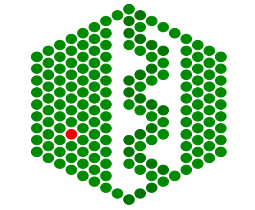

# NiceSite View of PROSITE: PS00110

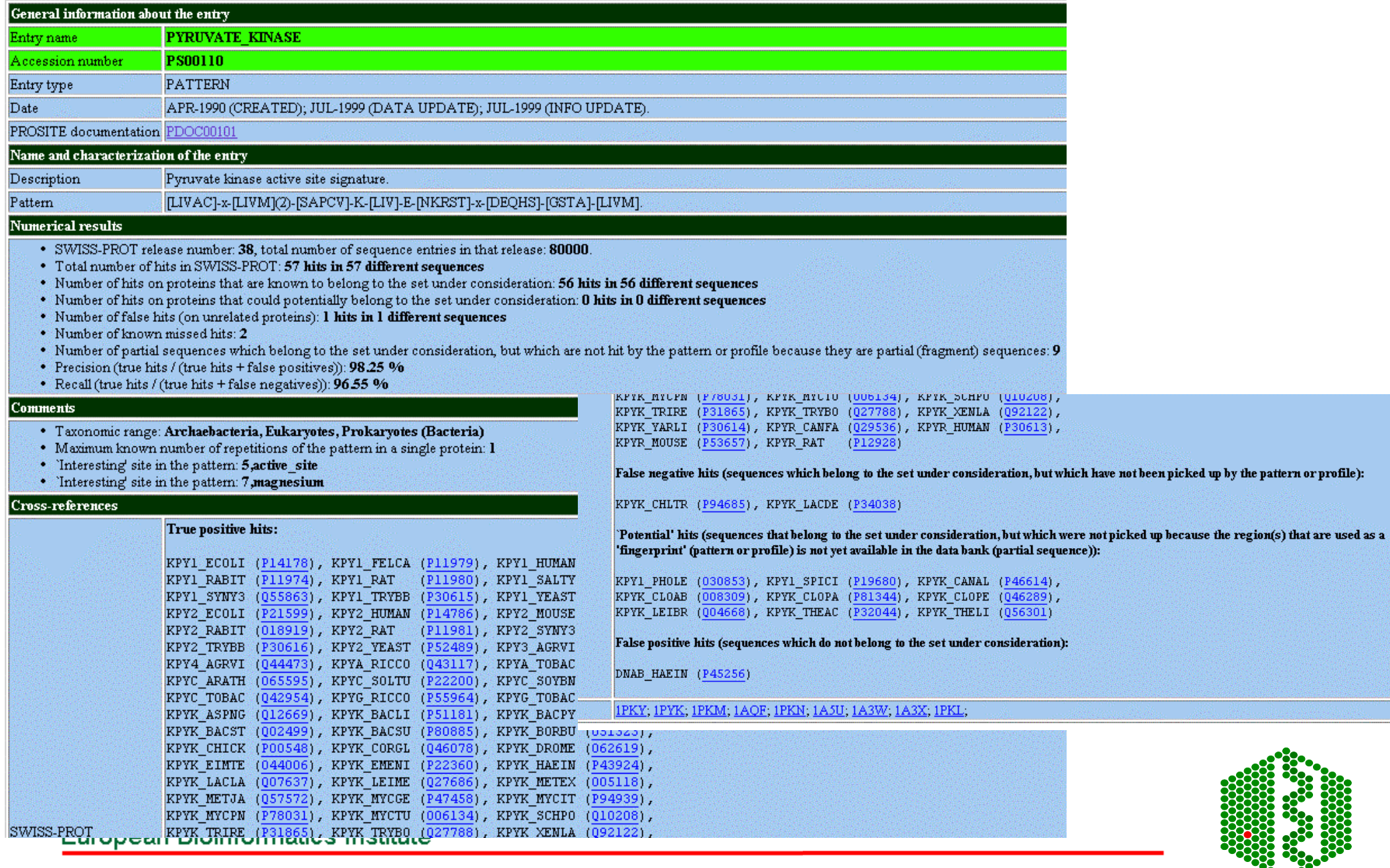

# **Pfam**

•http://www.sanger.ac.uk/Software/Pfam/index.shtml

•Database of HMMs for domains and families

•HMMs are built from HMMER2 (Bayesian statistical models), can use two modes ls or fs, all domains should be matched with ls

•Use Bits scores, thresholds are chosen manually using E-value from extreme fit distribution

•Two parts to Pfam:

- $\Rightarrow$  PfamA -manually curated
- ➩ PfamB -automatic clustering of rest of SPTR from ProDom using Domainer

•Use -looking at domain structure of SPTR protein or new sequence

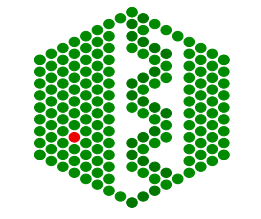

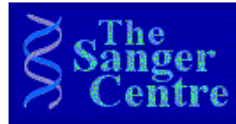

Pfam Protein families database of alignments and HMMs Home | Keyword search | Protein search | DNA search | Browse Pfam | Taxonomy search | Help

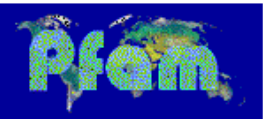

Version 6.2, April 2001, 2773 families

Pfam is a large collection of multiple sequence alignments and hidden Markov models covering many common protein domains. For more information on Pfam, on using this site, or on the changes between Pfam releases 5 and 6, click here.

### **Interactive WWW access to Pfam**

- KEYWORD SEARCH Query Pfam by keywords.
- PROTEIN SEARCH Find Pfam domain matches in your protein sequence.
- DNA SEARCH Find Pfam domain matches in your DNA sequence.
- BROWSE PFAM View Pfam annotation and alignments.
- TAXONOMY SEARCH Find Pfam domain matches by organism.
- More information and help on Pfam

### Pfam mirror servers worldwide

- Sanger Centre (UK)
- St. Louis (USA)
- Karolinska Institutet (Sweden)
- **Institut National de la Recherche Agronomique (France)**

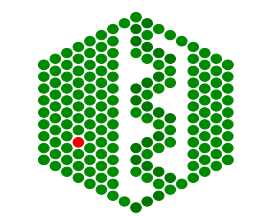

# **Query Pfam text**

### Results for query 'kinase'

### Matches to documentation in the selected databases with links back to Pfam

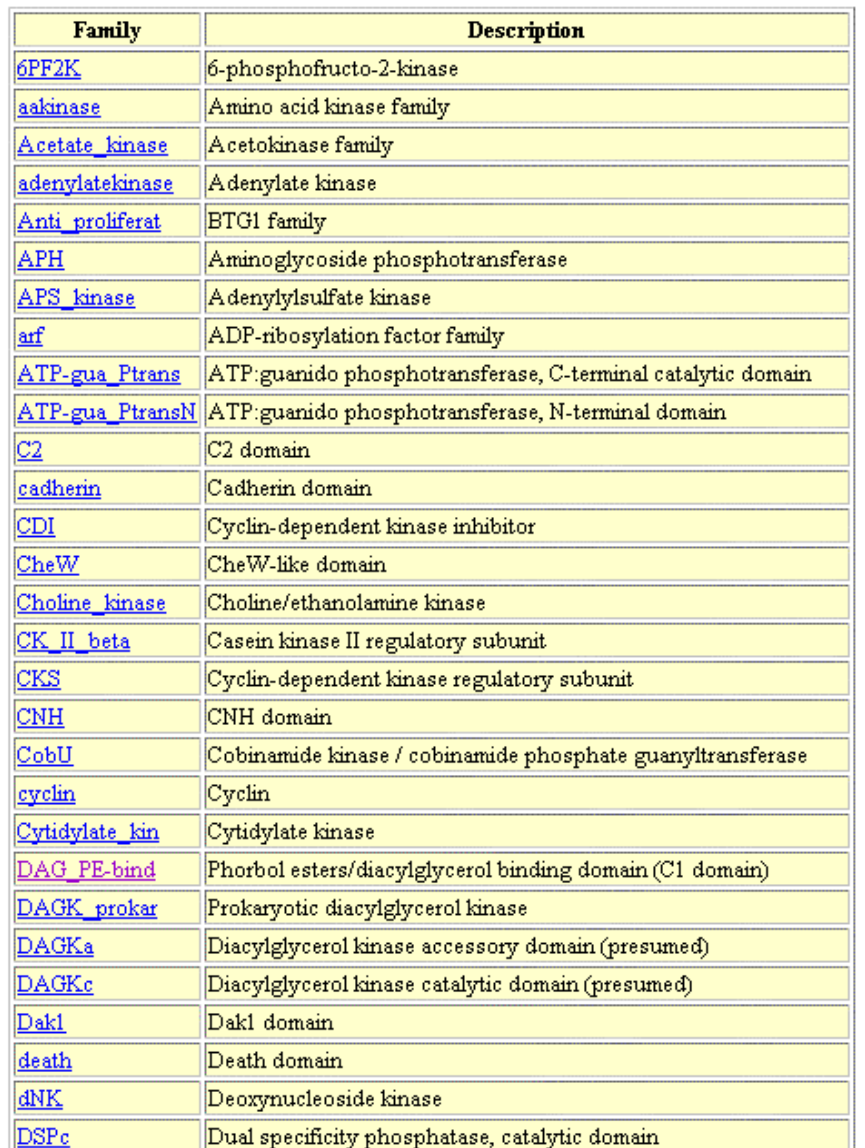

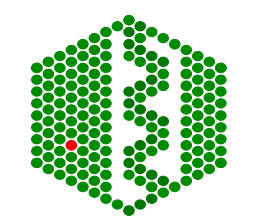

## **EMBL** European Bioinformatics

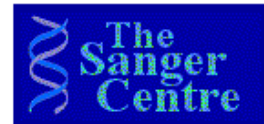

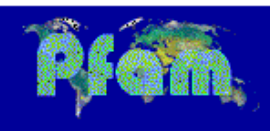

# **Results for UserSeq**

Trusted matches - domains scoring higher than the gathering threshold

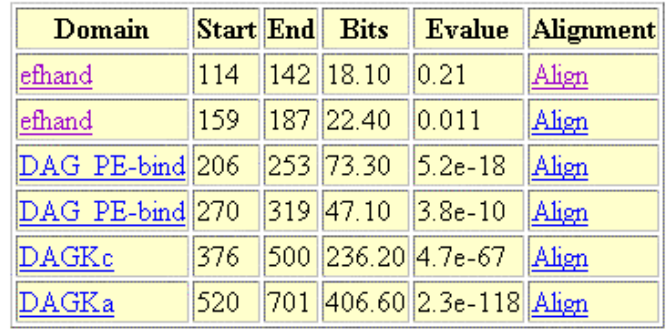

### Matches to Pfam-B

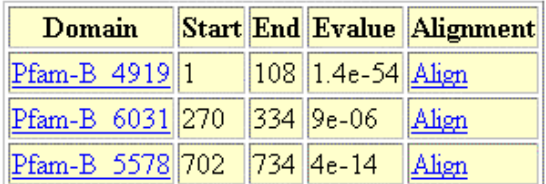

[735 residues]

efhand 114-142 efhand 159-187 DAG\_PE-bind 206-253 DAG\_PE-bind 270-319 DAGKc 376-500 DAGKa 520-701

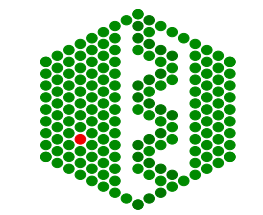

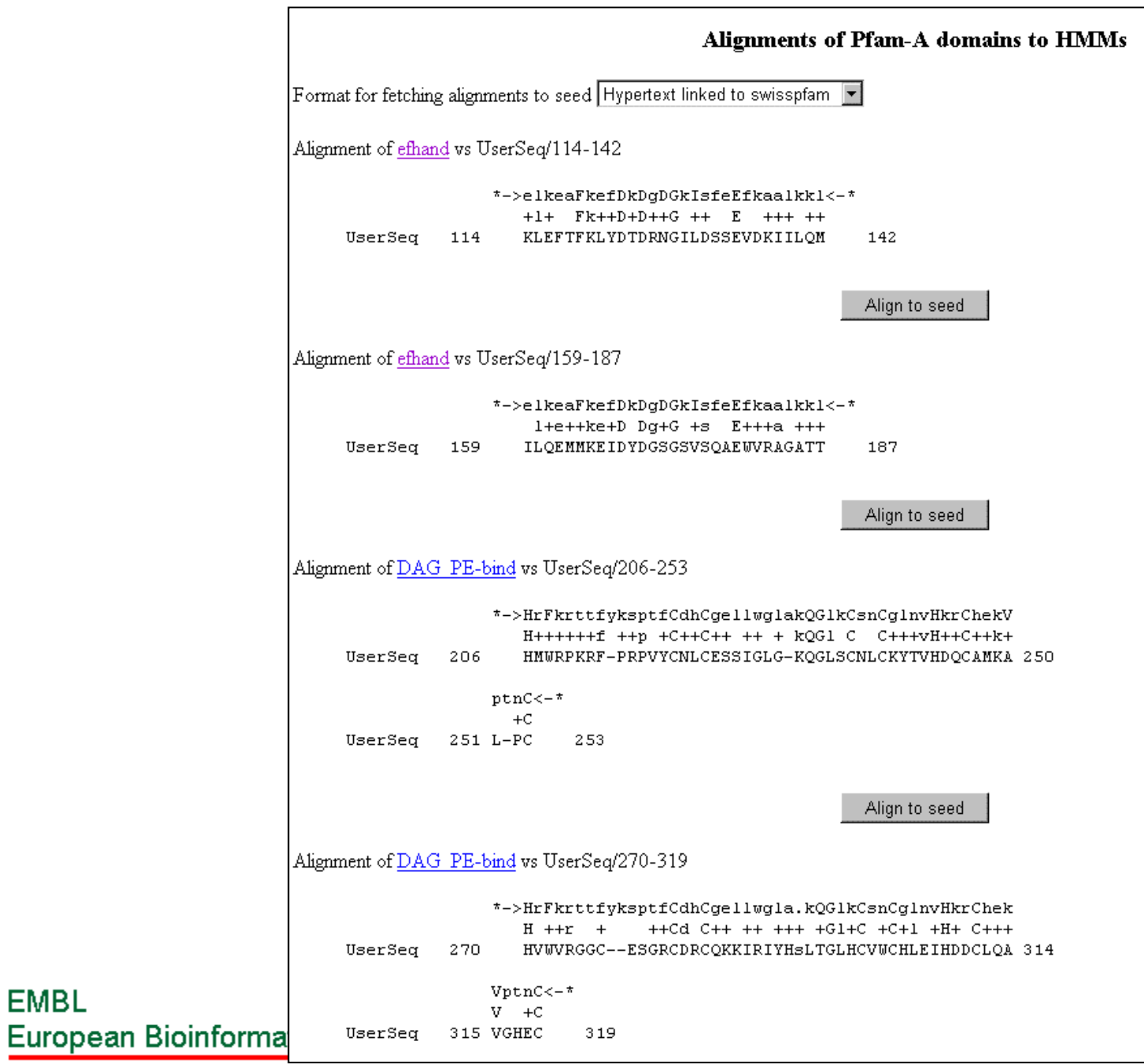

EMBL

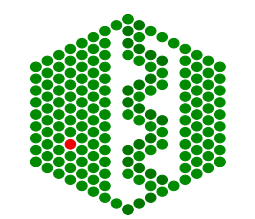

# DAG\_PE-bind

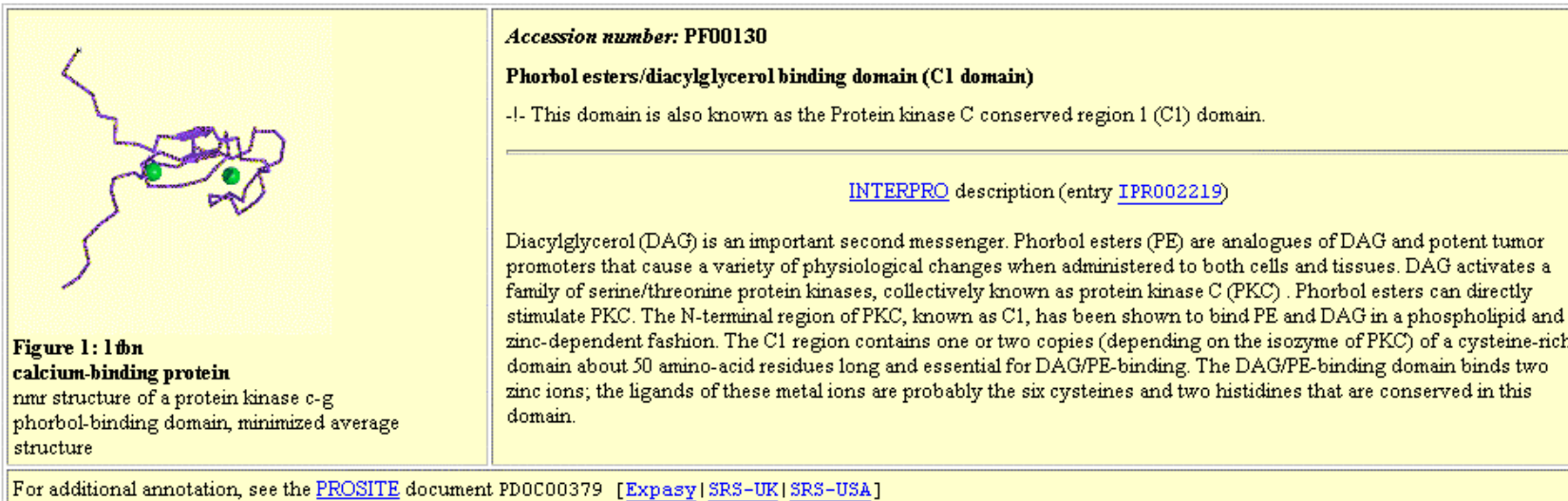

To contribute to the annotation for this family (and win a T-shirt), click here

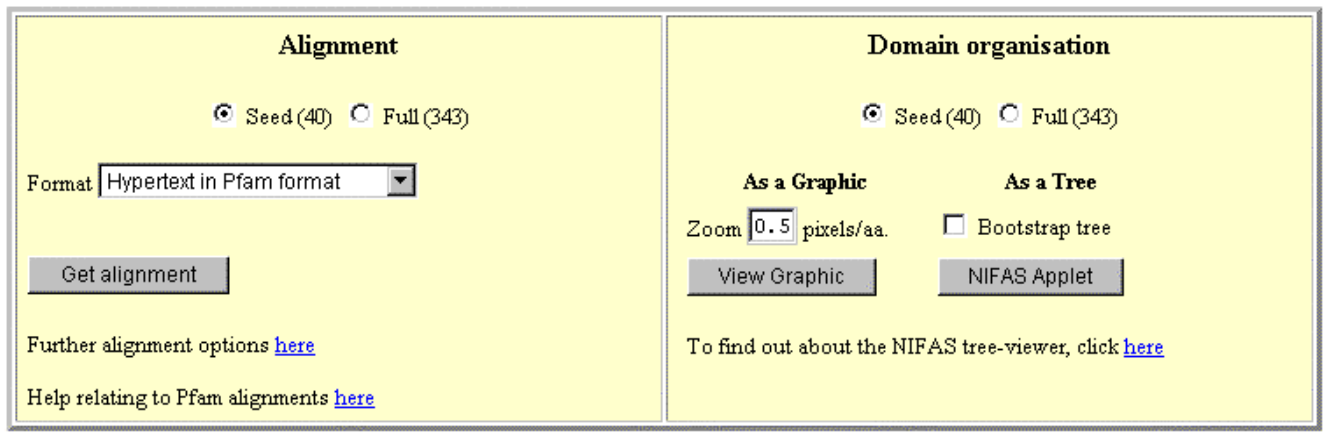

**Species Distribution** 

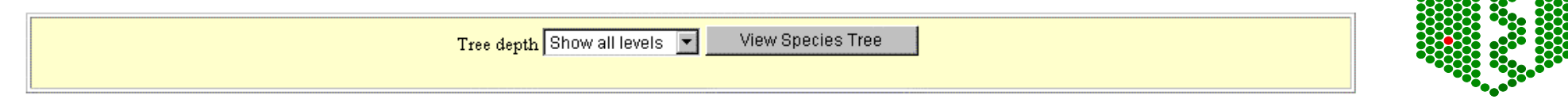

### **Literature References**

[1]<br>Crystal structure of the catalytic subunit of cyclic adenosine monophosphate-dependent protein kinase.<br>Knighton DR, Zheng JH, Ten Eyck LF, Ashford VA, Xuong NH, Taylor SS, Sowadski JM;<br>Science. 1991;253:407-414.

### **Database References**

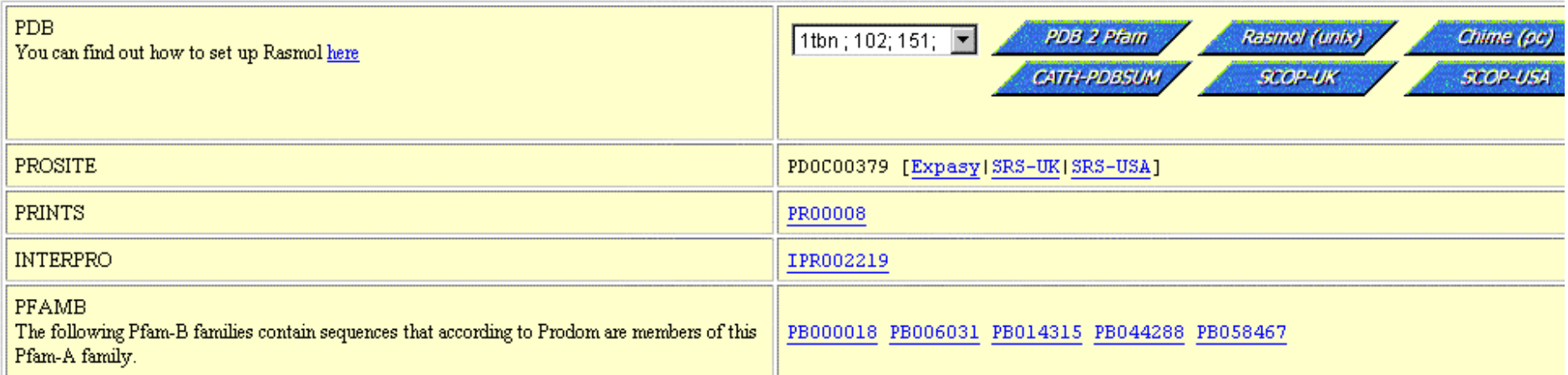

### Pfam specific information

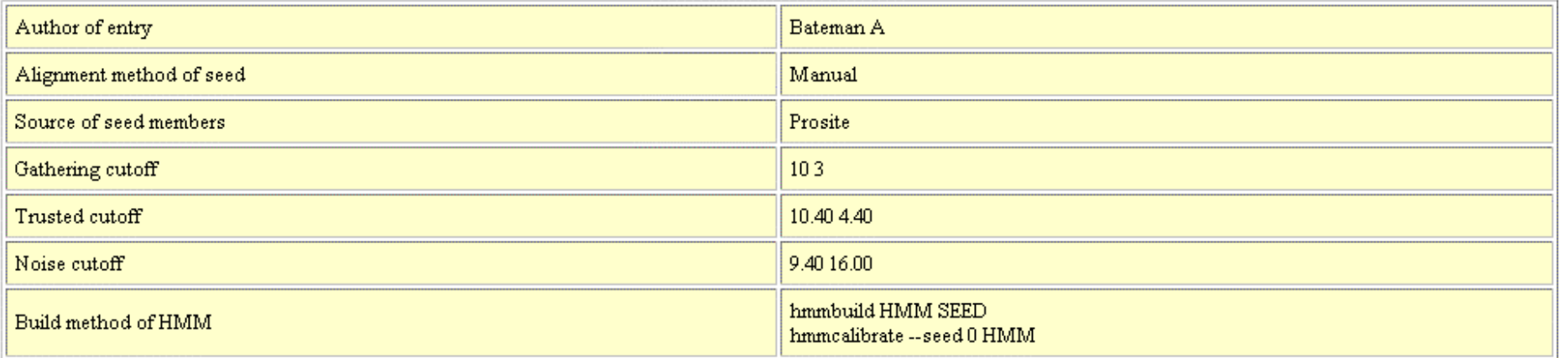

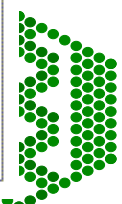

# **Additional features of Pfam**

- PfamA has about 65% coverage of SPTR, rest is covered by PfamB
- Can search directly with DNA -Wise2 package
- Can view taxonomic range of each entry
- Can view proteins with similar domain structure and view of all family members
- Links to other databases including 3D structure
- Note: No 2 PfamA HMMs should overlap

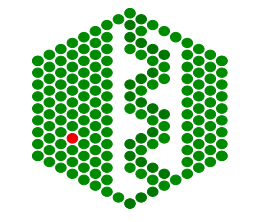

# **SMART- Simple Modular Architecture Research Tool**

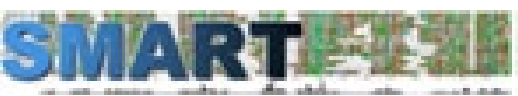

- •http://smart.embl-heidelberg.de/
- $\bullet$  Relies on hand curated multiple sequence alignments of representative family members from PSI-BLAST- builds HMMsused to search database for more seq for alignment- iterative searching until no more homologues detected
- $\bullet$  Store Ep (highest per protein E-value of T) and En (lowest per protein E-value of N) values
- Will predict domain homologue with sequence if
	- $\mathrm{Ep} < \mathrm{E}\text{-value} <$   $\mathrm{En}$  and  $\mathrm{E}\text{-value} <$   $1.0$

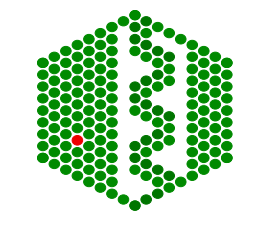

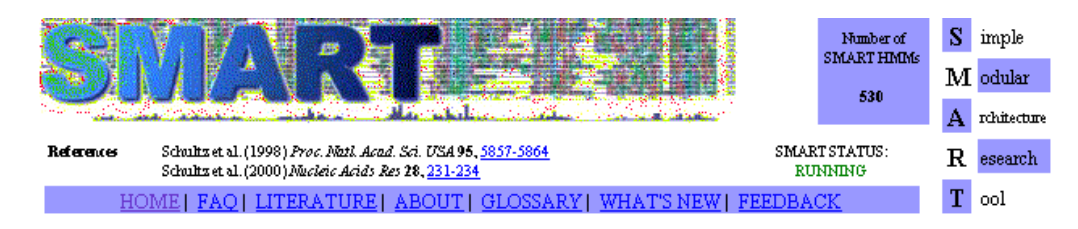

SMART Software version 3.3 released. Check "What's new" page for details and send us your comments and suggestions!

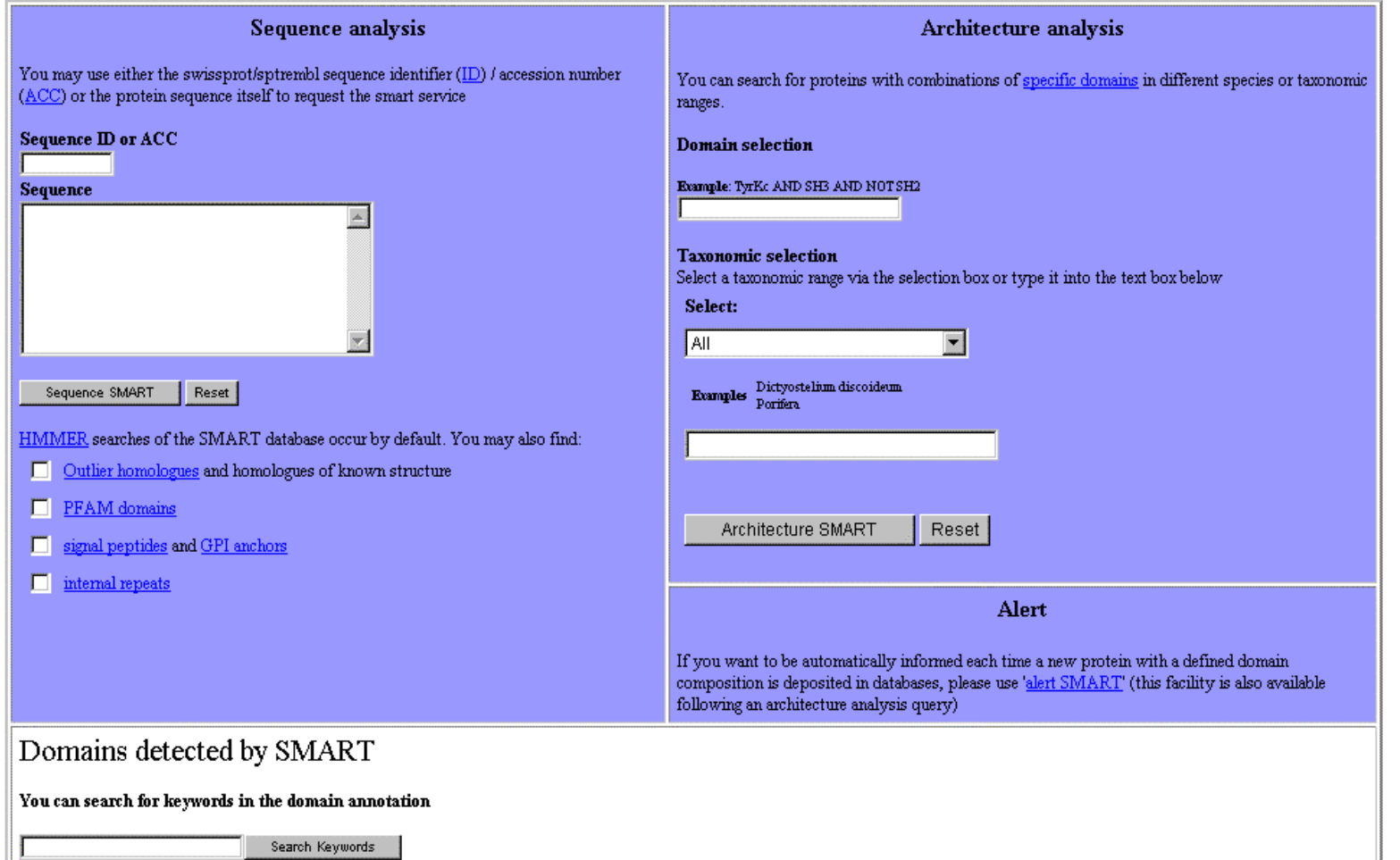

- $\bullet$  Browse the database of all available domains in the SMART database
- See a list of recent domain changes

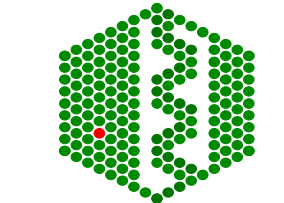

### Domains within the query sequence of 345 residues

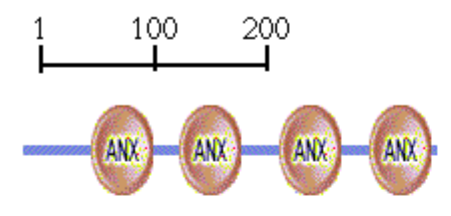

### Mouse over domain / undefined region to see the limits; click on it to go to further annotation; right-click to save whole protein as PNG image

Transmembrane segments as predicted by the TMHMM2 program ( $\blacksquare$ ), coiled coil regions determined by the Coils2 program ( $\blacksquare$ ) and Segments of low compositional complexity, determined by the  $SEG$  program  $(\longrightarrow)$ 

### Architecture analysis

Display all proteins with similar domain organisation. Display all proteins with similar domain composition.

The SMART diagram above represents a summary of the results shown below. Domains with scores less significant than established cutoffs are not shown in the diagram. Features are also not shown when two or more occupy the same piece of sequence; the priority for display is given by SMART > PFAM > PROSPERO repeats > Signal peptide > Transmembrane > Coiled coil > Low complexity. In either case, features not shown in the above diagram are marked 'hidden'

Confidently predicted domains, repeats, motifs and features:

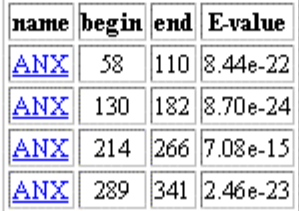

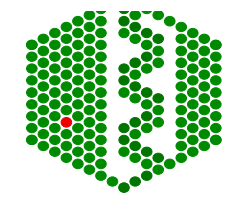

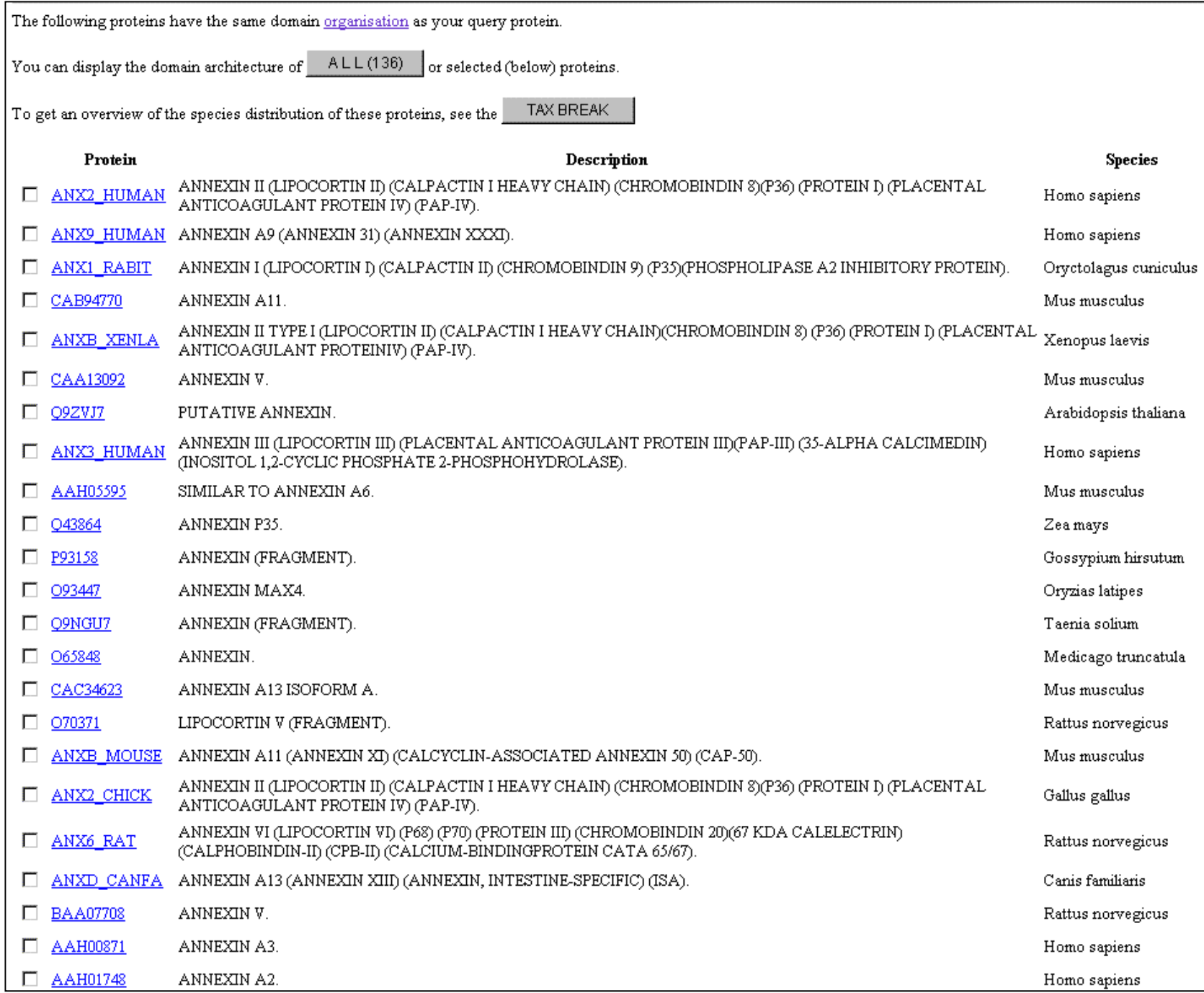

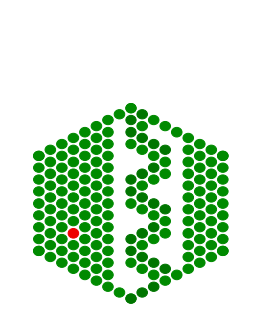

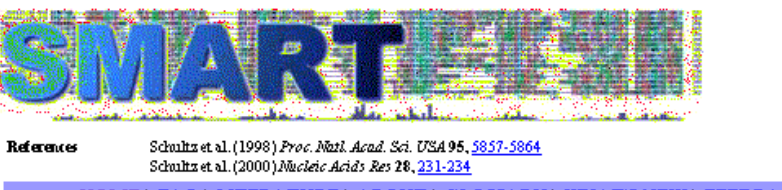

HOME| FAQ| LITERATURE| ABOUT| GLOSSARY| WHAT'S NEW| FEEDBACK

 $S$  imple  $\mathbf M$ odular  $\overline{\mathbf{A}}$ rchitecture  $\mathbf R$  esearch  $\boxed{\mathbf{T}}$  ool

<u>ir</u>

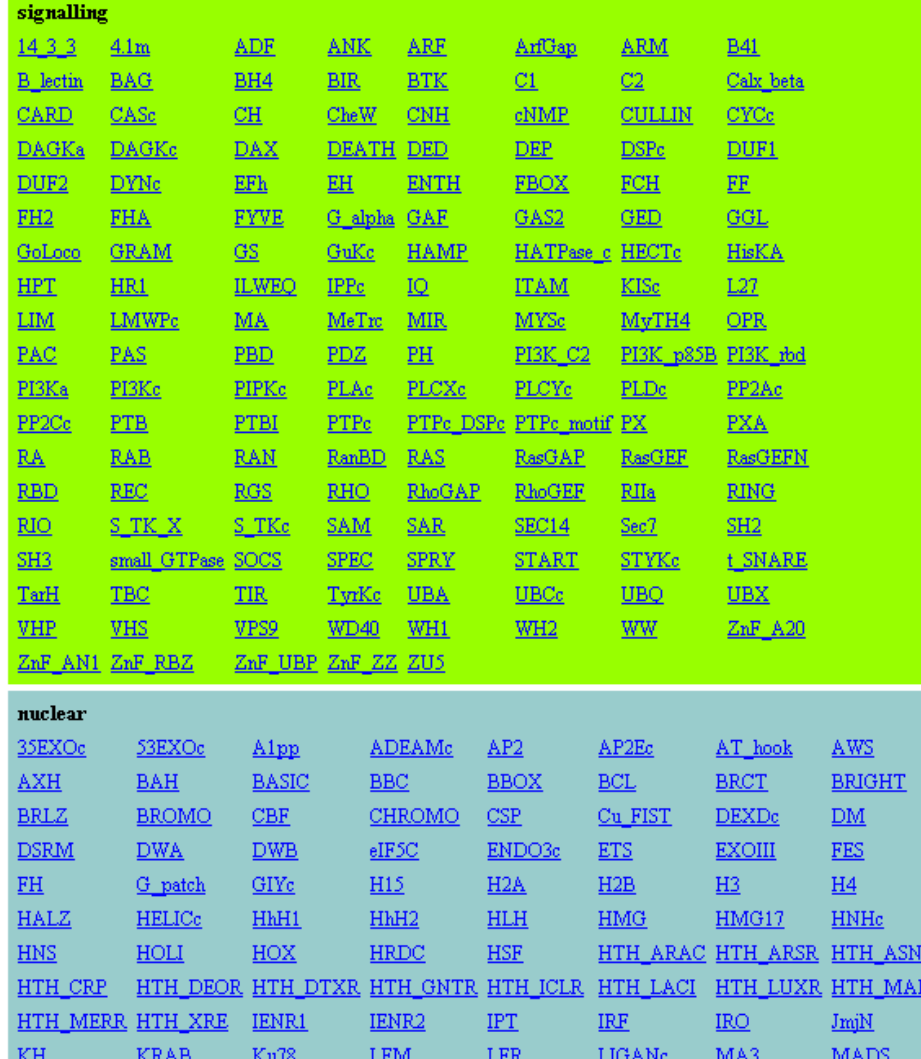

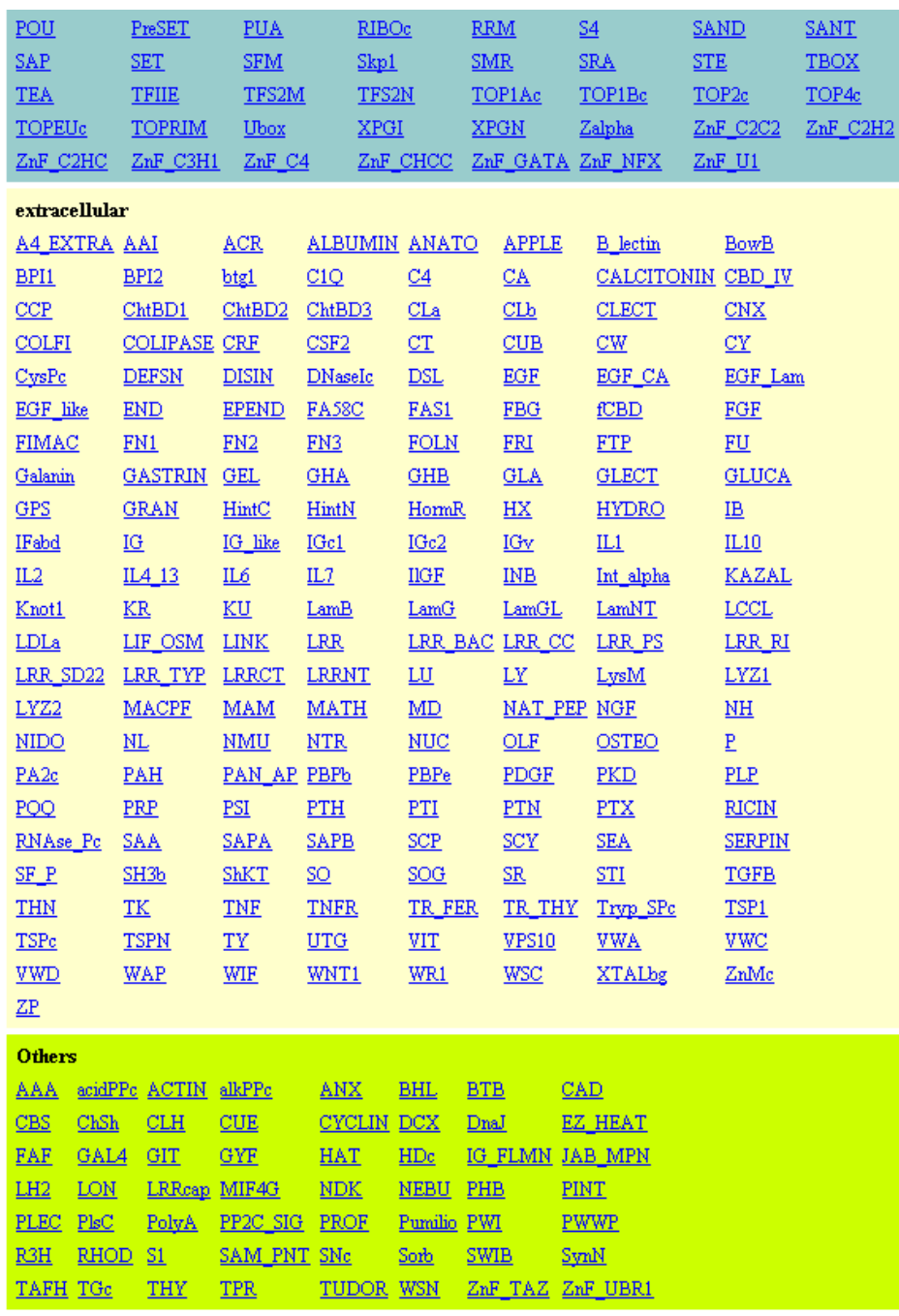

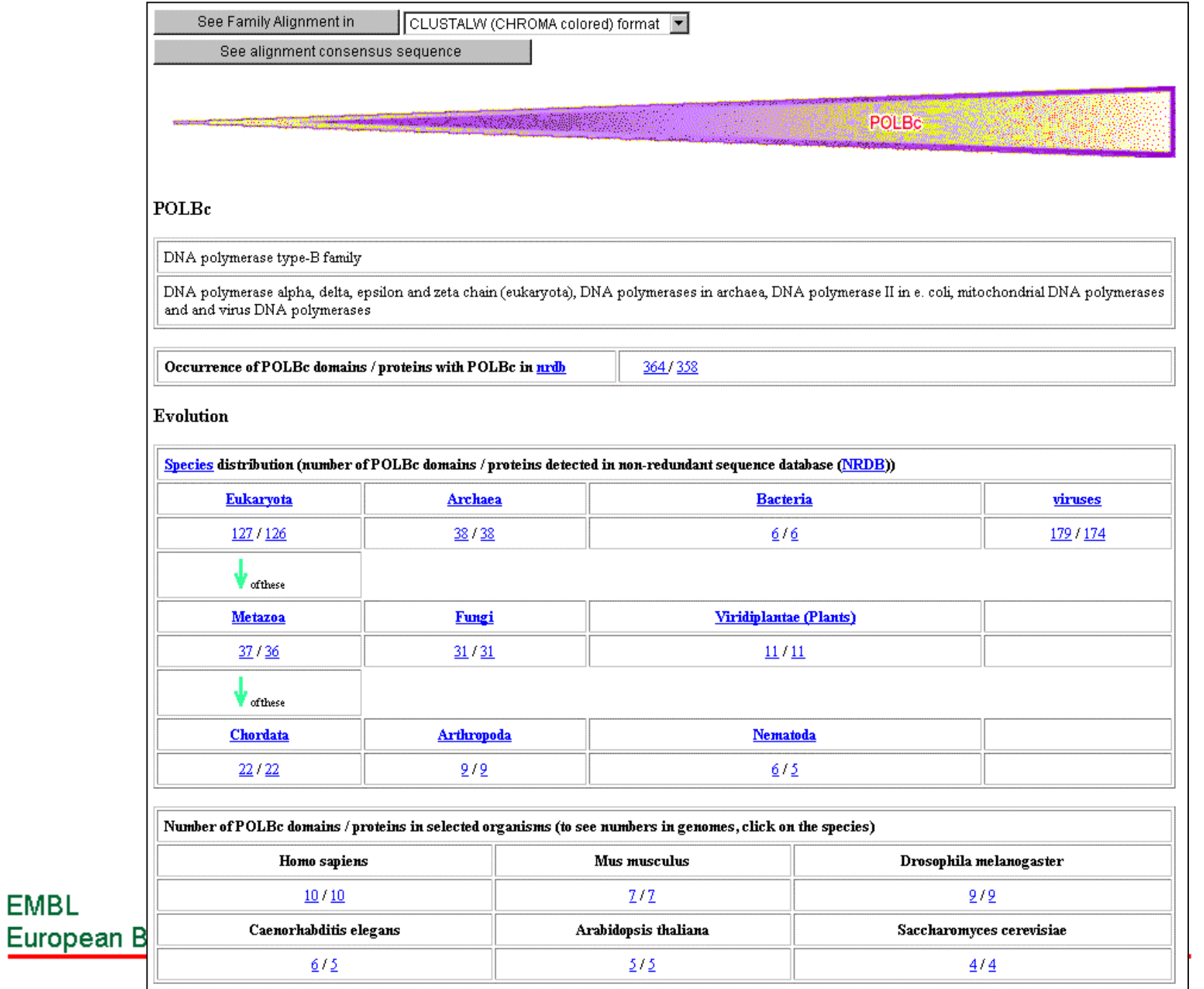

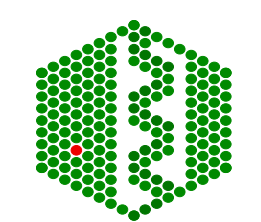

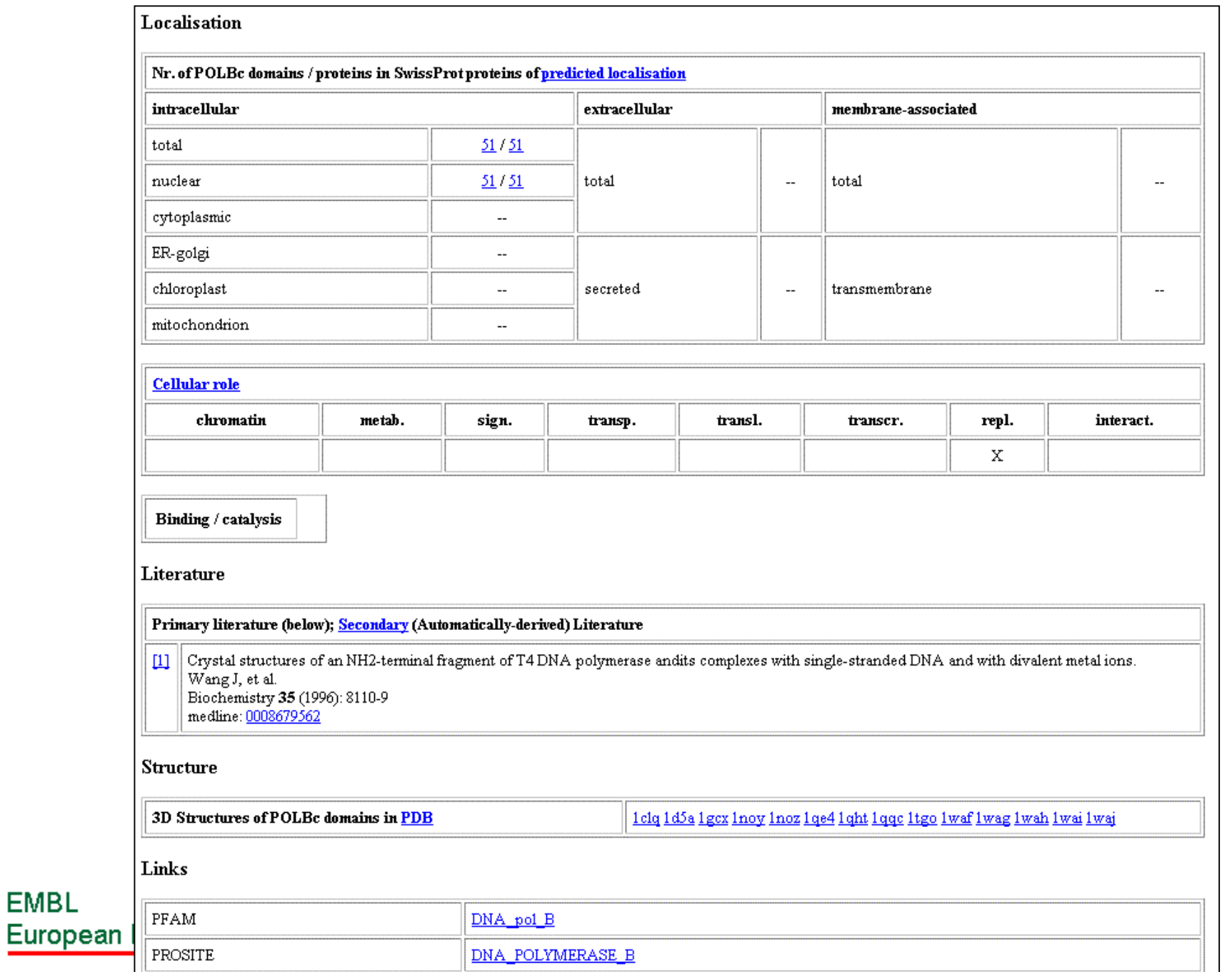

EMBL

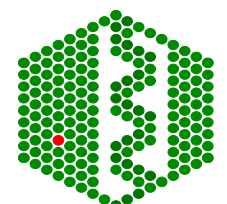

# **Additional features of SMART**

- $\bullet$  Used for identification of genetically mobile domains and analysis of domain architectures
- $\bullet$  Can search for proteins containing specific combinations of domains in defined taxa
- $\bullet$ Can search for proteins with identical domain architecture
- • Also has information on intrinsic features like signal sequences, transmembrane helices, coiled-coil regions and compositionally biased regions

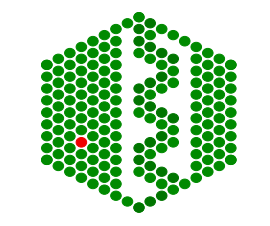

# **ProDom**

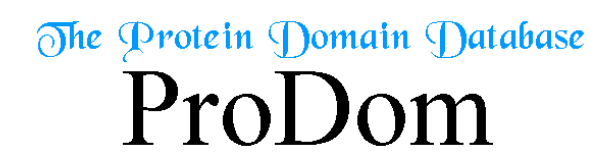

- http://www.toulouse.inra.fr/prodom.html
- • Groups all sequences in SPTR into domains ->150 000 families
- $\bullet$ Use automatic process to build up domains -DOMAINER
- $\bullet$  For expert curated families, use PfamA alignments to build new ProDom families
- Use diameter (max distance between two domains in family) and radius of gyration root mean square of distance between domain and family consensus), both counted in PAM (percent accepted mutations (no per 100 aa) to measure consistency of a family, lower these values, more homogeneous family

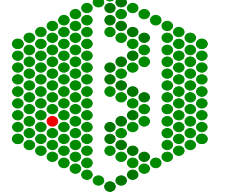

# **Building of ProDom families**

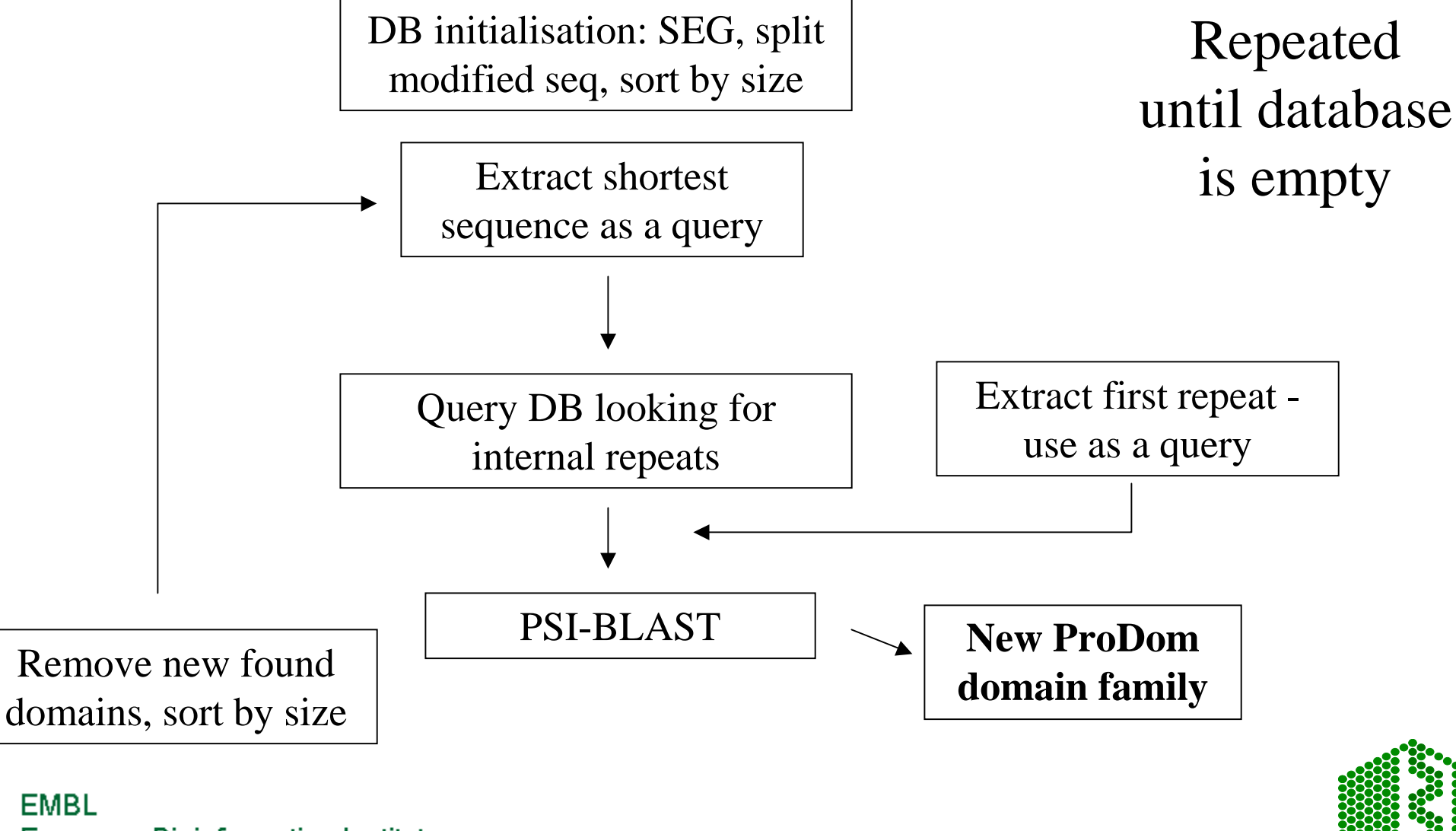

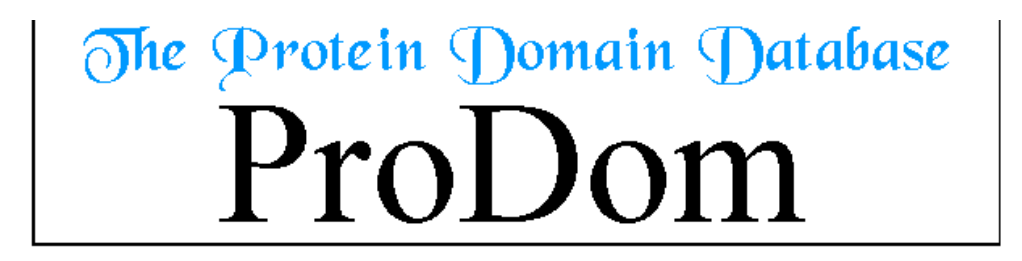

#### WARNING: new procedure for ProDom construction

#### · July 1998 (ProDom 35)

The ProDom protein domain database consists of an automatic compilation of homologous domains. Current versions of ProDom are built using a novel procedure based on recursive PSI-BLAST searches (Altschul SF, Madden TL, Schaffer AA, Zhang J, Zhang Z, Miller W & Lipman DJ, 1997, Nacleic Acids Res., 25:3389-3402; Gouzy J., Corpet F. & Kahn D., 1999, Computers and Chemistry 23:333-340.) Large families are much better processed with this new procedure than with the former DOMAINER program (Sonnhammer, E.L.L. & Kahn, D., 1994, Protein Sci.,  $3:482-492$ ).

#### · March 2001 (ProDom 2001.1)

More info

390 ProDom families were generated automatically using PSI-BLAST with a profile built from the seed aligments of Pfam-A 4.3 families.

March 30<sup>th</sup>, 2001 Last ProDom update: Current ProDom release: ProDom 2001.1 / (Statistics) built from non fragmentary sequences from SWISS-PROT 39 + TREMBL + TREMBL updates - December 8, 2000

Statistics

Both the ProDom database and this server have been designed as a tool to help analyze domain arrangements of proteins and protein families (Corpet F, Servant F, Gouzy J, Kahn D (2000) ProDom and ProDom-CG: tools for protein domain analysis and whole genome comparisons. Nucleic Acids Res. 28:267-269). Strong emphasis has been put on the graphical user interface which allows for interactive analysis of protein homology relationships. Here is a brief outline of what the ProDom server can do for you:

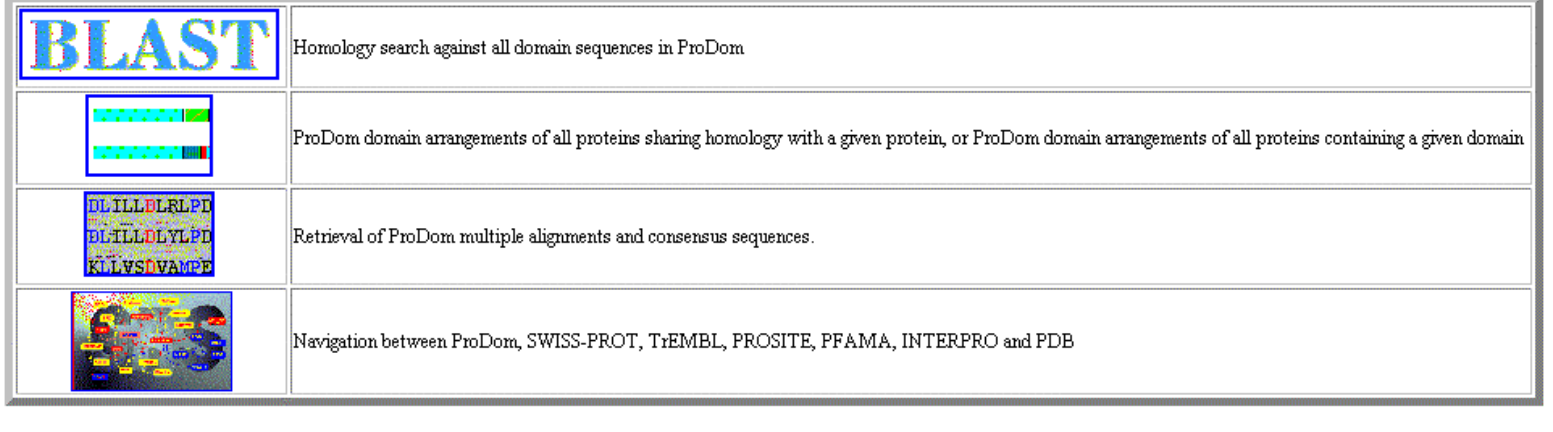

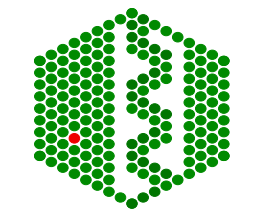

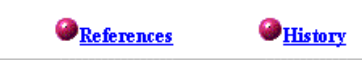

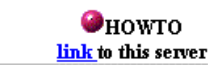

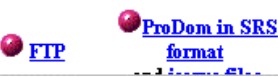

nterPro

Your Query: "" vs ProDom release 2001.1 Warning: Original output has been filtered to vield non-redundant similarities BLASTP 2.0.8 [Jan-05-1999] Reference: Altschul, Stephen F., Thomas L. Madden, Alejandro A. Schaffer, Jinghui Zhang, Zheng Zhang, Webb Miller, and David J. Lipman (1997), "Gapped BLAST and PSI-BLAST: a new generation of protein database search programs", Nucleic Acids Res. 25:3389-3402. Query= (735 letters) Database: ProDom2001.1 multiple alignments 1,057,487 sequences; 119,872,694 total letters ProDom domains producing High-scoring Segment Pairs: Position ProDom domain Score E value  $1 - 108$ #PD010653 KINASE DIACYLGLYCEROL ALPHA TRANSFERASE 561 3e-57  $109 - 179$ #PD009174 KINASE CALCIUM-BINDING CHANNEL POTASSIUM  $348 - 3e - 32$ 112-182 #PD000012  $101 0.003$ 112-180 #PD024029 107 6e-04  $206 - 253$ #PD000215 282 2e-24 270-334 #PD011450 KINASE DIACYLGLYCEROL TRANSFERASE 386 le-36  $335 - 380$ #PD241406 KINASE ALPHA DIACYLGLYCEROL DAG  $236 - 4e-19$ 335-380 #PD343891 KINASE ALPHA DIACYLGLYCEROL DIGLYCERIDE  $126 - 3e - 06$ #PD002780 KINASE DIACYLGLYCEROL TRANSFERASE BINDING 644 6e-67  $361 - 504$ 520-701 #PD002939 KINASE DIACYLGLYCEROL TRANSFERASE 952 e-103 702-734 #PD150074 KINASE DIACYLGLYCEROL ALPHA TRANSFERASE  $190 \text{ } 1e-13$ >PD002939 (Closest domain: KDGA HUMAN 520-701) Number of sequences in family: 44 Most frequent protein names: KDGA(4) KDGL(3) Commentary (automatic): KINASE DIACYLGLYCEROL TRANSFERASE DIGLYCERIDE PHORBOL-ESTER DAG BINDING ALPHA DGK- MULTIGENE Length =  $182$ Score =  $952$  (375 bits), Expect = e-103 Identities = 182/182 (100%), Positives = 182/182 (100%) Query: 520 IINNYFSIGVDASIAHRFHIMREKYPEKFNSRMKNKLWYFEFATSESIFSTCKKLEESLT 579 **European Bioinformatics** IIMNYFSIGVDASIAHRFHIMREKYPEKFNSRMKNKLWYFEFATSESIFSTCKKLEESLT Sbict: 520 IINNYFSIGVDASIAHRFHIMREKYPEKFNSRMKMKLWYFEFATSESIFSTCKKLEESLT 579

**EMBL** 

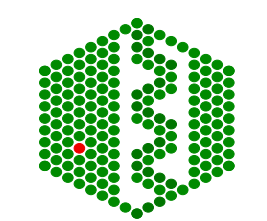

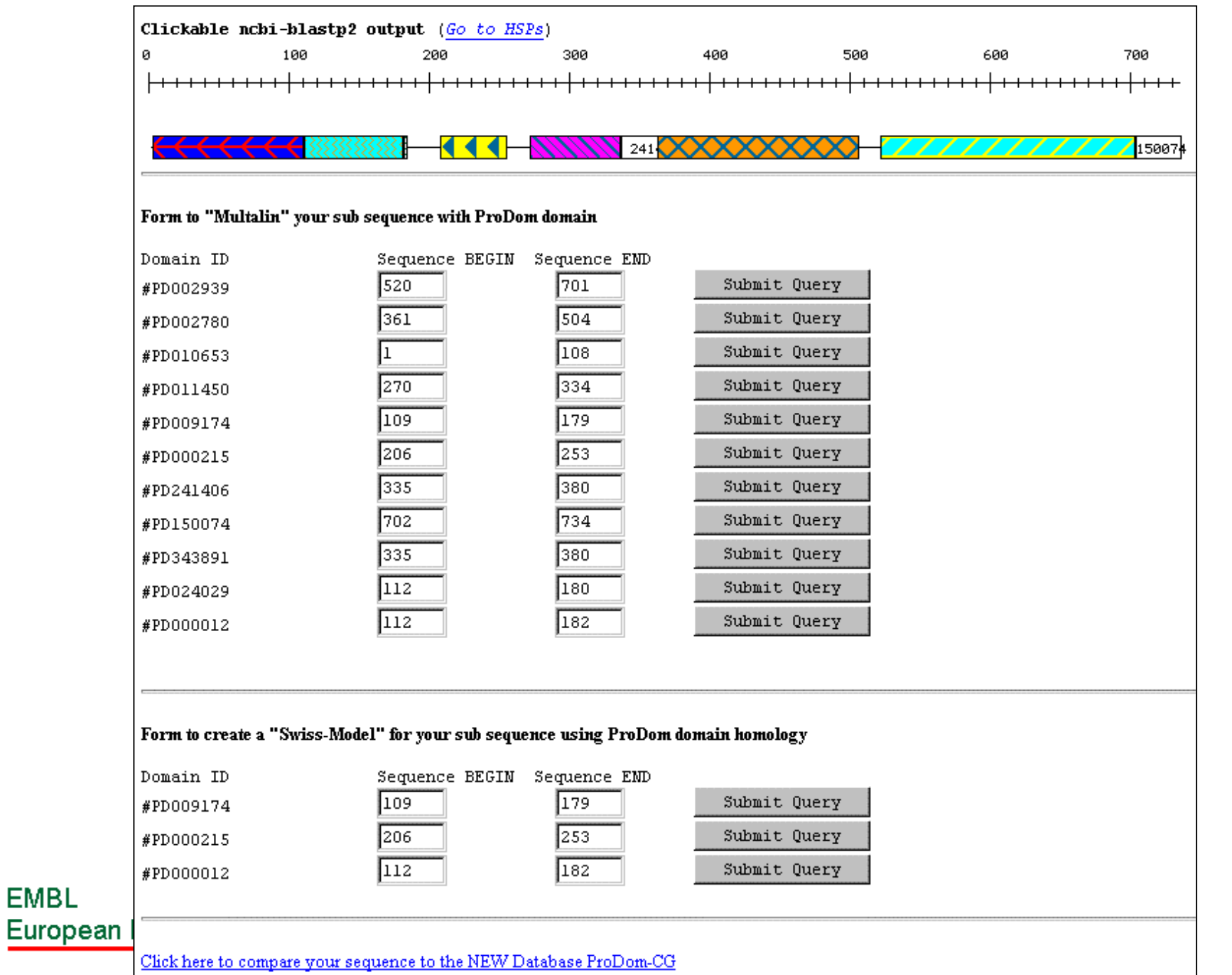

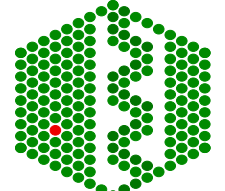

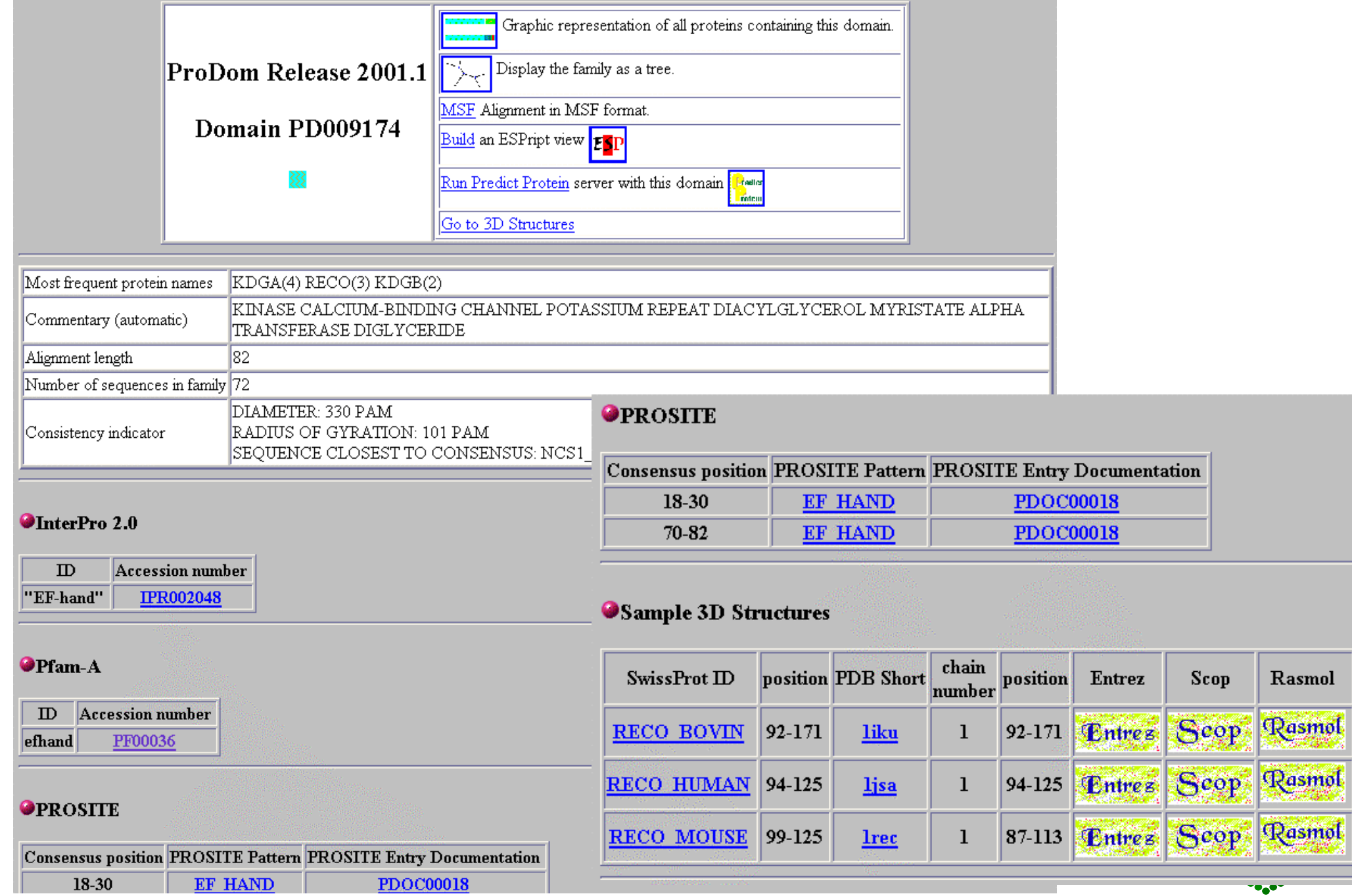

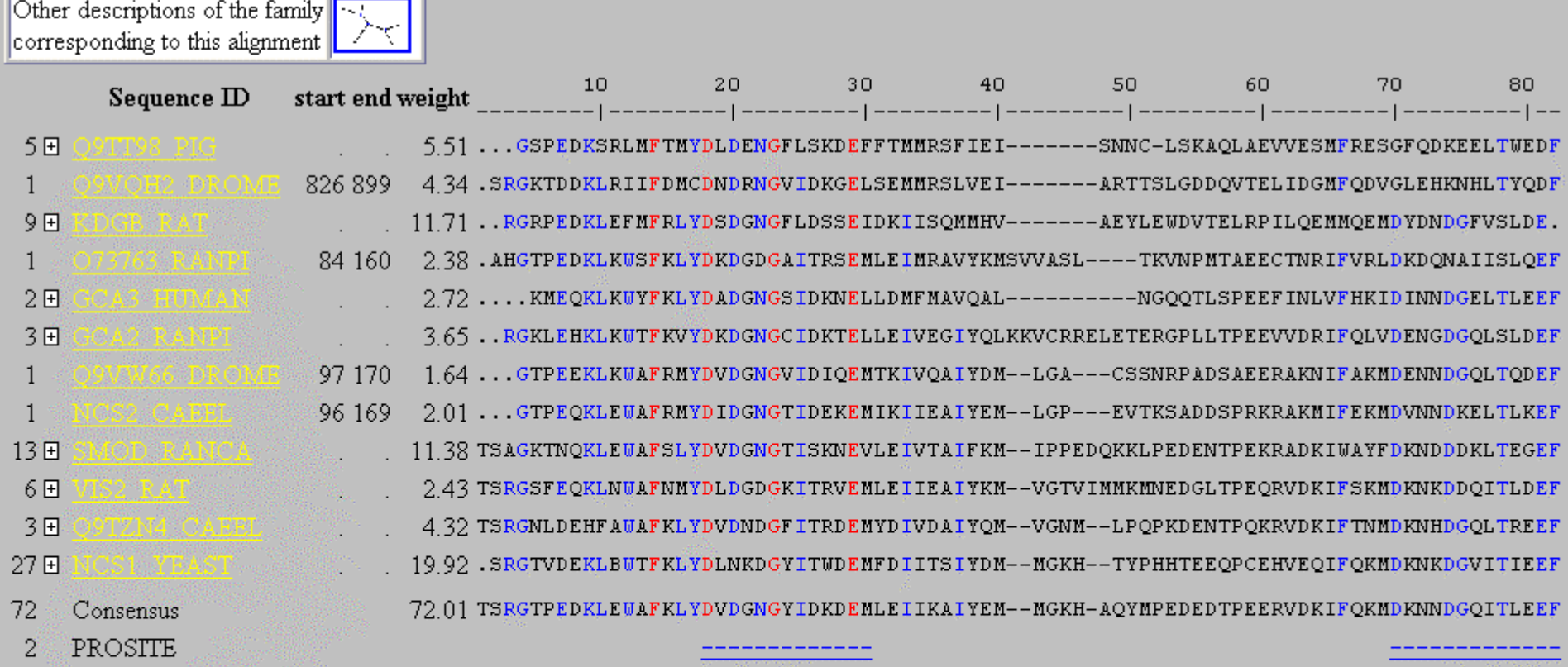

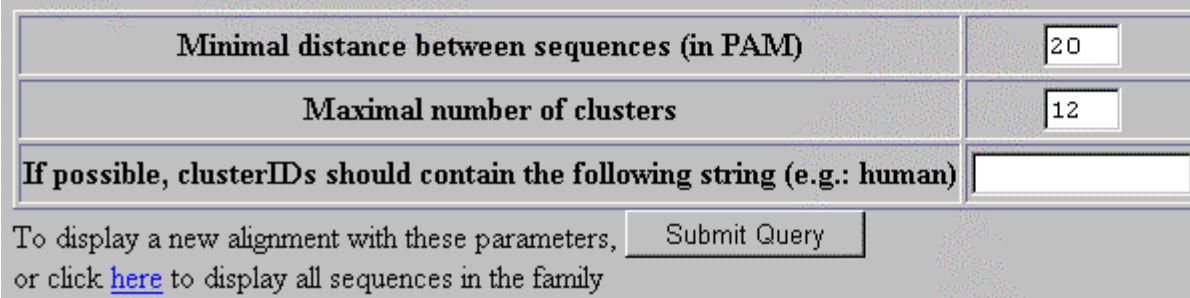

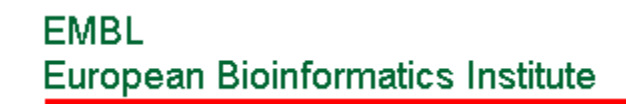

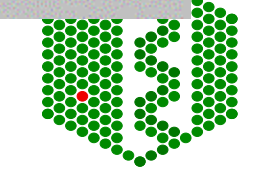

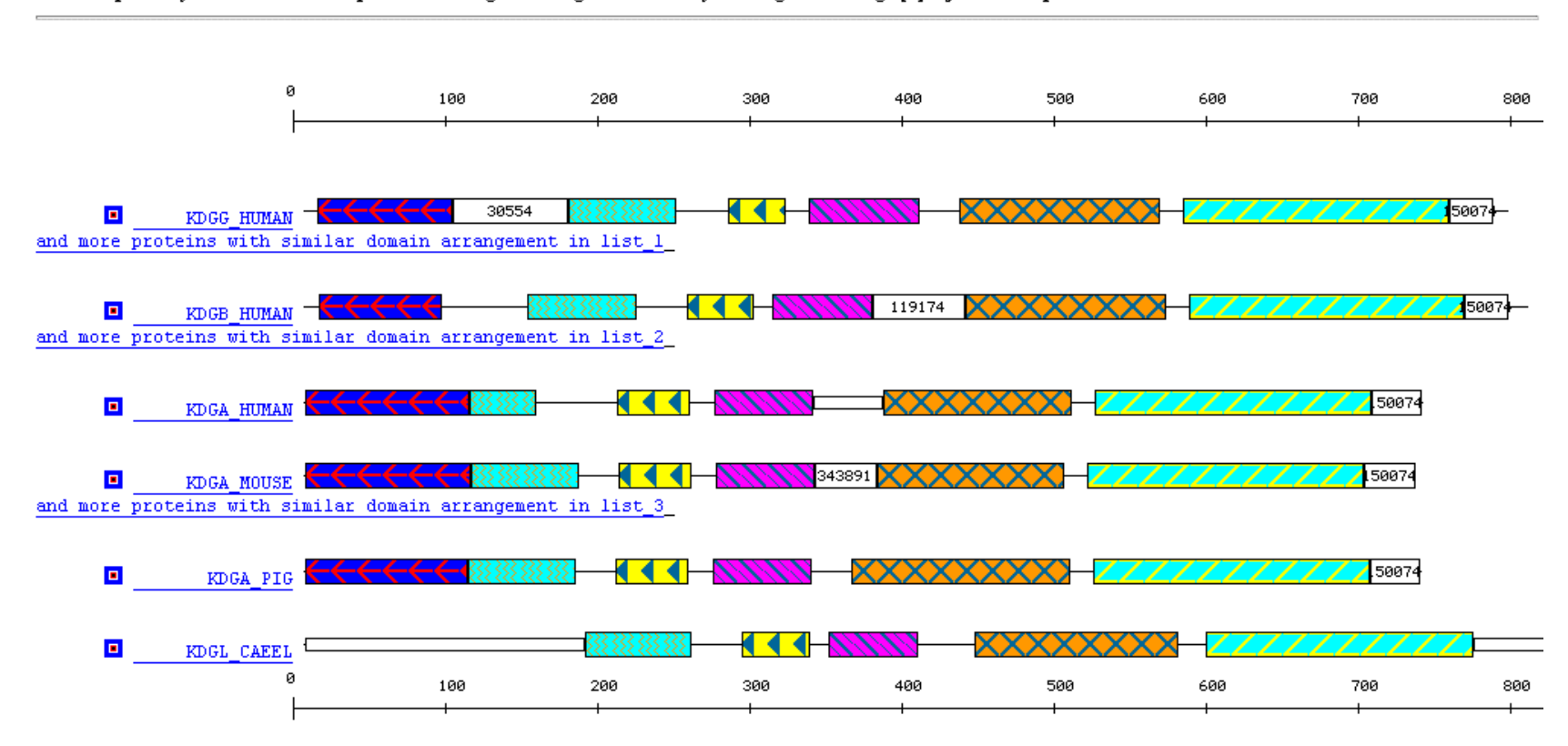

#### For each protein you can retrieve "All proteins sharing a homologous domain" by clicking on the image [8] adjacent to sequence name

 $Total: 9 protein(s)$ 

### Proteins having the same domain structure

 $list 1$  >go back<

KDGG HUMAN KDGG RAT

 $list_2 \geq 90$  back<

KDGB\_RAT KDGB HUMAN

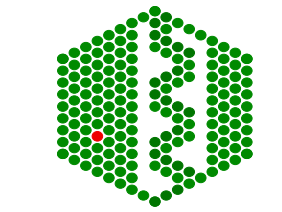
## **PRINTS -Fingerprint DB**

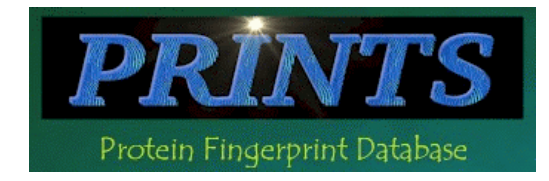

- •http://www.bioinf.man.ac.uk/dbbrowser/PRINTS/
- • Fingerprint- set of motifs used to predict occurrence of similar motifs in a sequence
- •Built by iterative scanning of OWL database
- • Multiple sequence alignment- identify conserved motifs- scan database with each motif- correlate hitlists for each- should have more sequences now- generate more motifs- repeat until convergence
- •Recognition of individual elements in fingerprint is mutually conditional
- • True members match all elements in order, subfamily may match part of fingerprint

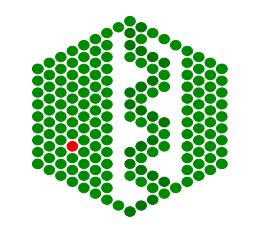

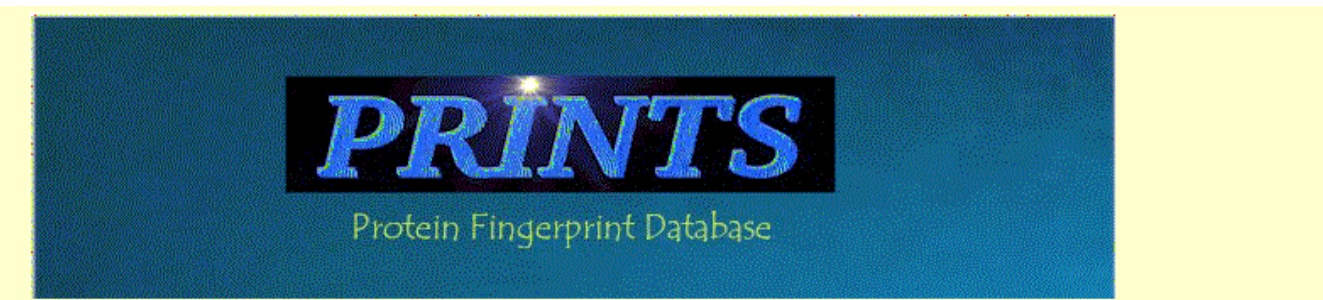

PRINTS is a compendium of protein fingerprints. A fingerprint is a group of conserved motifs used to characterise a protein family; its diagnostic power is refined by iterative scanning of a SWISS-PROT/TYEMEL composite. Usually the motifs do not overlap, but are separated along a sequence, though they may be contiguous in 3D-space. Fingerprints can encode protein folds and functionalities more flexibly and powerfully than can single motifs, full diagnostic potency deriving from the mutual context provided by motif neighbours. References

#### New:

- SPRINT Search PRINTS-S (relational PRINTS)
- **b** InterPro Search the integrated InterPro family database

### **Direct PRINTS access:**

- $\bigcirc$  By accession number
- By PRINTS code
- By database code
- By text
- By sequence
- By title
- By number of motifs
- By author
- By query language

### **PRINTS** search:

- Search PRINTS with NEW FingerPRINTScan
- **D** FPScan
- GRAPHScan
- MULScan
- FingerPRINTScan binaries and source are available: contact scordis@bioinf.man.ac.uk

### **PRINTS BLAST search**

Run a BLAST search of sequences in PRINTS

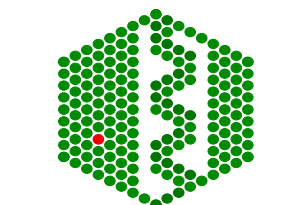

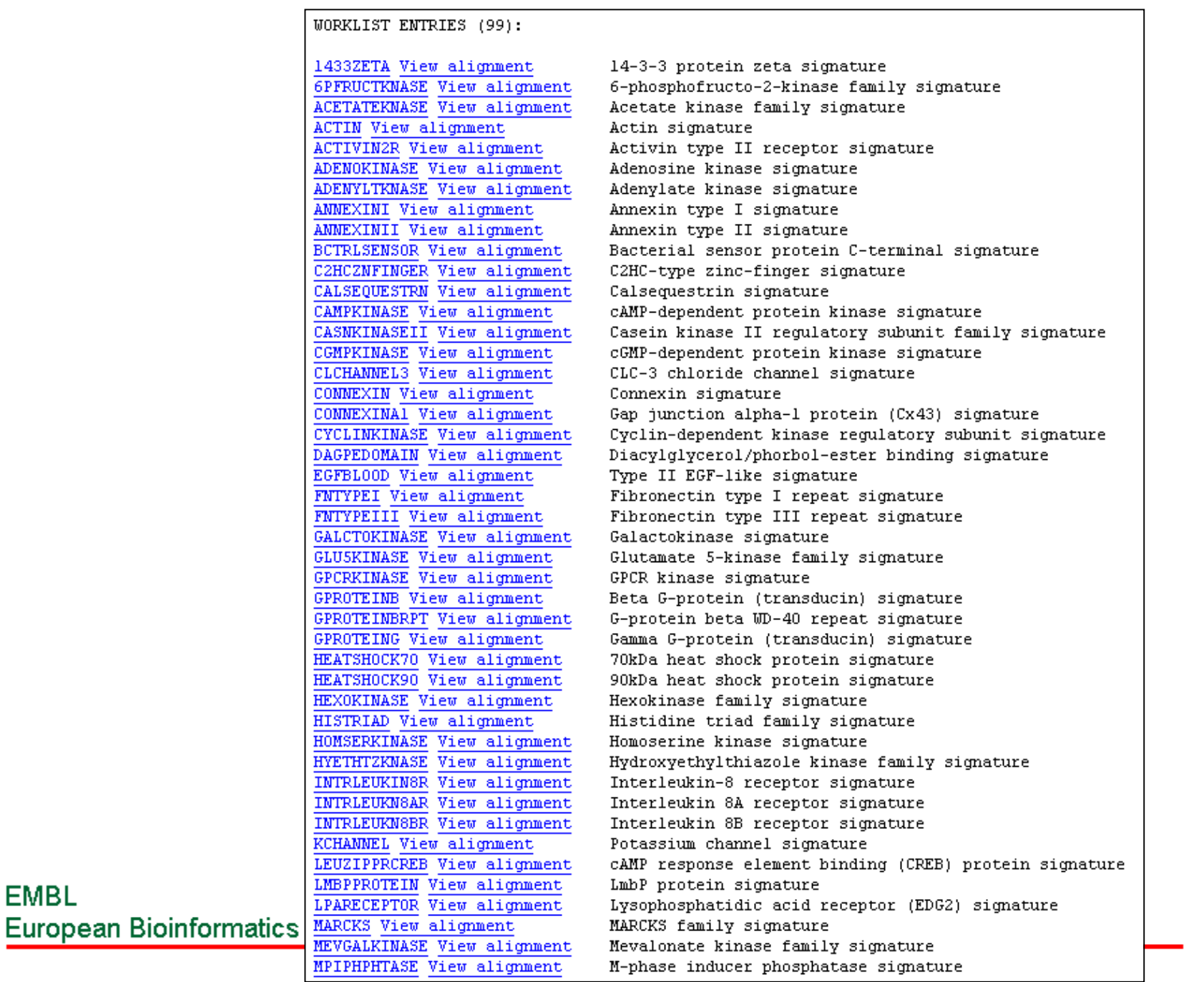

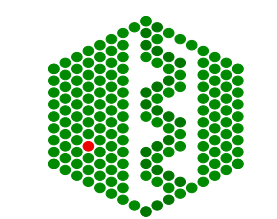

ANNEXINI View alionment Annexin type I signature Type of fingerprint: COMPOUND with 8 elements Links: PRINTS: PROO196 ANNEXIN: PROO198 ANNEXINII: PROO199 ANNEXINIII: PRINTS: PROO200 ANNEXINIV PROO201 ANNEXINV PROO202 ANNEXINVI INTERPRO: IPRO02388 PDB; 1AIN 3Dinfo SCOP: 1AIN CATH: 1AIN

Creation date 26-0CT-1993; UPDATE 10-JUN-1999

1. BARTON, G.J., NEWMAN, R.H., FREEMONT, P.S. AND CRUMPTON, M.J. Amino acid sequence analysis of the annexin super-gene family of proteins. EUR.J.BIOCHEM. 198 749-760 (1991).

2. GEISOW. M.J. Annexins-forms without function but not without fun. TIBTECH 9 180-181 (1991).

The annexins are a family of proteins that bind to phospholipids in a calcium-dependent manner [1]. There are 11 distinct classes of annexin, each of which has an amino acid sequence consisting of an N-terminal 'arm' followed by 4 or 8 copies of a conserved domain of 61 residues (only one of these residues, an arginine, is conserved between all copies): the calcium binding sites are found within the repeated domains [2]. Individual repeats (sometimes known as endonexin folds) consist of 5 alpha-helices wound into a right-handed superhelix.

Each annexin class is thought to have a specific function, although for some the precise role is unclear. The N-terminal residues are believed to confer the functional specificity that differentiates each class. Type I annexins inhibit phospholipase A2, either in response to inflammation, or following dephosphorylation by protein kinases involved in the signal transduction pathway. The protein may also associate with the cell cytoskeleton by binding to actin fibres.

ANNEXINI is an 8-element fingerprint that provides a signature for type I annexins. The fingerprint was derived from an initial alignment of 5 sequences: motif 1 encodes an N-terminal region; motifs 2 and 3 span the first repeat (cf. PROSITE pattern ANNEXIN (PS00223)): motifs 4-6 span the first half of 3 further repeats; and motifs 7 and 8 encode C-terminal regions. Motifs 2, 4, 5 and 6 include the conserved Arg, 4 and 6 also containing the GxG region associated with calcium binding. Two iterations on OWL21.1 were required to reach convergence, at which point a true set comprising 11 sequences was identified. Thirty nine partial matches were also found, corresponding to sequences from the remaining annexin classes.

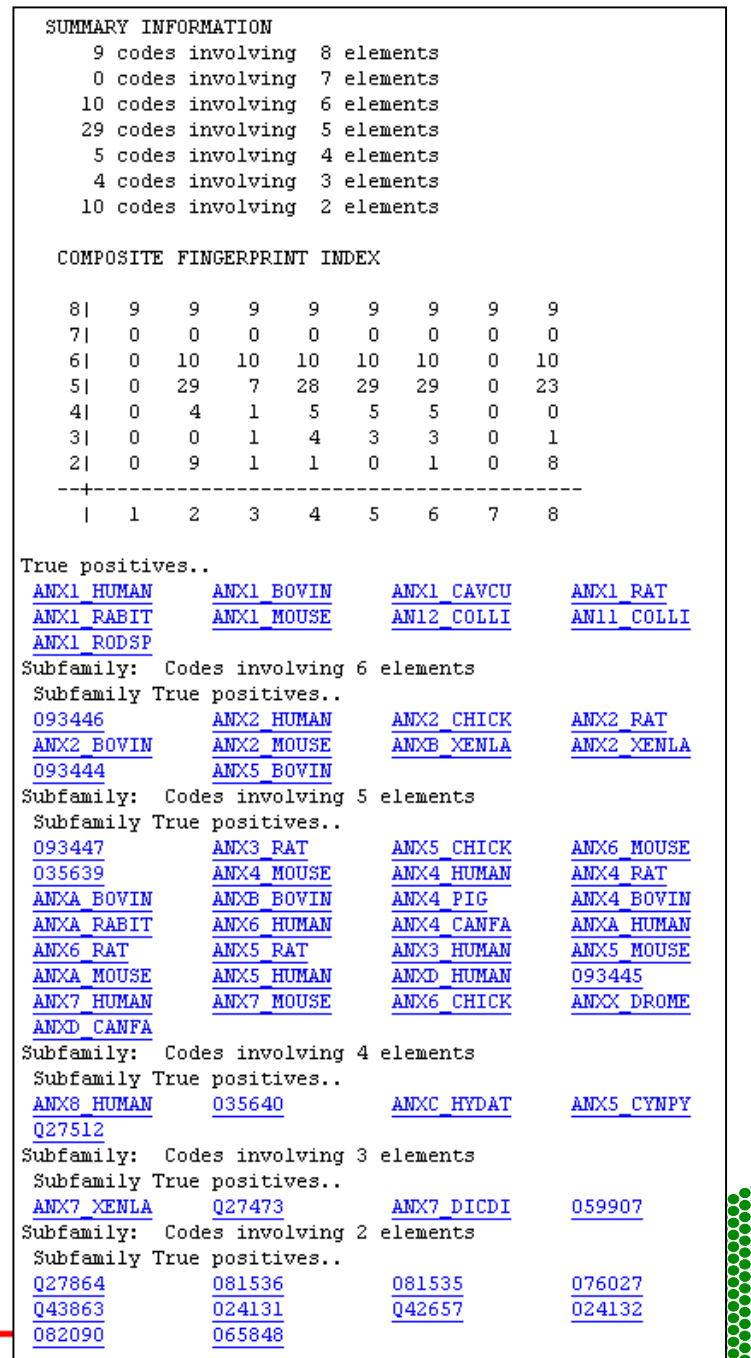

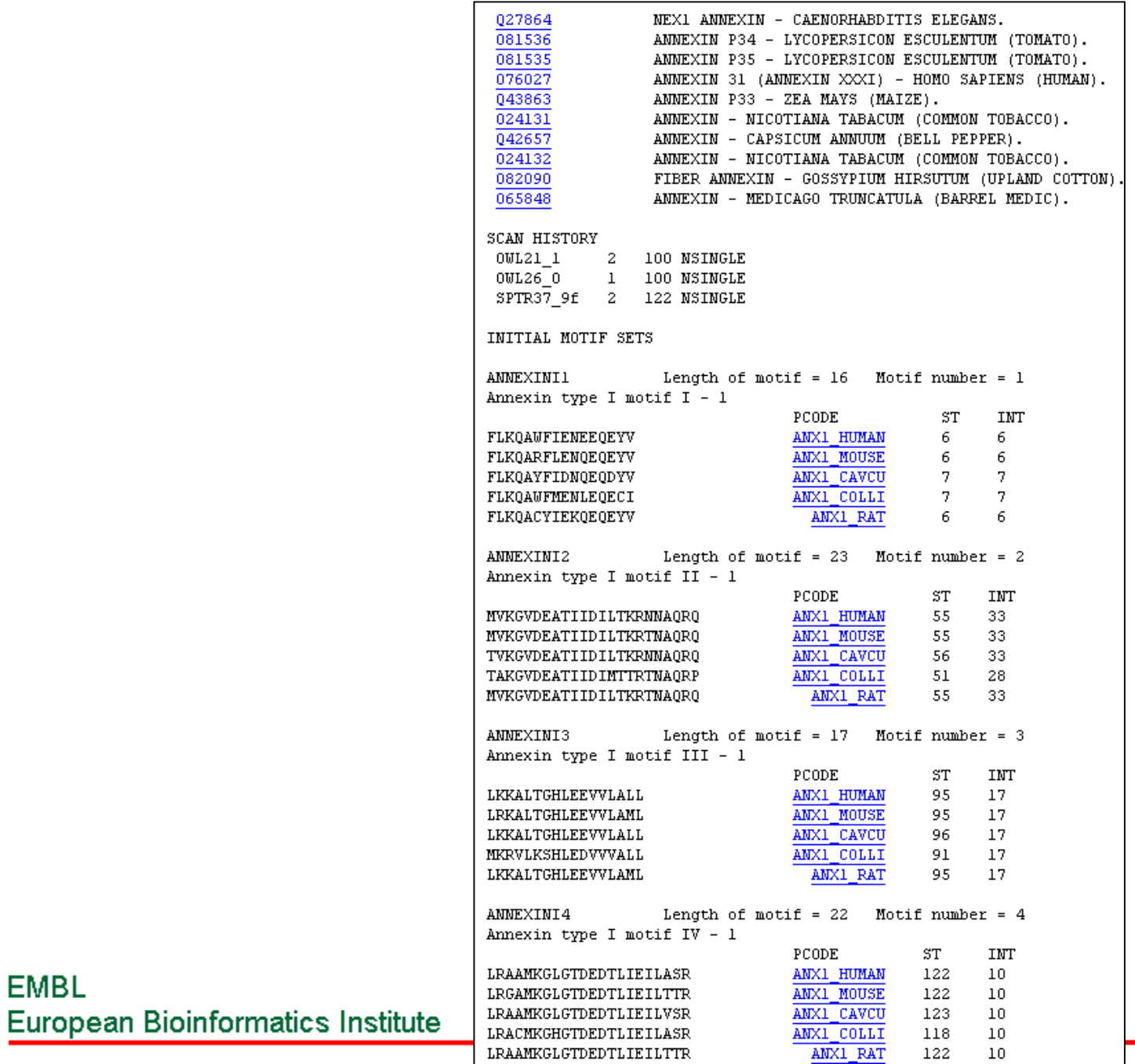

EMBL

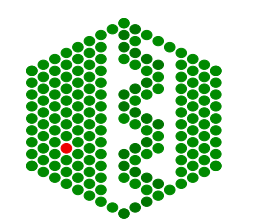

### Scan of sequence: USER\_SEQUENCE

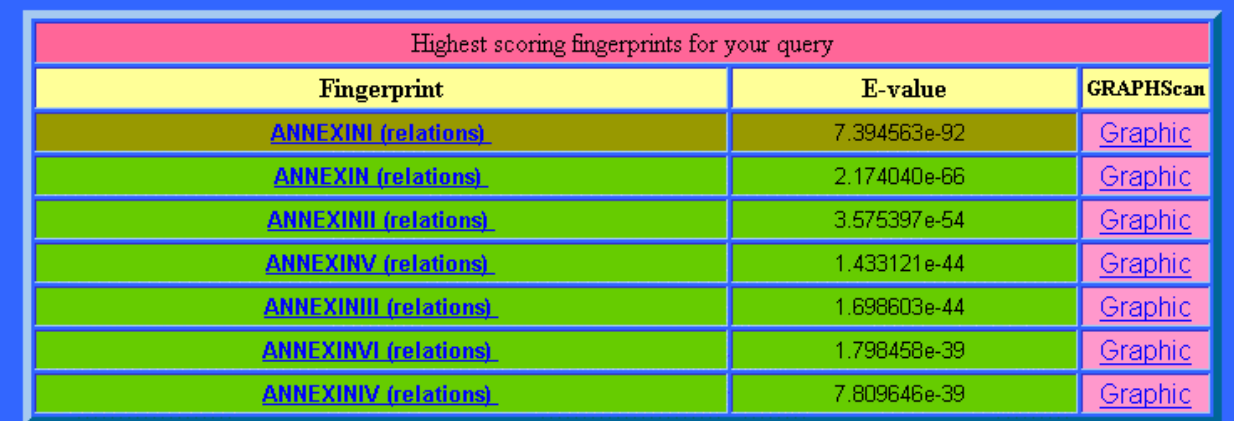

### for further information choose any of the following options

Simple - Top Ten Detailed - Top Ten (detailed by motif)

### **Back to top**

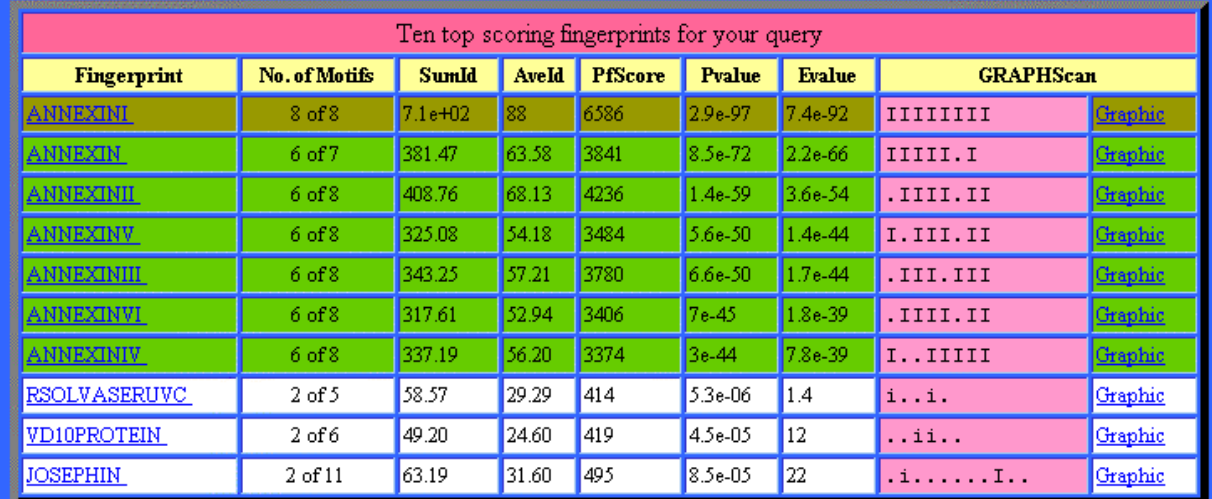

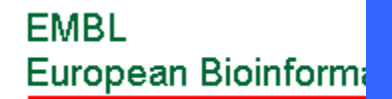

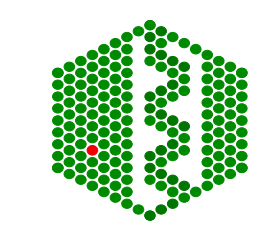

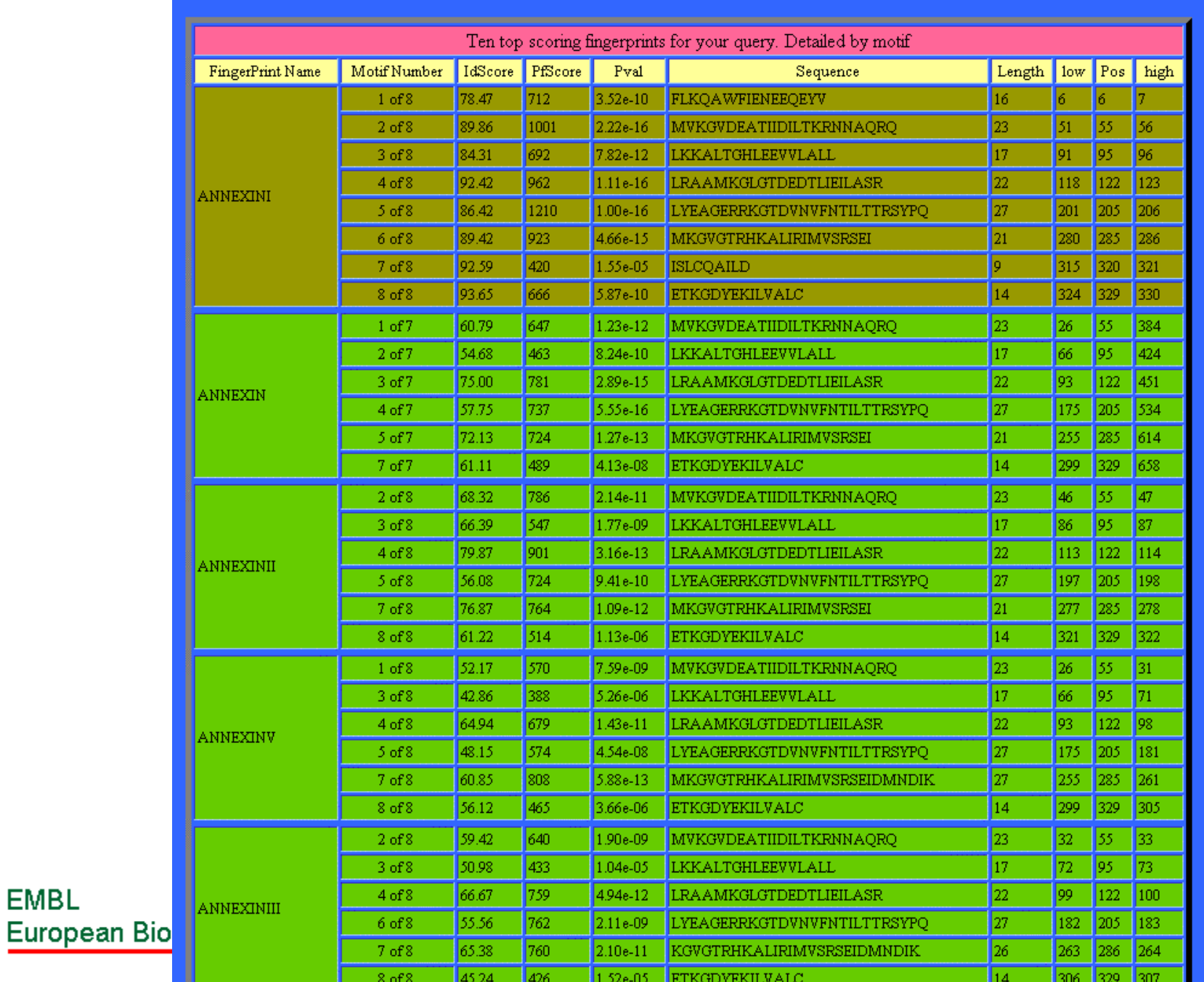

EMBL

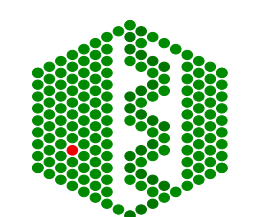

## **BLOCKS**

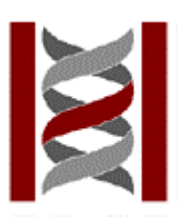

- http://www.blocks.fhcrc.org/
- $\bullet$  Multiply aligned ungapped segments corresponding to most highly conserved regions of proteins- represented in profile
- Built up using PROTOMAT (BLOSUM scoring model), calibrated against SWISS-PROT, use LAMA to search blocks against blocks
- Starting sequences from Prosite, PRINTS, Pfam, ProDom and Domo - total of 2129 families

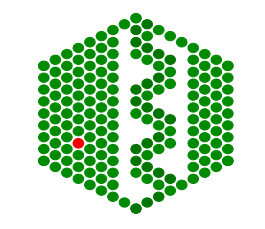

## **Building of Blocks**

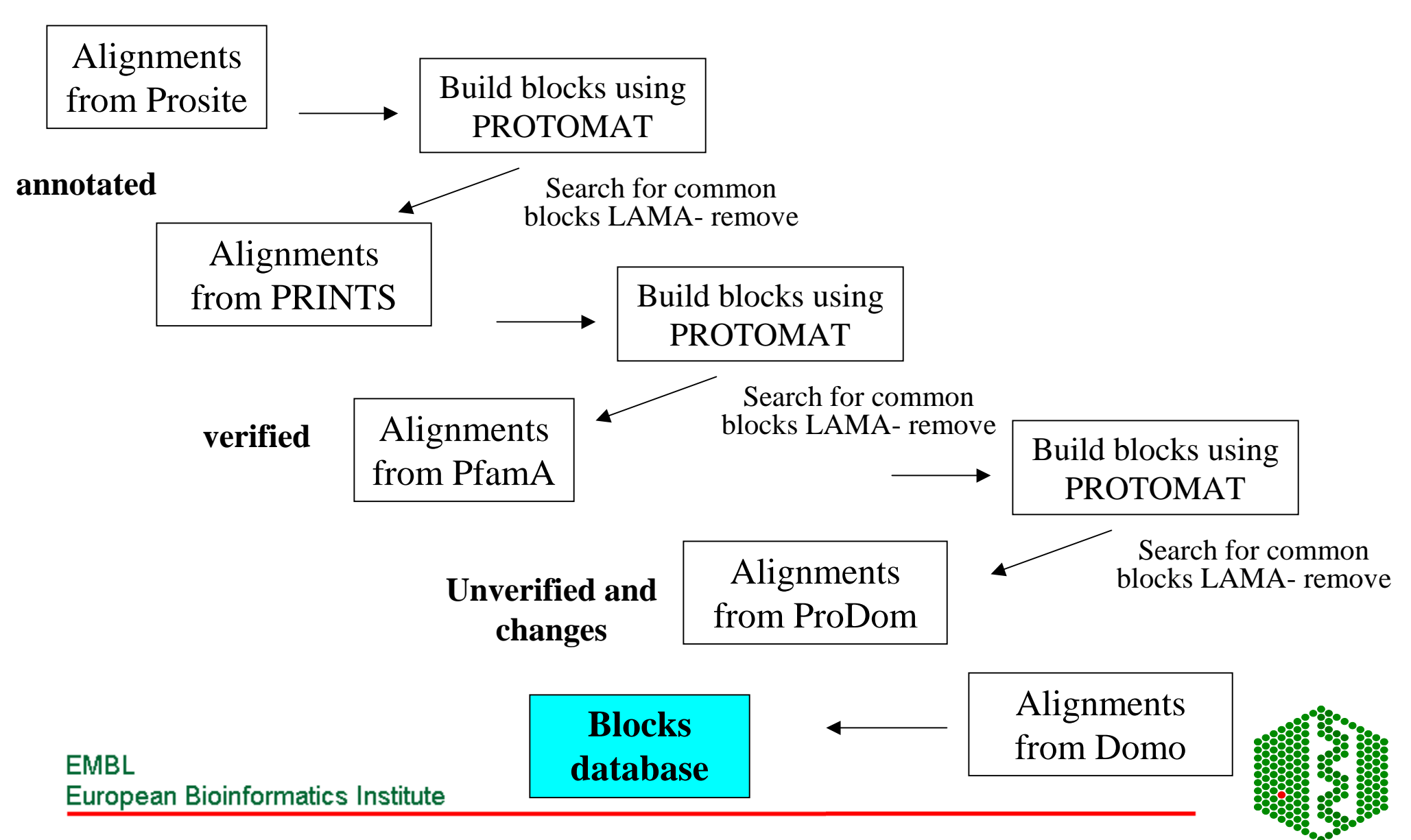

## **SEARCHING BLOCKS**

- Compare a protein or DNA (1-6 frames) sequence to database of blocks
- Blocks Searcher- used via internet or email: First position of sequence aligned to first position of first block score for that position, score summed over width of alignment, then block is aligned with next position etc for all blocks in database- get best alignment score. Search is slow (350 aa/2 min)
- • Can search database of PSI-BLAST PSSMs for each blocks family using IMPALA

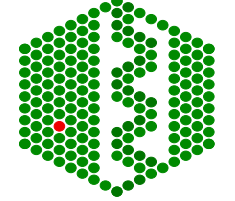

**EMBL European Bioinformatics Institute** 

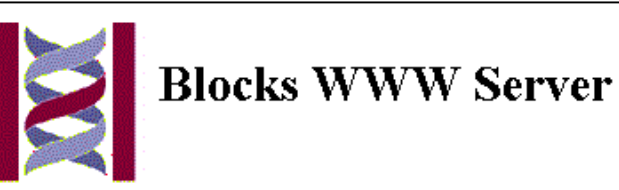

A service for biological sequence analysis at the Fred Hutchinson Cancer Research Center in Seattle, Washington, USA. Visit the Blocks mirror site at the Weizmann Institute of Science in Israel.

### **Contents:**

- What's New as of 18 November 2000
- About Blocks
- Current Blocks Release
- · Blocks Bibliography
- Get Blocks by key word
- Get Blocks by number
- Block Searcher</u> to search a sequence vs Blocks
- **Block Searcher Help**
- \* Reverse PSI-BLAST Searcher to search a sequence vs Blocks using NCBI's RPS-BLAST program
- RPS-BLAST Help
- . Impala Searcher to search a sequence vs Blocks using NCBI's IMPALA program
- **IMPALA Help**
- Block Maker to create Blocks
- Block Maker Help
- Multiple Alignment Processor to excise Blocks from multiple alignments
- LAMA Searcher to search Blocks vs Blocks
- LAMA Help
- COBBLER to search embedded Blocks vs sequence databases
- **About COBBLER**
- CODEHOP to design PCR primers from Blocks
- CODEHOP Help
- **Eiassed Block Checker**
- Blocks FTP Site

**EMBL** 

**European Bioinfon** 

- **Guide to Sequence Analysis Tools**
- Protein Family Sites and Resources

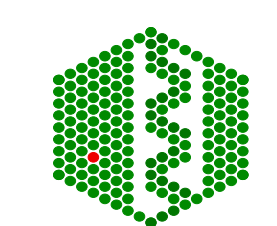

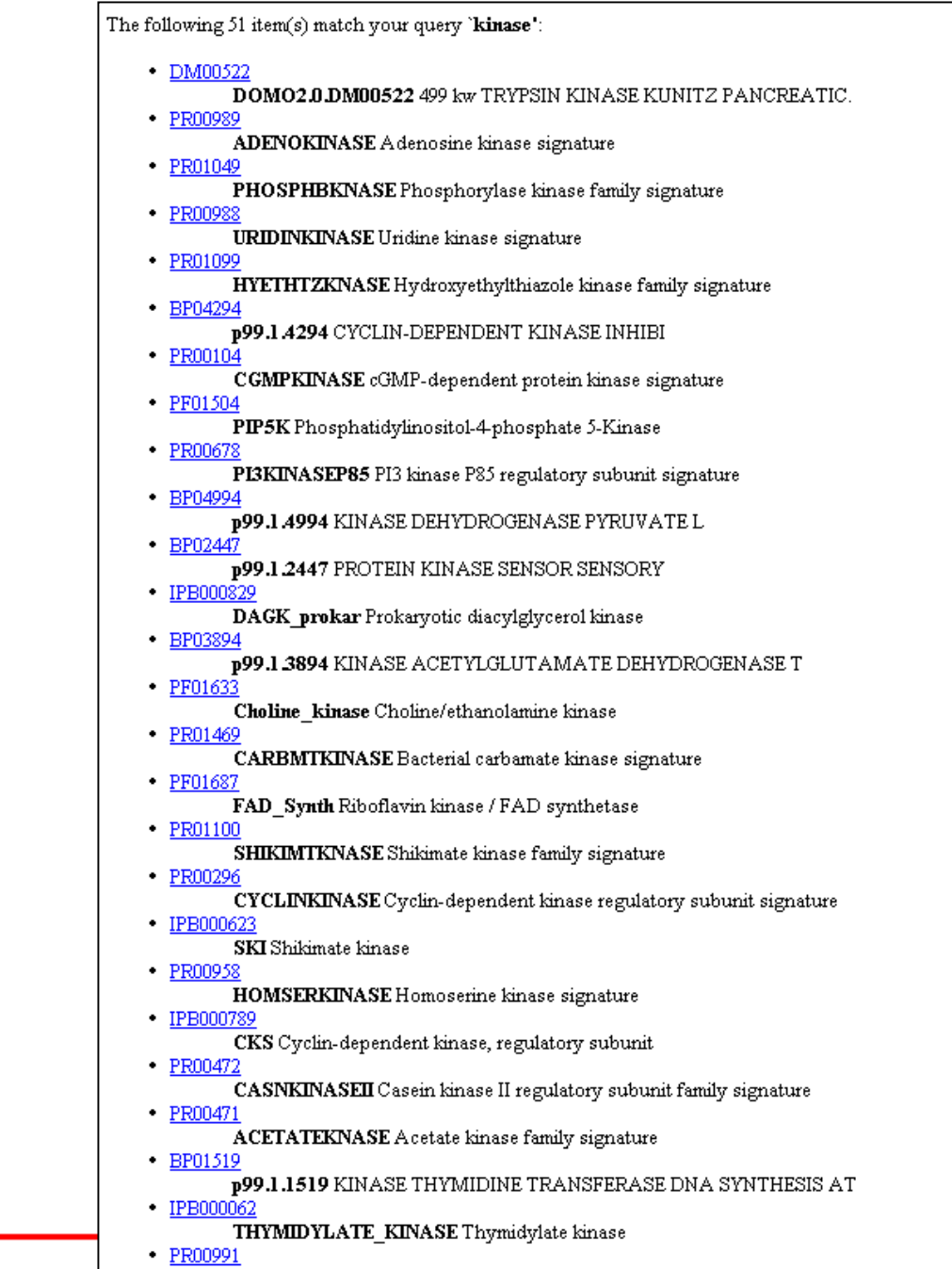

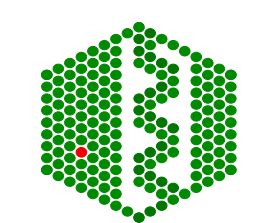

### **EMBL** European Bioinformatics Institute

### IPB000829: DAGK prokar Prokaryotic diacylglycerol kinase · Introduction · Block number IPB000829A · Block number IPB000829B · Block number IPB000829C · COBBLER sequence and BLAST searches [About COBBLER] • LAMA search of all blocks vs a blocks database [About LAMA] · MAST Search of all blocks vs a sequence database [About MAST] · CODEHOP to design PCR primers from blocks [About CODEHOP] · Logos. [About Logos] Select display format: [GIF] [PDF] [Postscript] • Block Map [About Maps] · Tree from Blocks alignment. [About Trees] [About ProWeb Display] Select display format: [Data] [XBitmap] [GIF] [PDF] [Postscript] [Newick] [ProWeb] <sup>o</sup> InterPro entry IPR000829 (source of sequences used to make blocks) Additional Links Introduction Blocks Database Version 12.0, June 2000 Copyright 2000 by Fred Hutchinson Cancer Research Center 1100 Fairview AV N, Seattle, WA 98109, USA Please cite: S Henikoff & JG Henikoff (1991) Automated assembly of protein blocks for database searching, Nucleic Acids Res. 19:6565-6572. Blocks made by PROTOMAT for protein families documented in InterPro 1.0 and SWISS-PROT 38: PROSITE patterns were not used. ID, AC and DE are adapted from prosite.dat; BL is PROTOMAT information. For each segment, the sequence ID is followed by the position of the first residue in the segment. Segments are clustered if >=80% of aligned residues match between any pair of seqments. Sequence weights are shown to the right of each segment. The higher the weight the more dissimilar the segment is from other segments in the block. These weights were obtained using the position-based method of S Henikoff & JG Henikoff (1994), JMB 243:574-578.

### **Block IPB000829A** DAGK proker: BLOCK

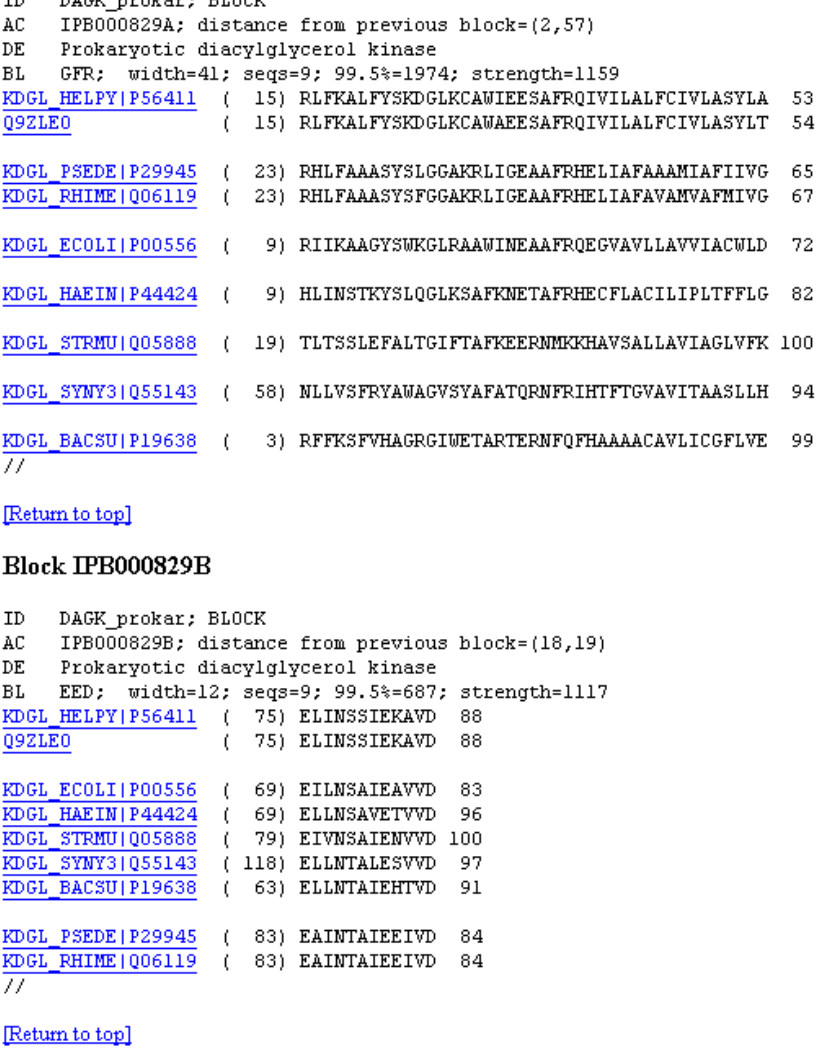

### Block IPB000829C

ID DAGK prokar; BLOCK AC. IPB000829C; distance from previous block=(1,19) DE Prokaryotic diacylglycerol kinase **BL** GLA; width=11; seqs=9; 99.5%=623; strength=919 KDGL HELPY | P56411 ( 89) GTEFHPLAKKA 36 Q9ZLE0 (89) GTEFHPLAKKA 36

### **Block Searcher Results**

#### Go to hits

### Introduction

BLKPROB Version 5/21/00.1 Database=../data-blplus/blocks.dat

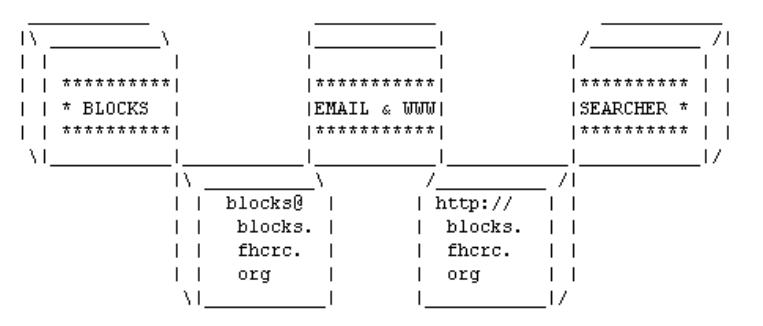

Here are your search results. The database searched was Blocks+ (15 Nov 00) which includes: BLOCKS 12.0 consisting of 4071 blocks representing 998 groups documented in InterPro 1.0/PROSITE, plus 3479 blocks from 553 groups documented in PRINTS 28.0 but not represented in BLOCKS, plus 2335 blocks from 559 groups

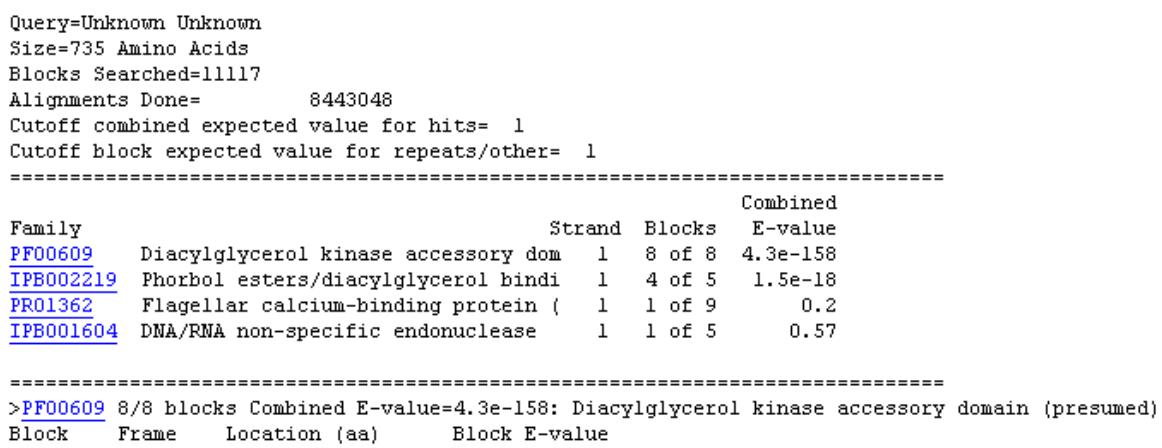

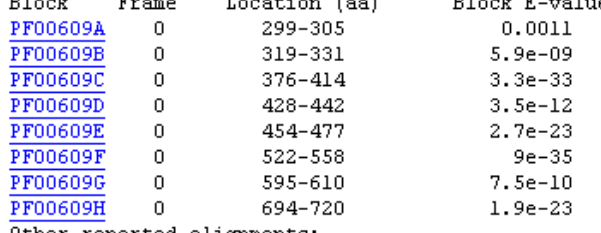

Other reported alignments:

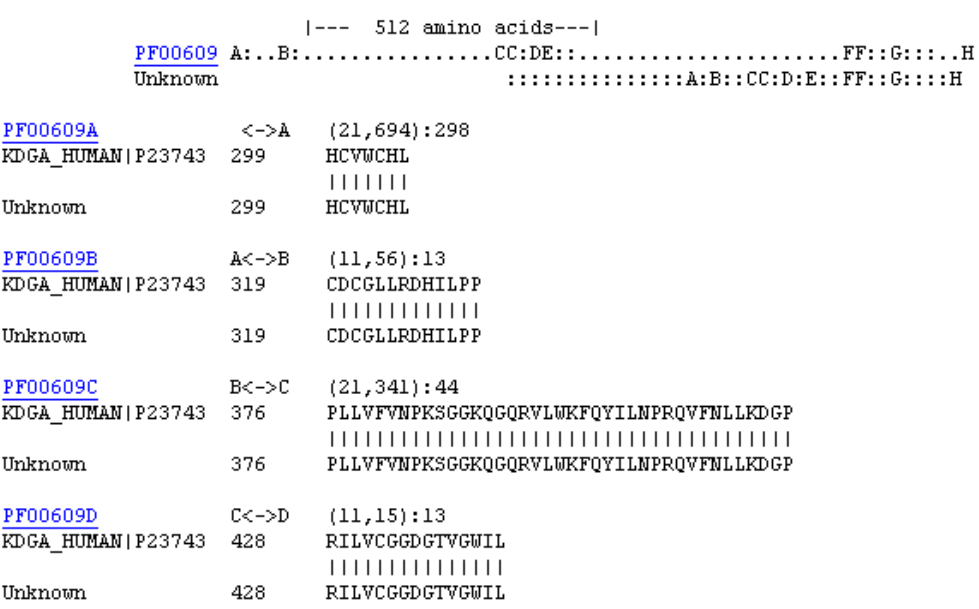

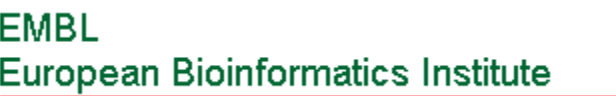

### Hits

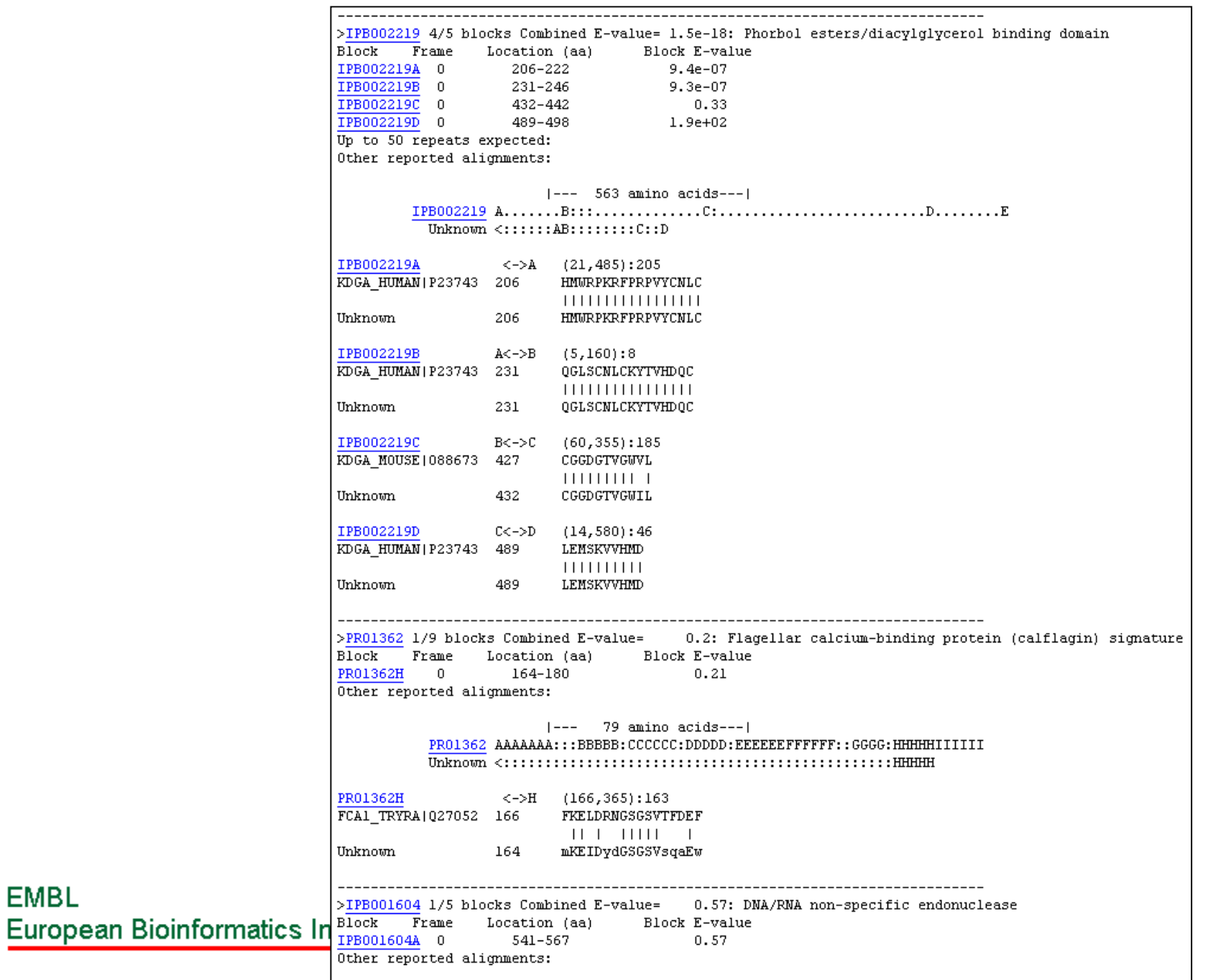

EMBL

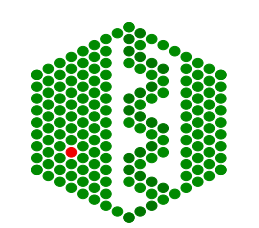

## **TIGRFAMs**

- http://www.tigr.org/TIGRFAMs
- Collection of protein families in HMMs built with curated multiple sequence alignments and with associated functional information
- Equivalog- homologous proteins conserved with respect to function since last ancestor (other pattern databases concentrate on related seq not function)
- > 800 non-overlapping families -can search by text or sequence
- Has information for automatic annotation of function, weighted towards microbial genomes

**EMBL European Bioinformatics Institute** 

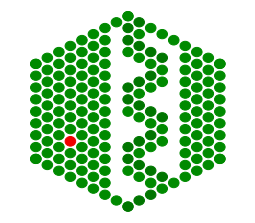

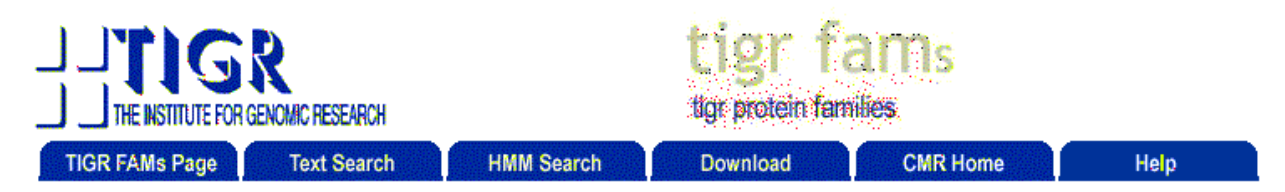

## All Genomes in the CMR: TIGRFAM Search Results

### TIGRFAMs/HMMs containing pattern "kinase"

## **Text search results**

The follwing table contains a list of all TIGRFAMs or HMMs with the pattern "kinase" in its name or accession number. Click on the accession number to get to the HMM Profile page on a TIGRFAM. Click on the link below the table to start a new search.

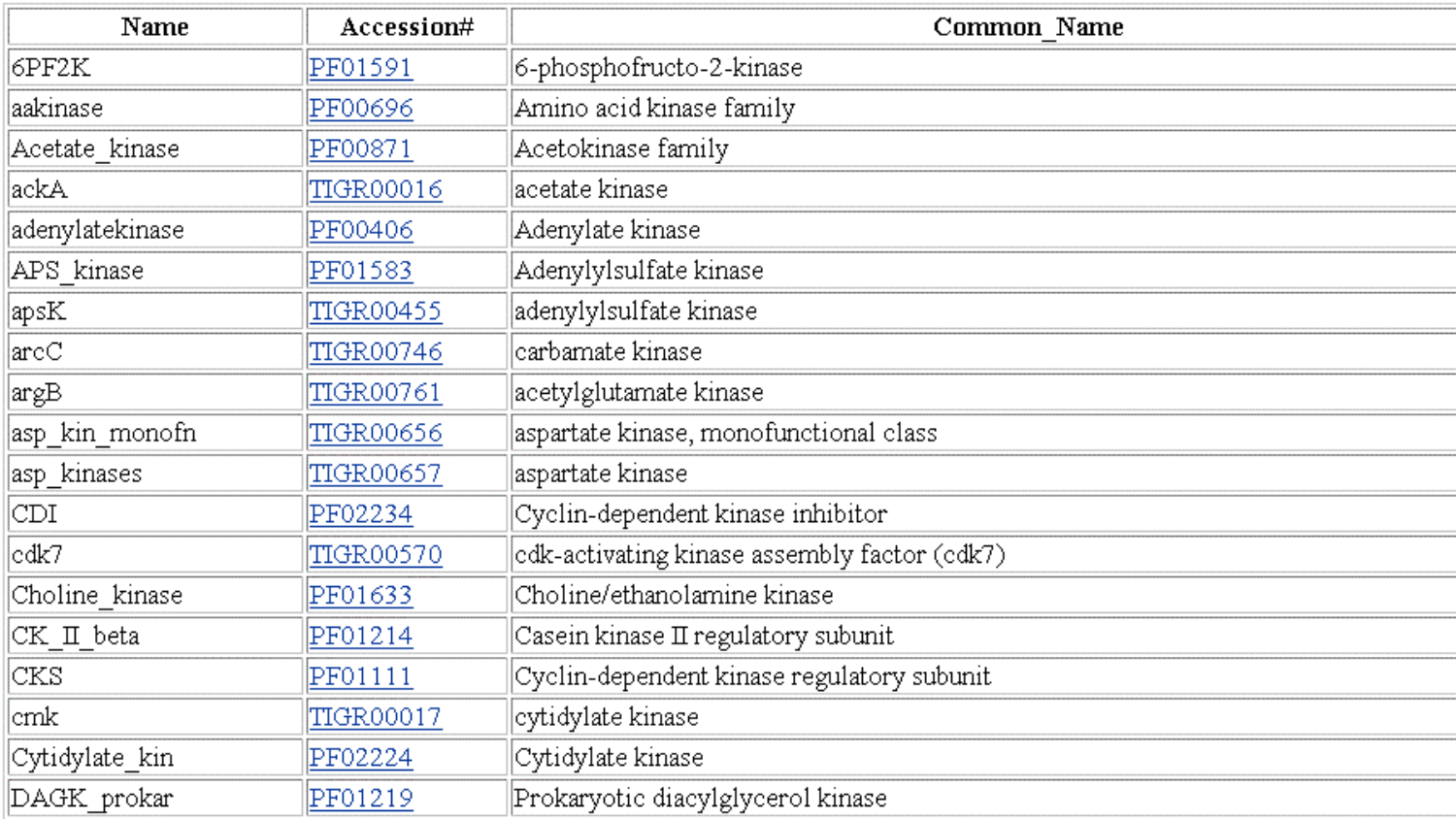

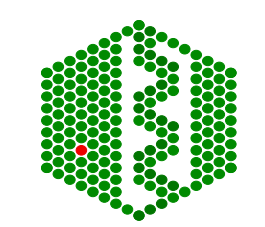

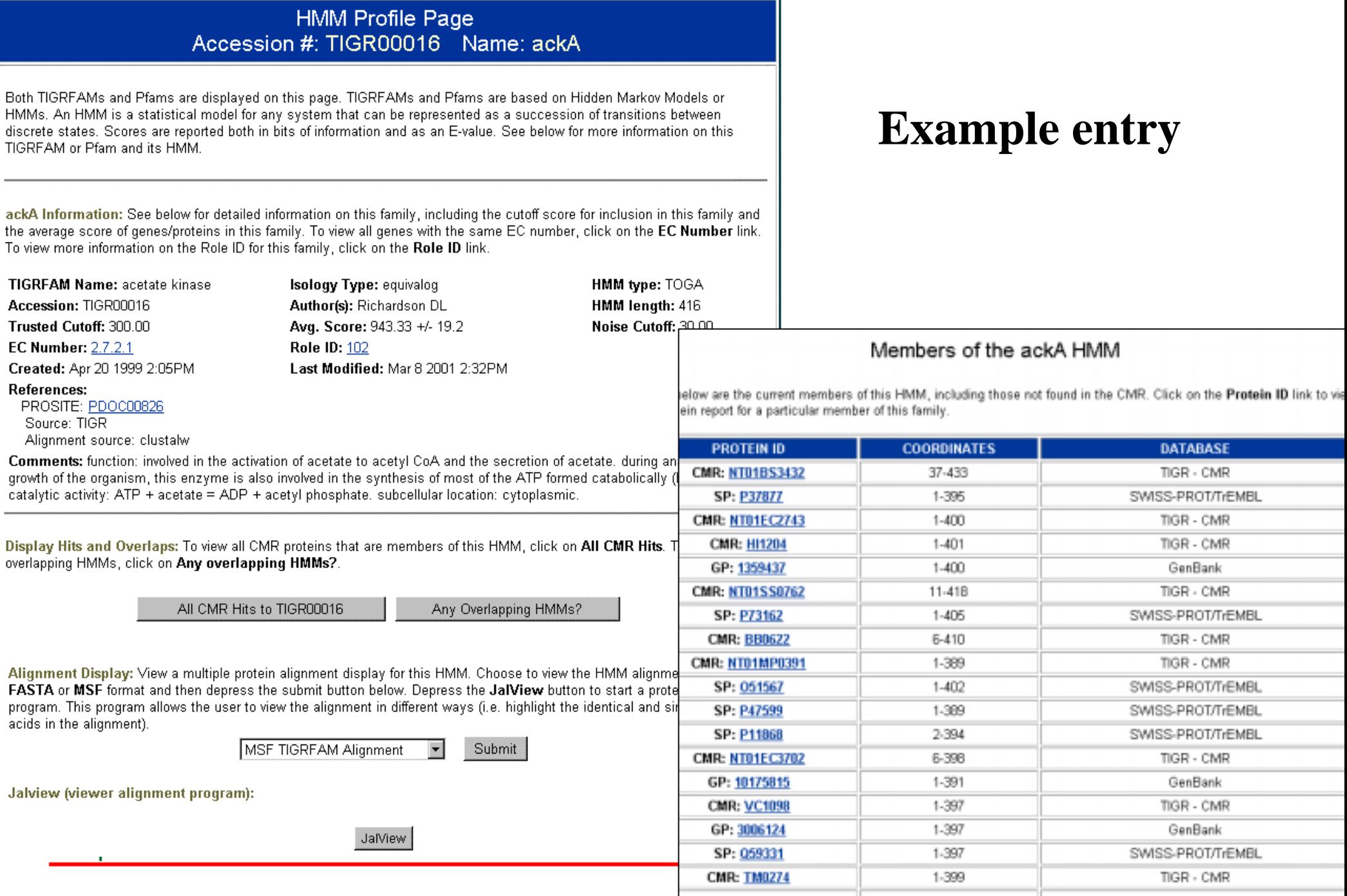

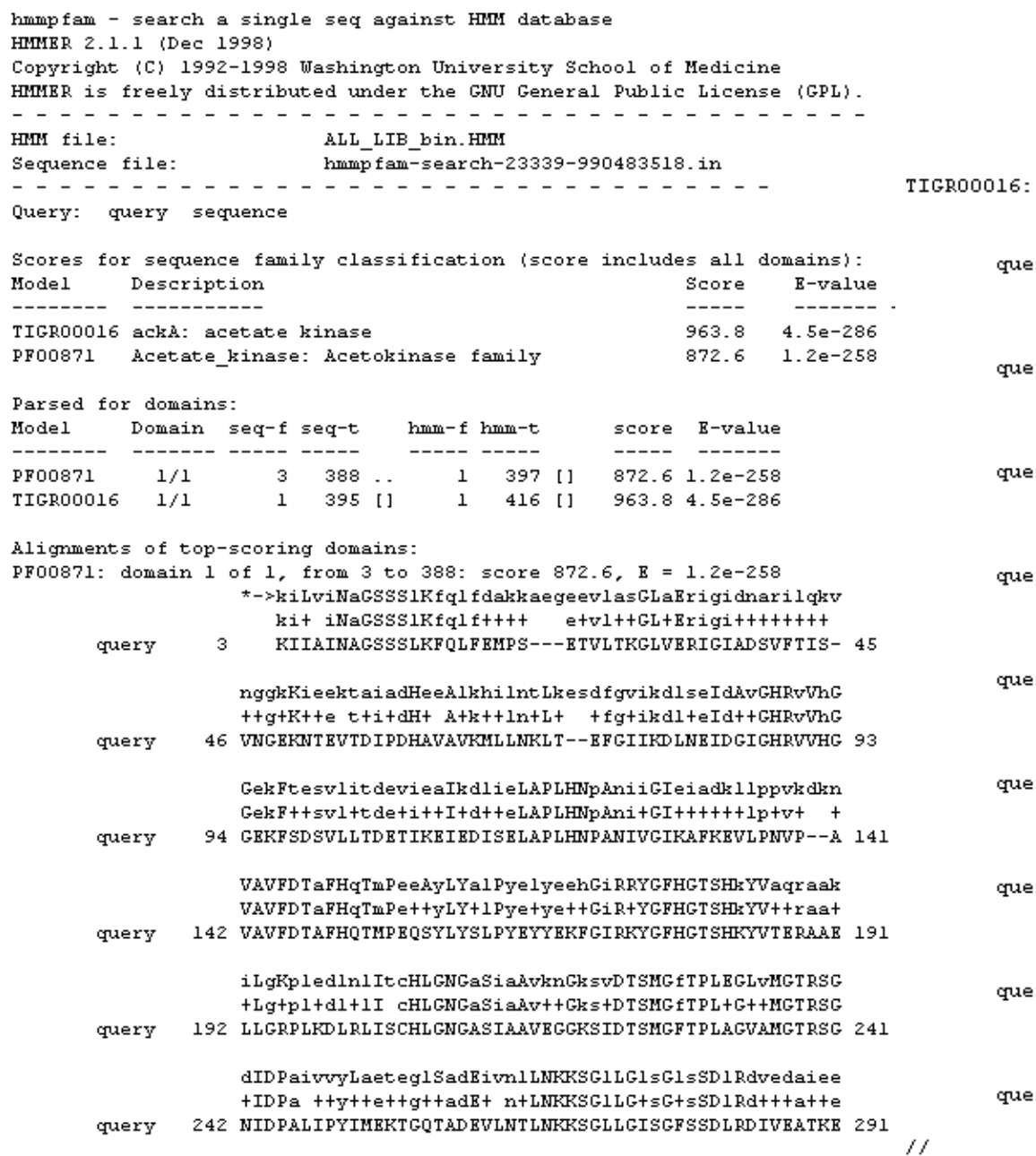

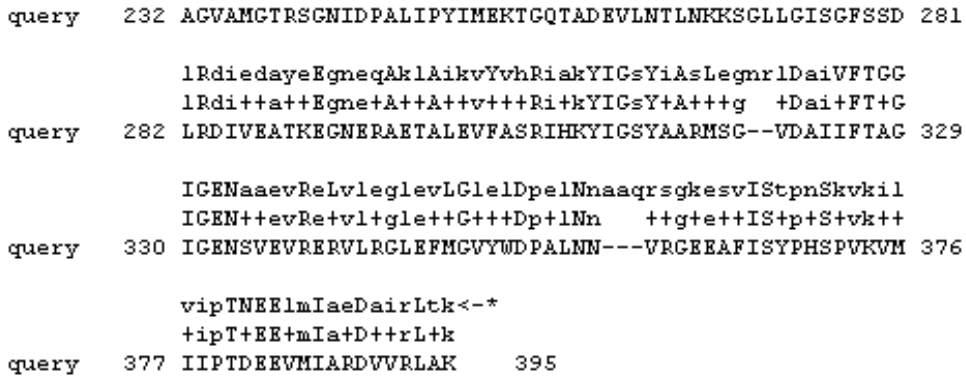

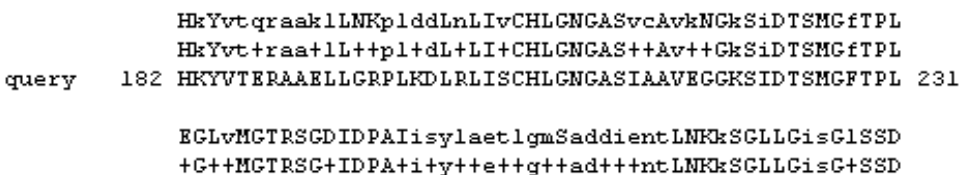

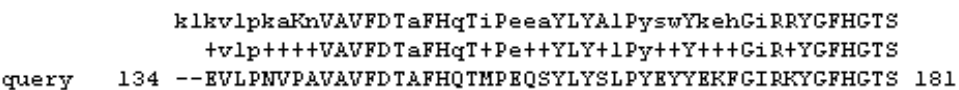

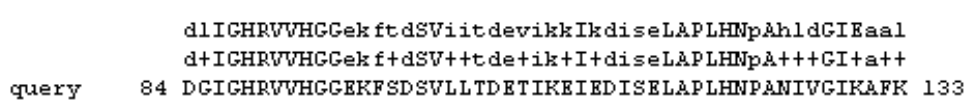

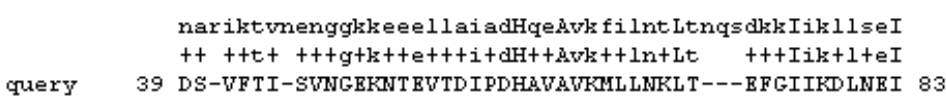

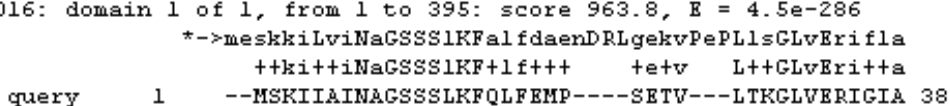

## **Sequence search result**

## **PIR-ALN**

- http://www-nbrf.georgetown.edu/pirwww/ search/textpiraln.html
- Database of annotated protein sequence alignments derived automatically from PIR PSD
- Includes alignments at superfamily (whole sequence), family (45% identity) and domain (in more than one superfamily) levels
- 3983 alignments, 1480 superfamilies, 371 domains
- •Can search by protein accession number or text

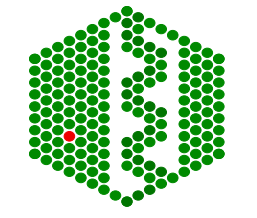

**EMBL European Bioinformatics Institute** 

## **PROTOMAP**

- http://www.protomap.cs.huji.ac.il
- • Automatic classification of all SWISS-PROT proteins into groups of related proteins (also including TrEMBL now)
- •Based on pairwise similarities
- • Has hierarchical organisation for sub- and super-family distinctions
- 13 354 clusters, 5869  $\geq$  2 proteins, 1403  $\geq$  10
- •Keeps SP annotation eg description, keywords
- •Can search with a sequence -classify it into existing clusters

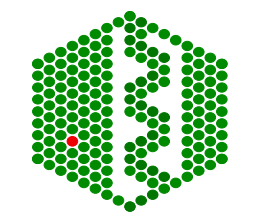

## **DOMO**

- http://www.infobiogen.fr/srs6bin/cgi-bin/wgetz? page+LibInfo+-lib+DOMO (SRS)
- Database of gapped multiple sequence alignments from SWISS-PROT and PIR
- Domain boundaries inferred automatically, rather than from 3D data
- Has 8877 alignments, 99058 domains, and repeats
- Each entry is one homologous domain, has annotation on related proteins, functional families, evolutionary tree etc

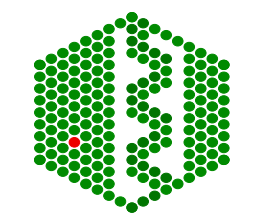

## **ProClass**

- http://pir.georgetown.edu/gfserver/proclass.html
- Non-redundant protein database organized by family relationships defined by Prosite patterns and PIR superfamilies.
- Facilitates protein family information retrieval, domain and family relationships, and classifies multi-domain proteins
- Contains 155,868 sequence entries

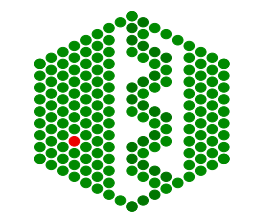

## **SBASE** (Agricultural Biotechnology Centre)

- http://sbase.abc.hu/main.html
- Protein domain library from clustering of functional and structural domains
- SBASE entries grouped by Standard names (SN groups) that designate various functional and structural domains of protein sequences- relies on good annotation of domains
- Detects subclasses too
- Can do similarity search with BLAST or PSI-BLAST

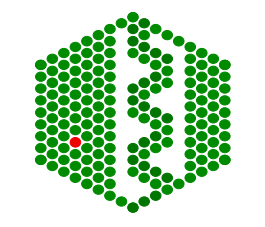

**FMRI European Bioinformatics Institute** 

## **Integrating Pattern databases**

- MetaFam
- IProClass
- $\bullet$ CDD
- InterPro

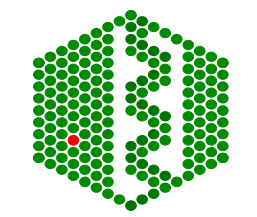

## **METAFAM**

- http://metafam.ahc.umn.edu/
- Protein family classification built with Blocks+, DOMO, Pfam, PIR-ALN, PRINTS, Prosite, ProDom, SBASE, SYSTERS
- Automatically create supersets of overlapping families using set-theory to compare databasesreference domains covering total area
- Use non-redundant protein set from SPTR & PIR

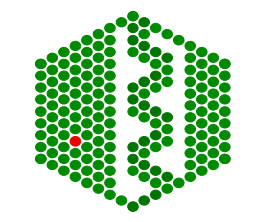

## **IProClas**<sup>s</sup>

- http://pir.georgetown.edu/iproclass/
- Integrated database linking ProClass, PIR-ALN, Prosite, Pfam and Blocks
- Contains >20000 non-redundant SP & PIR proteins, 28000 superfamilies, 2600 domains, 1300 motifs, 280 PTMs
- Can be searched by text or sequence

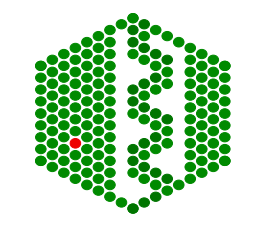

## **CDD Conserved Domain Database**

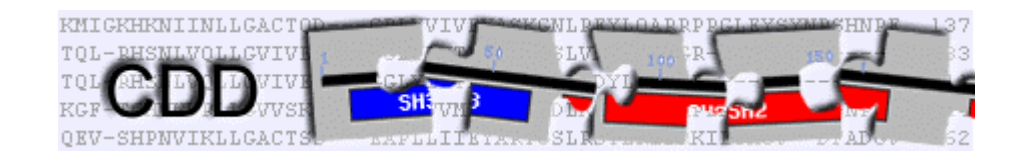

- http://www.ncbi.nlm.nih.gov:80/Structure/cdd/cdd.shtml
- Database of domains derived from SMART, Pfam and contributions from NCBI (LOAD)
- Uses reverse position-specific BLAST (matrix)
- Links to proteins in Entrez and 3D structure
- Stand-alone version of RPS-BLAST at: ftp://ncbi.nlm.nih.gov/toolbox

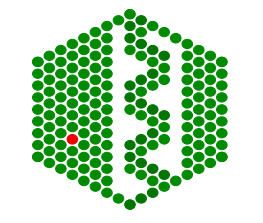

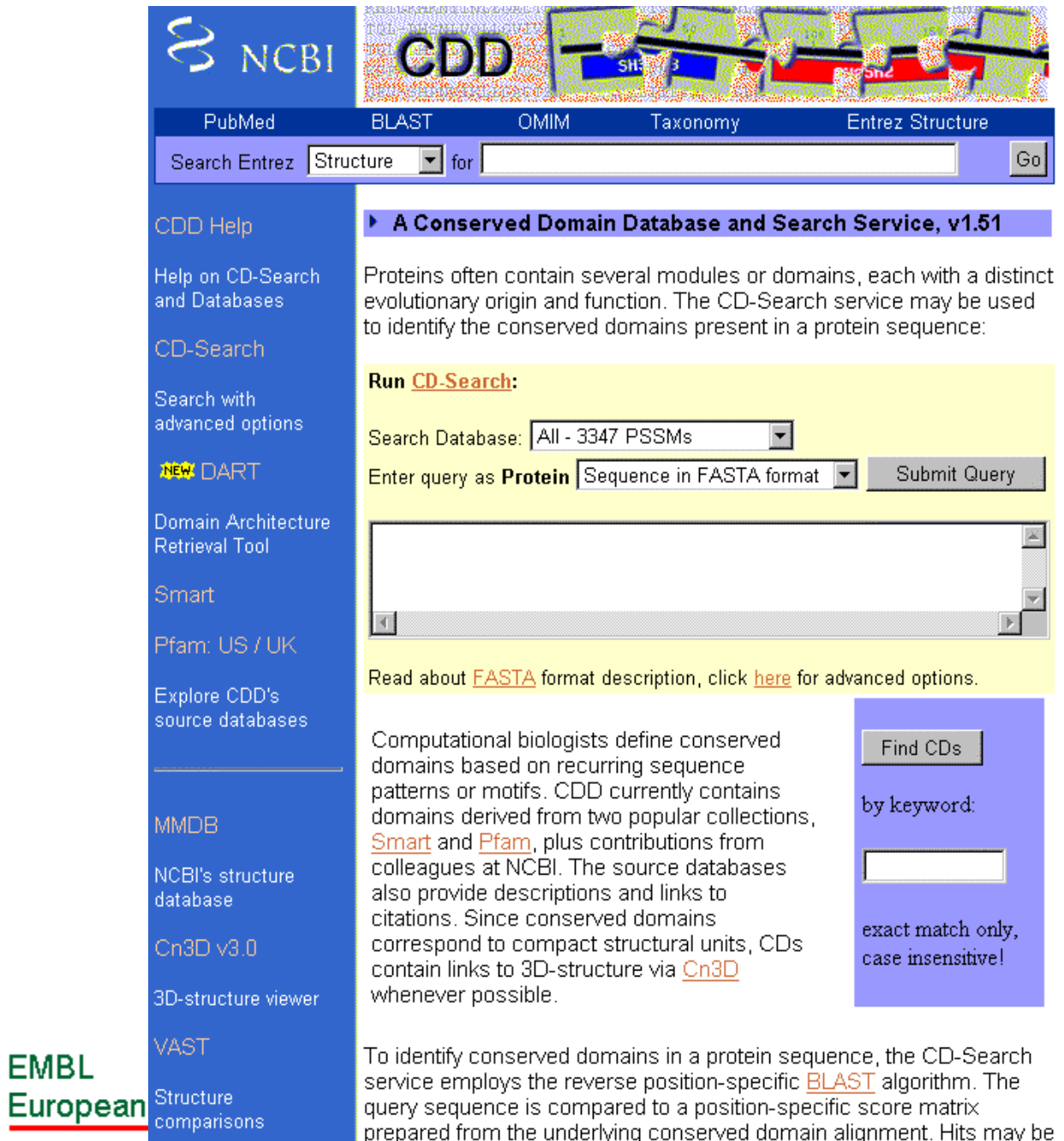

**EMBL** 

## **CDD homepage**

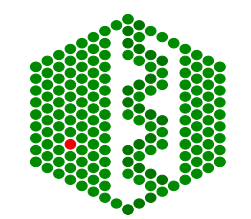

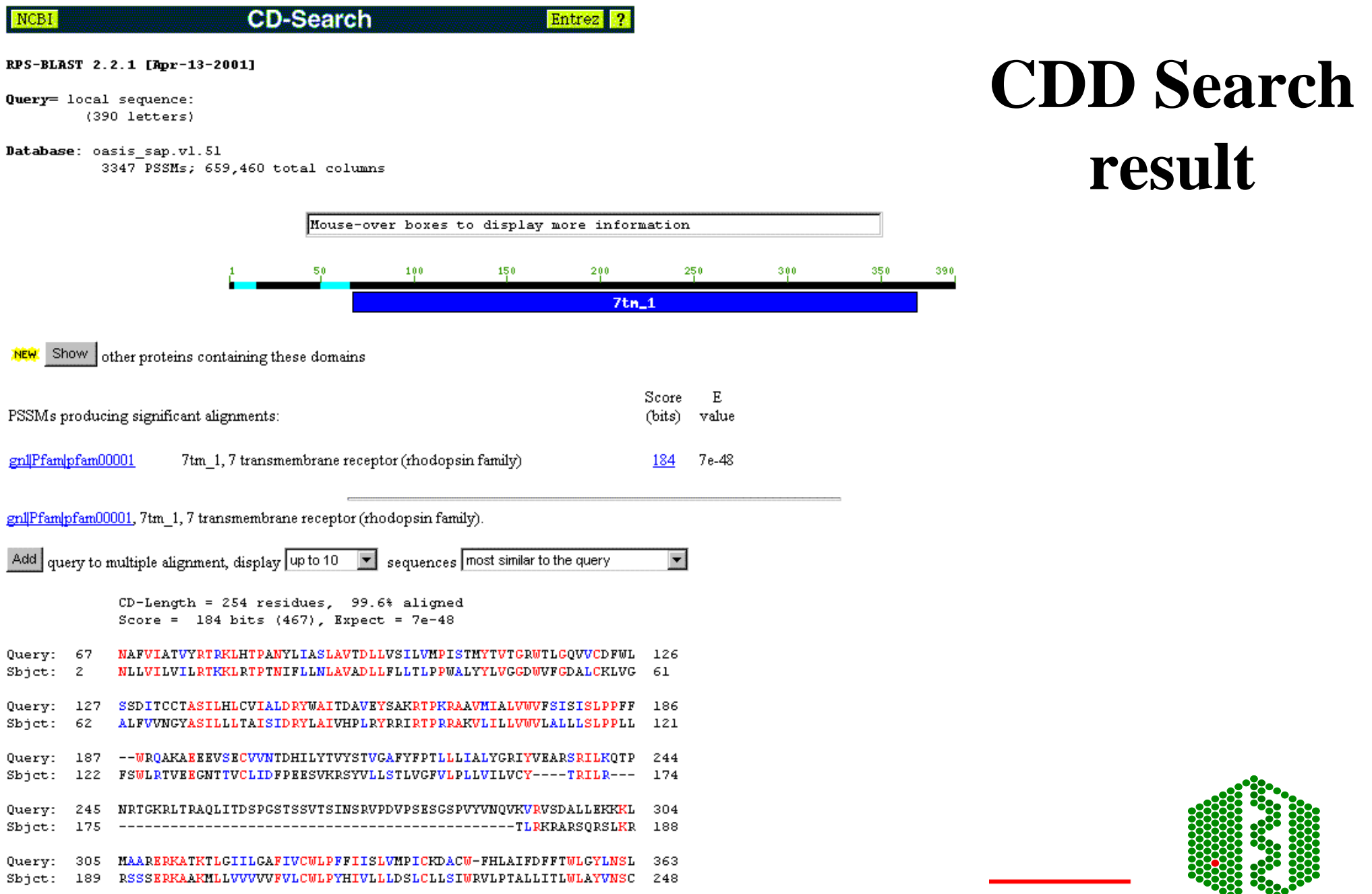

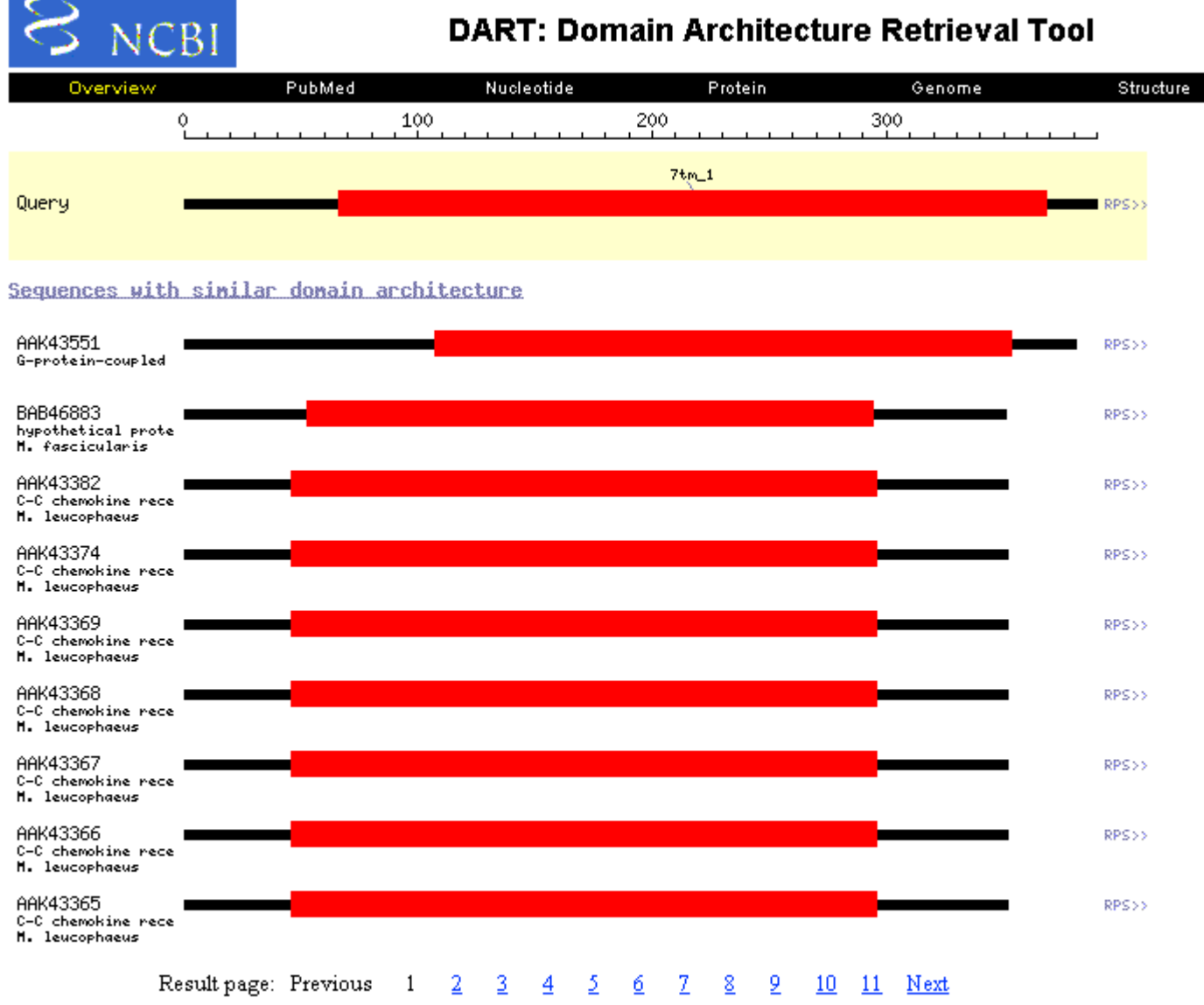

### **DART: Domain Architecture Retrieval Tool**

## **DART**

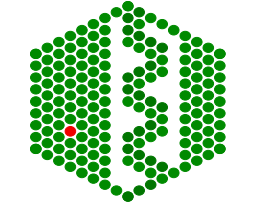

7tm\_1, 7 transmembrane receptor (rhodopsin family).

Subset by selected domains:

pfam00001

 $\Box$ 

### **CD-Browser**

Entrez 2

## CD: ACTIN

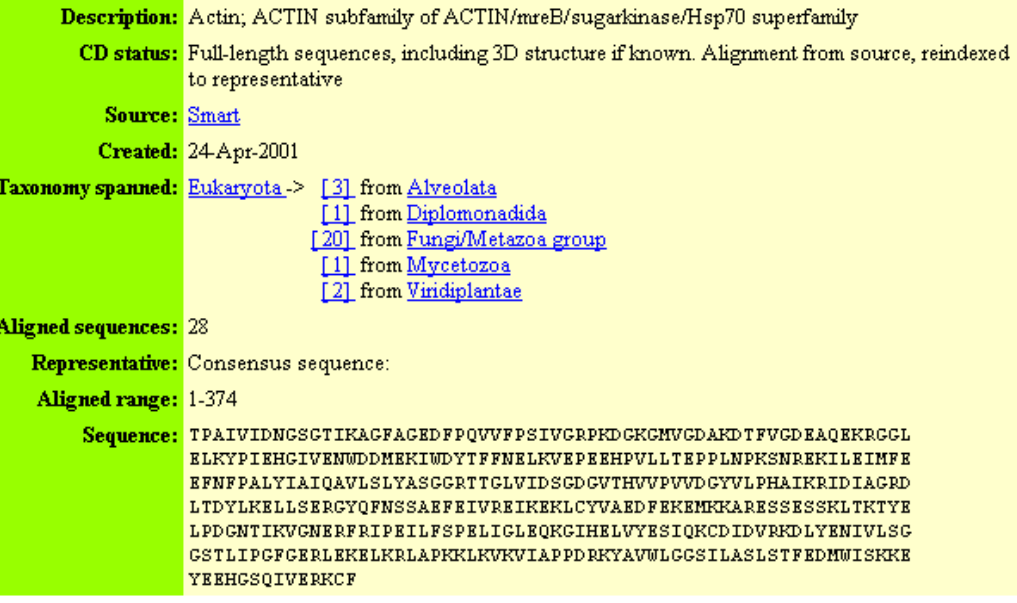

### This CD alignment includes 3D structure. To display structure, download Cn3Dv3.0!

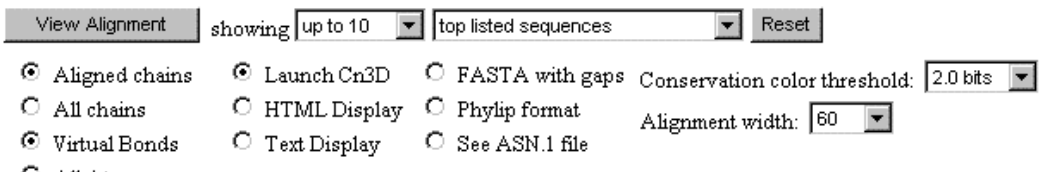

 $O$  All Atoms

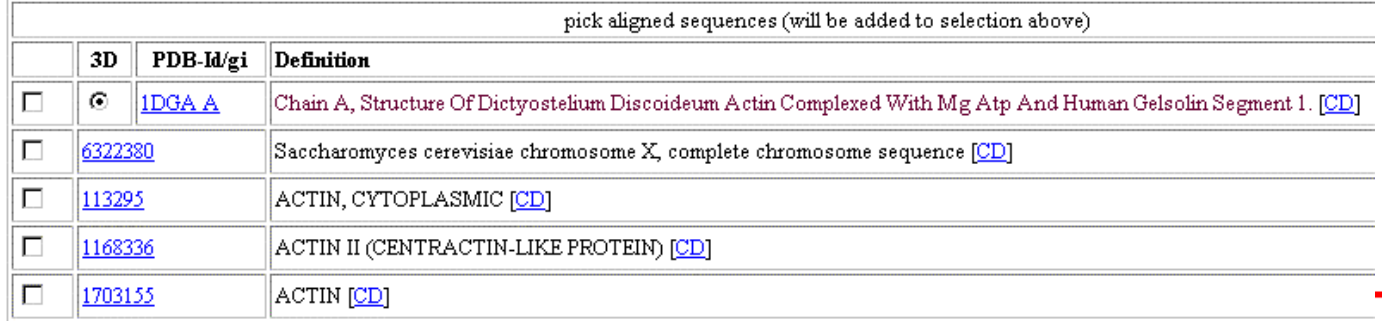

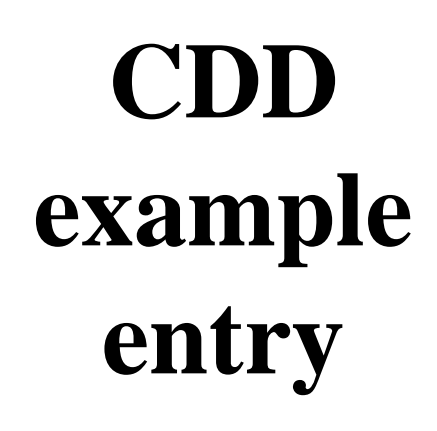

NCBI

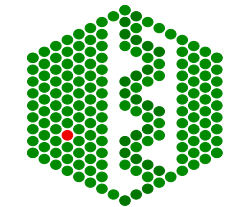

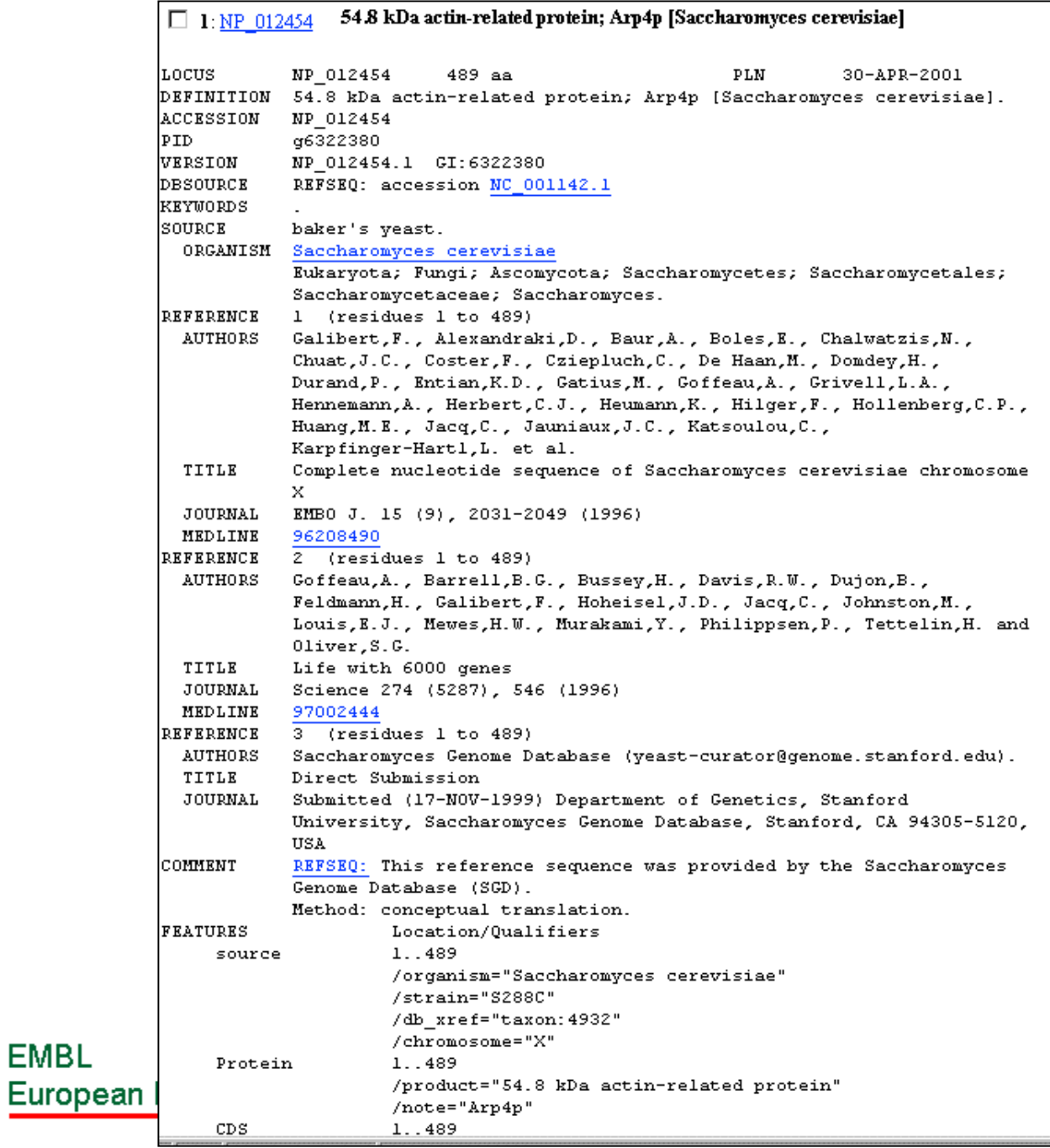

**EMBL** 

## PIR link from CDD

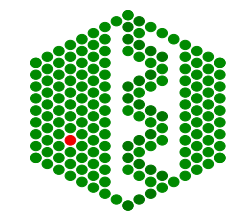

## **INTERPRO**

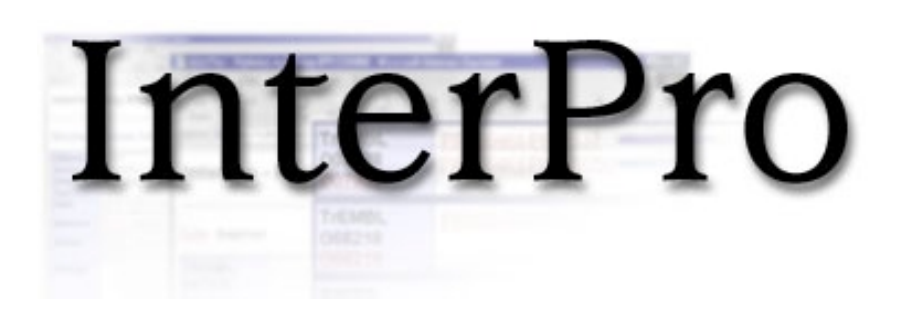

- $\bullet$ http://www.ebi.ac.uk/interpro
- $\bullet$  Integration of different signature recognition methods (PROSITE, PRINTS, PFAM, ProDom and SMART)

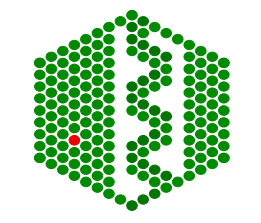

## **InterPro release 3**

- • Built from PROSITE, PRINTS, Pfam, ProDom, SMART, SWISS-PROT and TrEMBL
- • Contains 3915 entries encoded by 7714 different regular expressions, profiles, fingerprints, Hidden Markov Models and ProDom domains
- • InterPro provides >1 million InterPro matches hits against 532403 SWISS-PROT + TrEMBL protein sequences (68% coverage)
- •Direct access to the underlying Oracle database
- •A XML flatfile is available at ftp://ftp.ebi.ac.uk/pub/databases/interpro/
- •SRS implementation
- •Text- and sequence-based searches

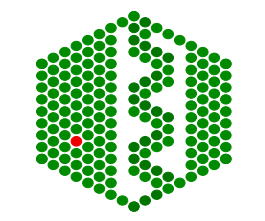

**EMBL European Bioinformatics Institute** 

# InterPro

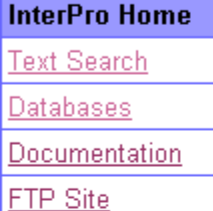

Sequence Search

### **InterPro Home**

Upcoming events, new documents.

- InterPro Workshop Announcement
- InterPro Paper in NAR (Adobe PDF format)
- List of InterPro to GO mappings

InterPro release 3.1 (May 2001) was built from Pfam 6.0, PRINTS 30.0, PROSITE 16.35, ProDom 2001.1, SMART 3.1 and the current SWISS-PROT + TrEMBL data. This release of InterPro contains 3915 entries, representing 991 domains, 2845 families, 64 repeats and 15 post-translational modification sites.

InterPro is a useful resource for whole genome analysis and has already been used for the proteome analysis of a number of completely sequenced organisms. A *preliminary* proteome analysis was also produced for the human genome. Please refer to the proteome analysis pages.

Further information on InterPro can be found in the Documentation page, which includes links to the release notes, the user manual, a list of deleted InterPro entries, the dataflow scheme of the database, a fully annotated sample entry and references for the member databases. For publications please cite:

R.Apweiler, T.K.Attwood, A.Bairoch, A.Bateman, E.Birney, M.Biswas, P.Bucher, L.Cerutti, F.Corpet, M.D.R.Croning, R.Durbin, L.Falquet, W.Fleischmann, J.Gouzy, H.Hermjakob, N.Hulo, I.Jonassen, D.Kahn, A.Kanapin, Y.Karavidopoulou, R.Lopez, B.Marx, N.J.Mulder, T.M.Oinn, M.Pagni, F.Servant, C.J.A.Sigrist, E.M.Zdobnov.

The InterPro database, an integrated documentation resource for protein families, domains and functional sites, Nucleic Acids Research vol 29(1):37-40.

For information, comments and / or suggestions on the InterPro database, please email us at interhelp@ebi.ac.uk

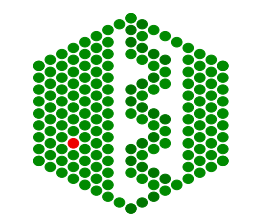

**EMBL** Europear
# InterPro

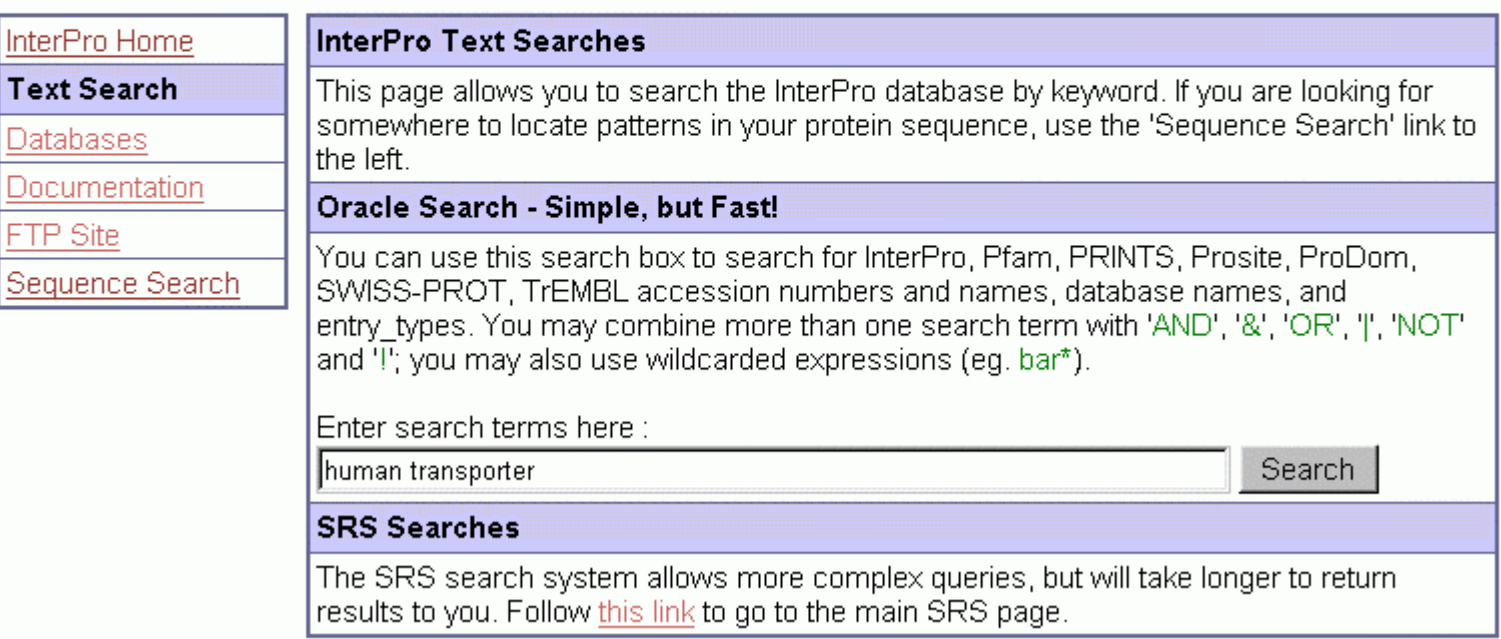

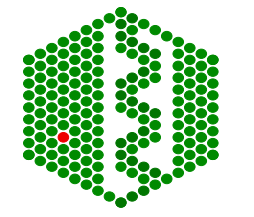

**EMBL** European Bioinformatics Institute

 $\frac{1}{2}$ 

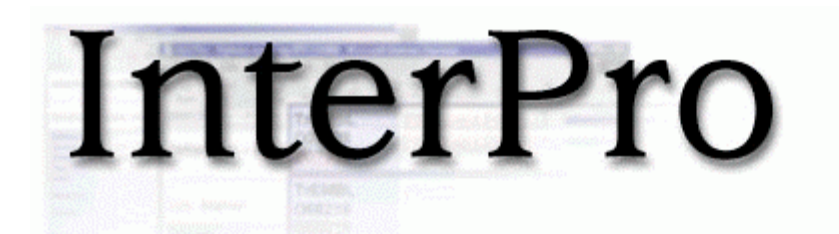

#### InterPro Simple Search

You can use this page to search for InterPro, Pfam, PRINTS, Prosite, SWISS-PROT, TrEMBL accession numbers and names, database names, and entry types. You may combine more than one search term with 'AND', '&', 'OR', 'J', 'NOT' and '!'; you may also use wildcarded expressions (eg. bar\*).

Enter search terms here...

human transporter

Search

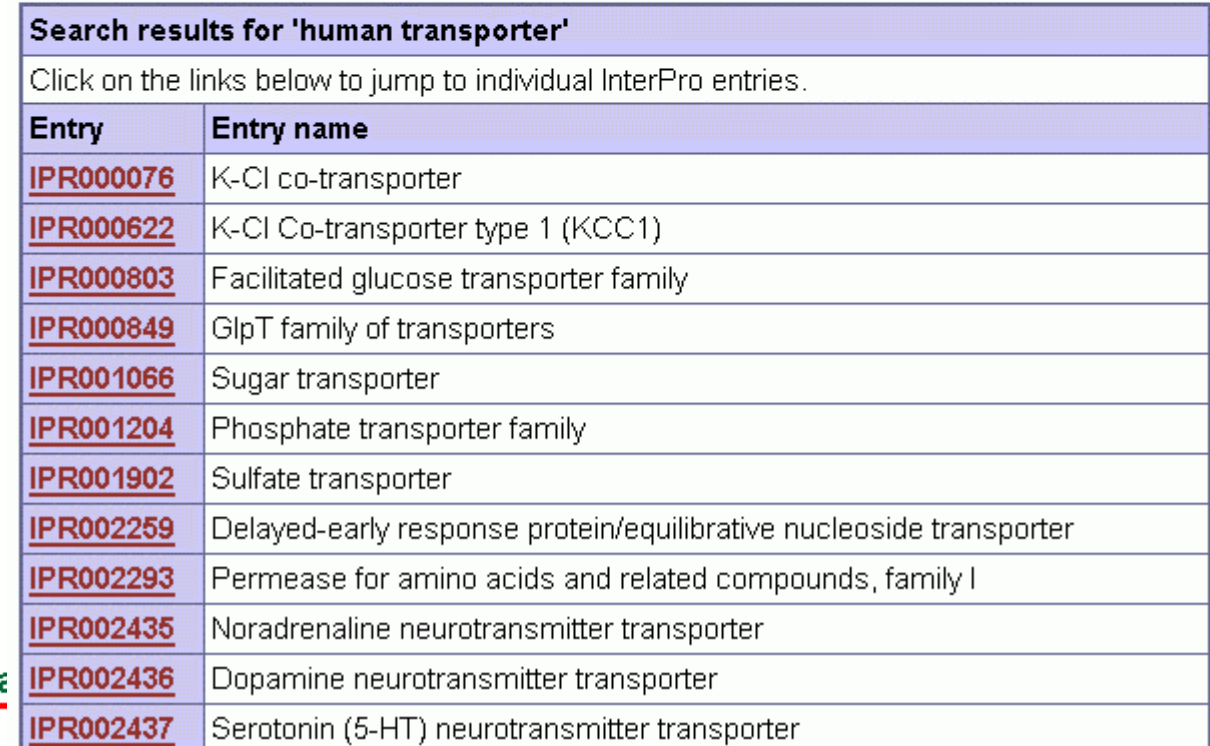

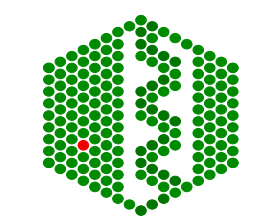

**EMBL European Bioinforma** 

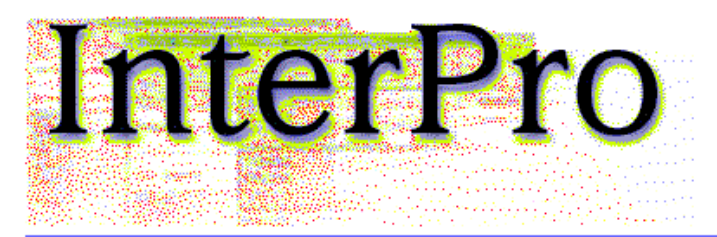

InterPro Entry IPR000803

#### **Facilitated glucose transporter family**

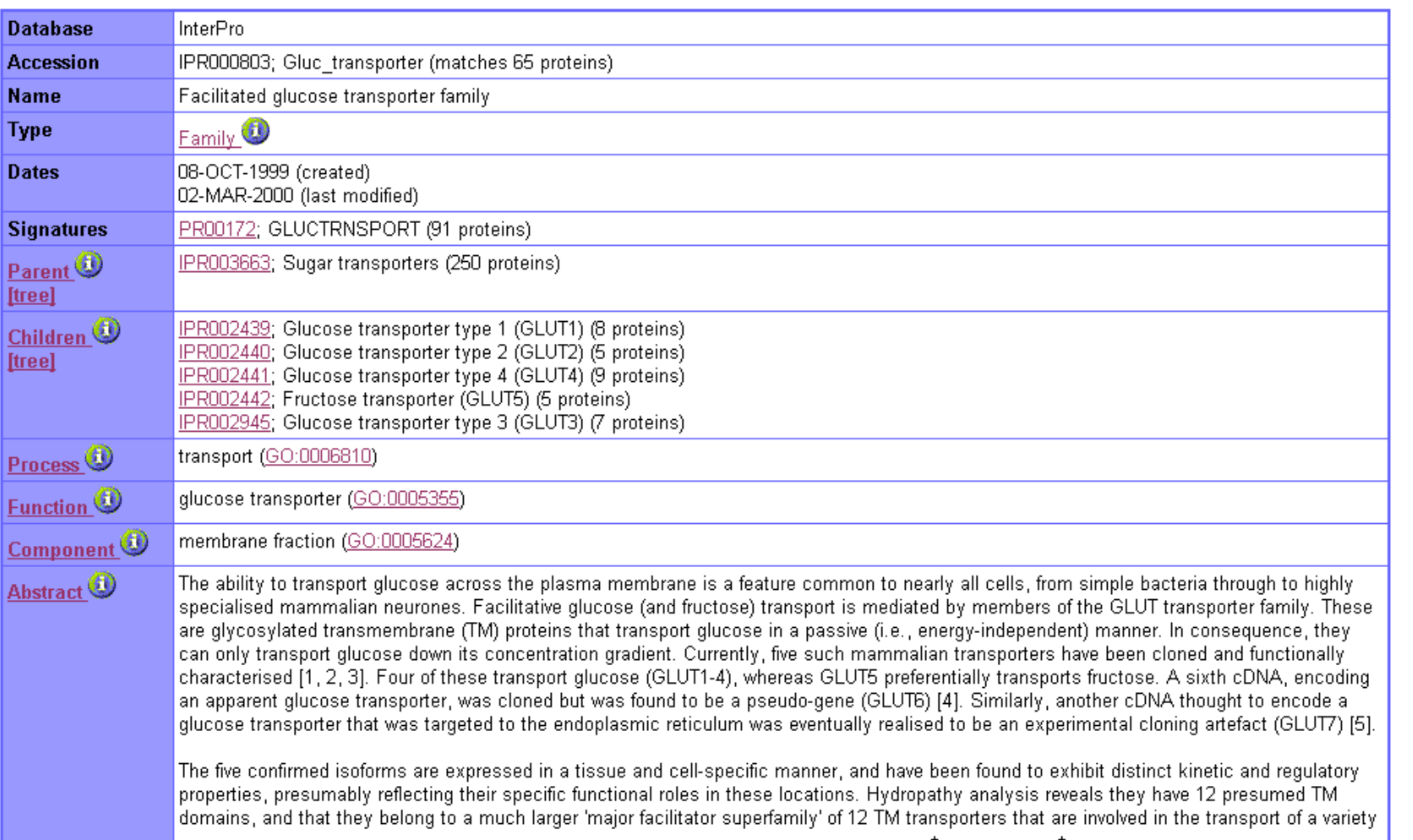

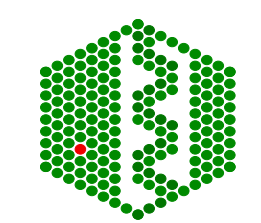

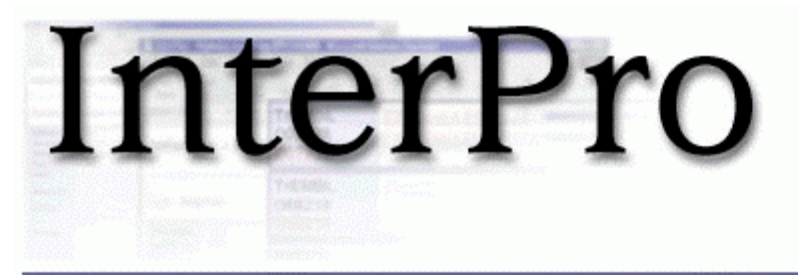

#### Tree display for IPR000803

The tree below shows the selected InterPro entry, the path to the root of the tree, the immediate children and the immediate children of the selected entry's parent (i.e. the entry's siblings).

To return to the full entry for this accession number, click here.

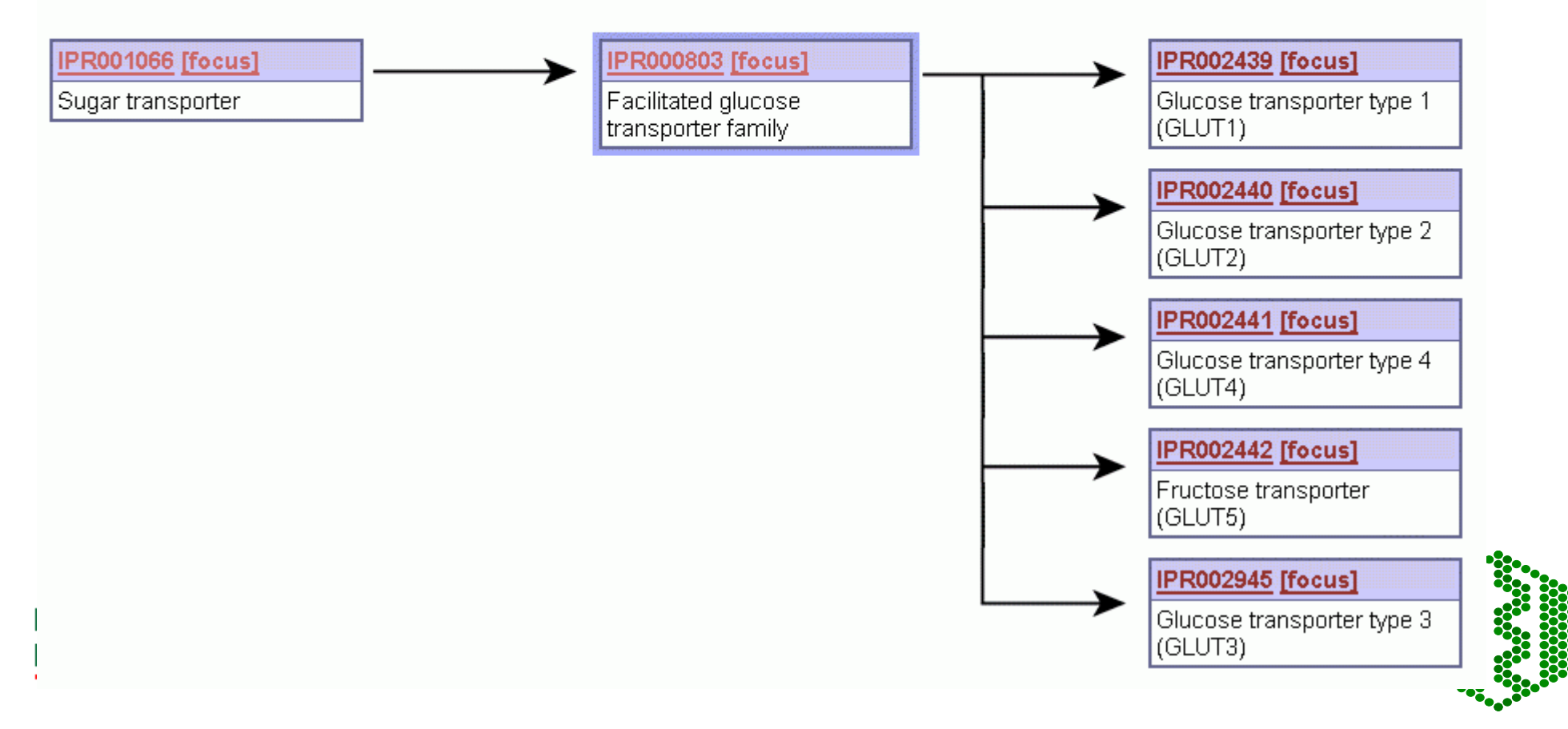

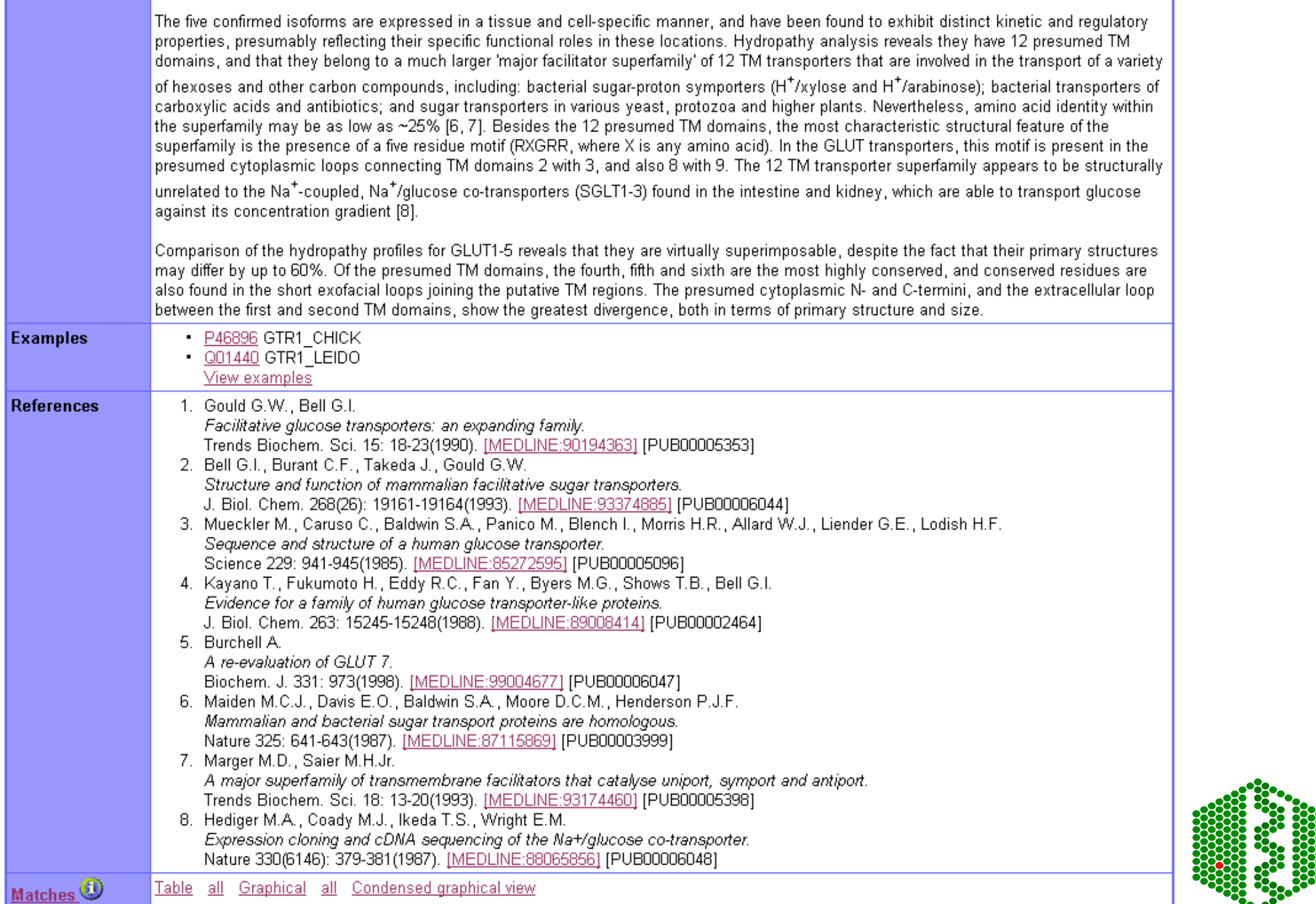

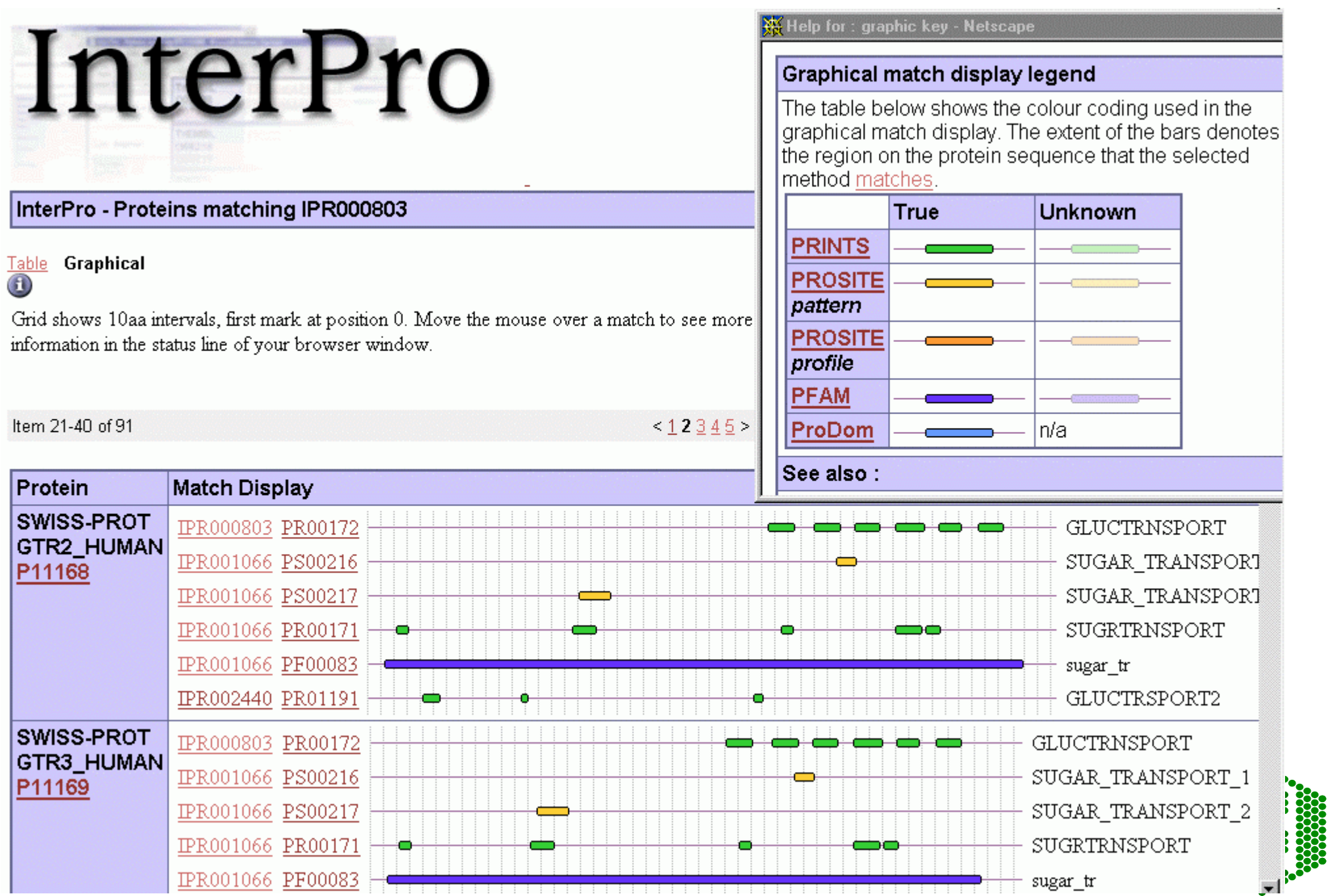

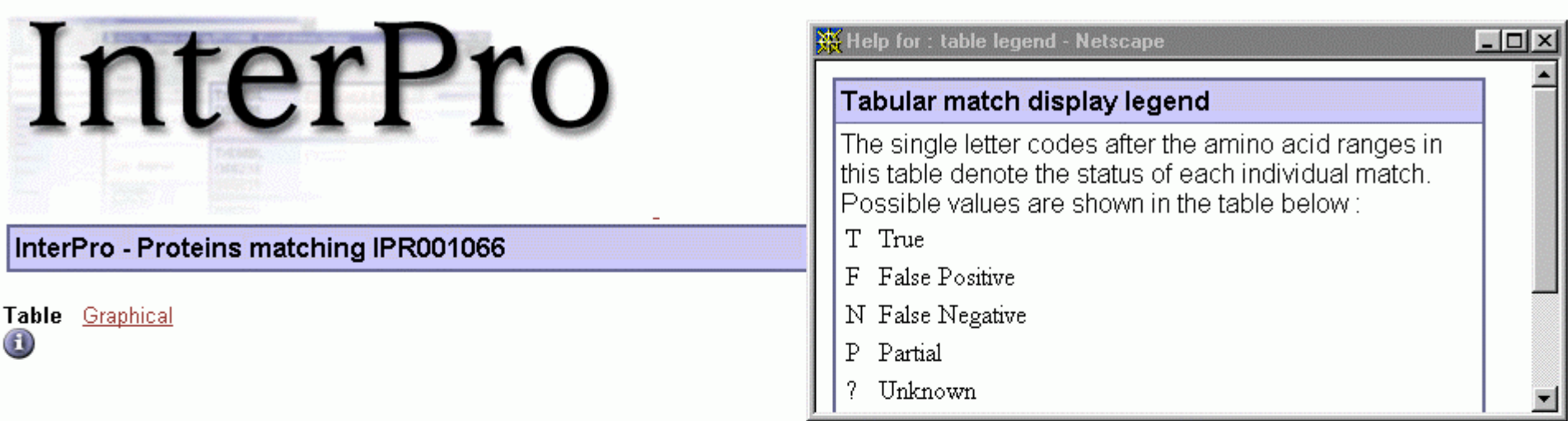

Item 401-420 of 1177

< Previous 21 22 23 24 25 Next >

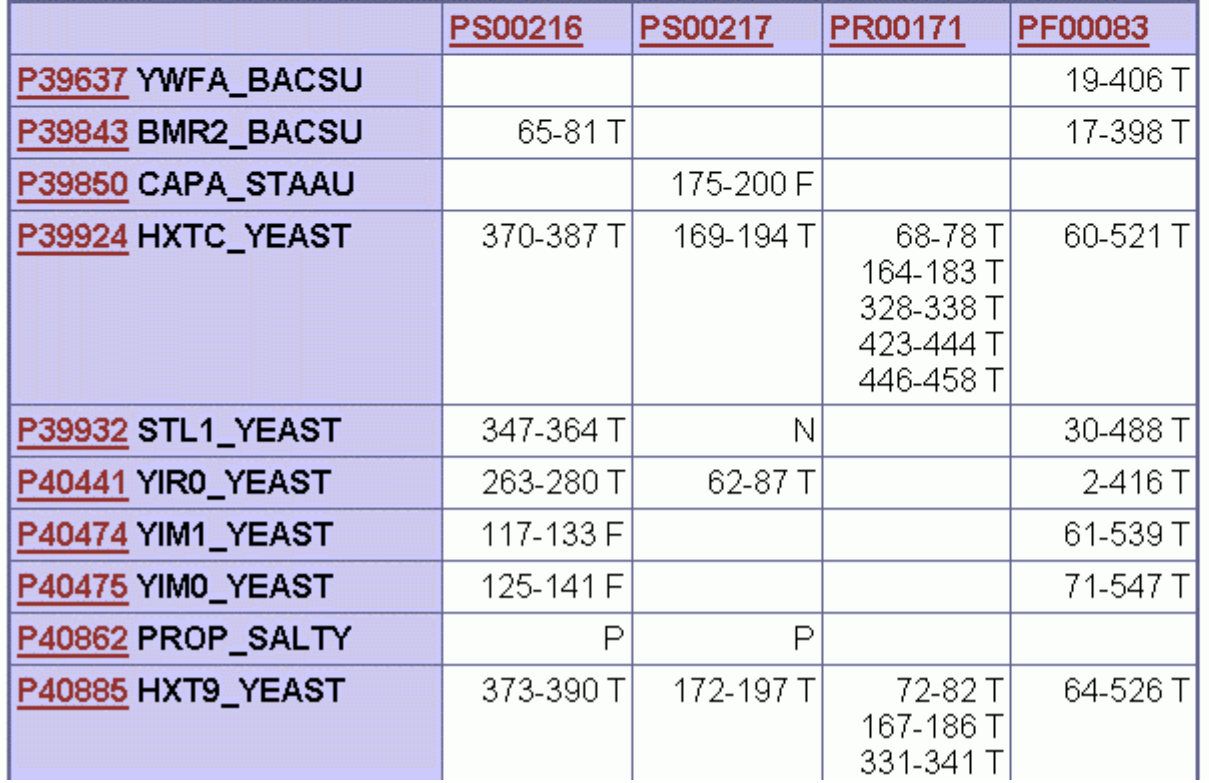

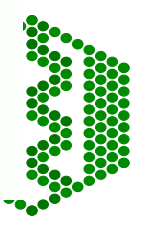

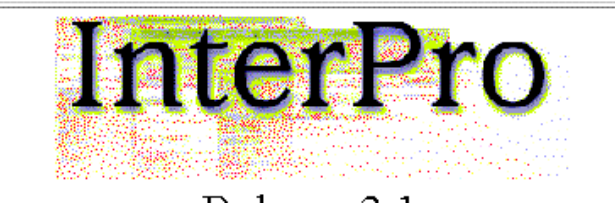

Release 3.1

#### Proteins belonging to InterPro entry IPR003662(IPR000803) №

To view the complete output click here

**EMBL** 

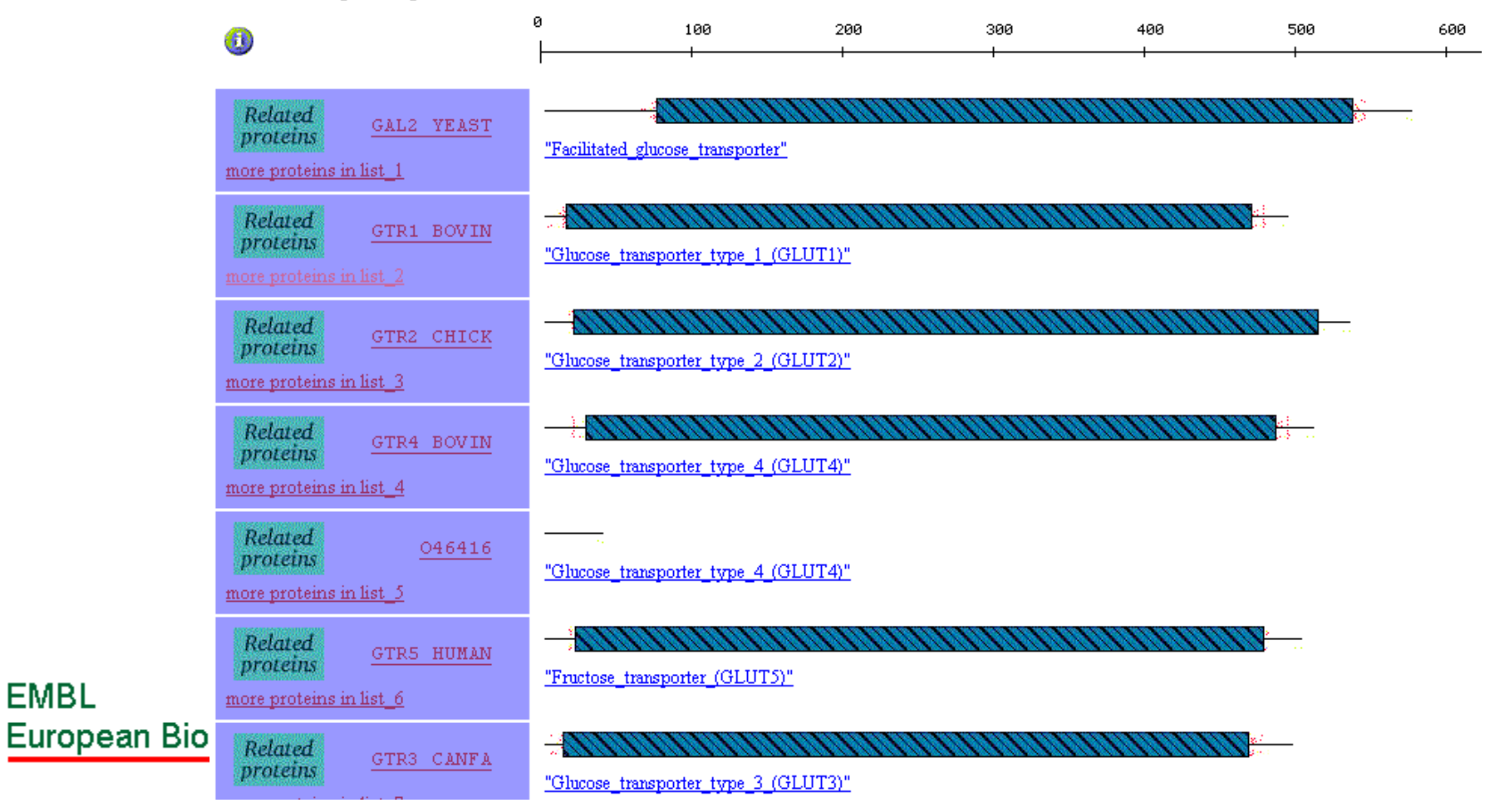

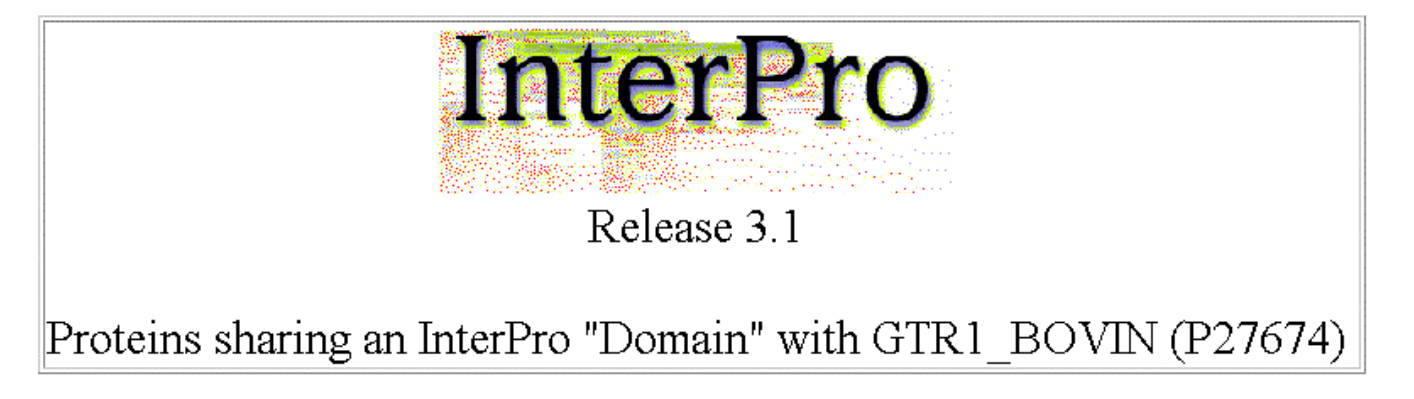

To view the complete output click here

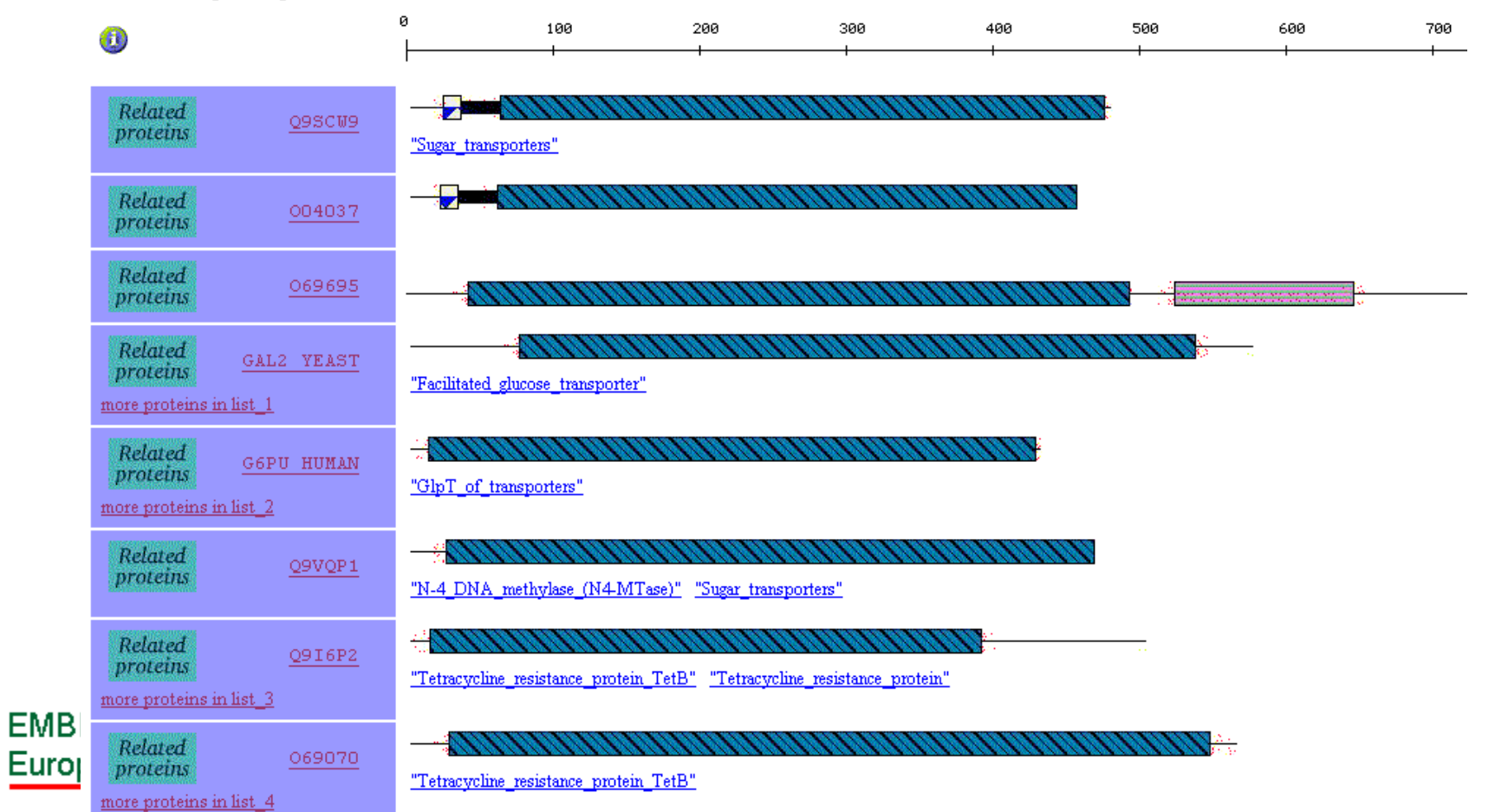

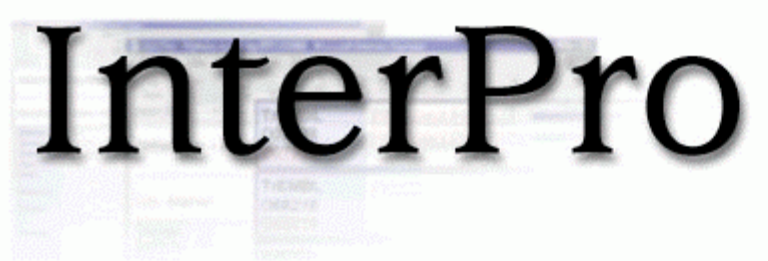

**EMB** Euro

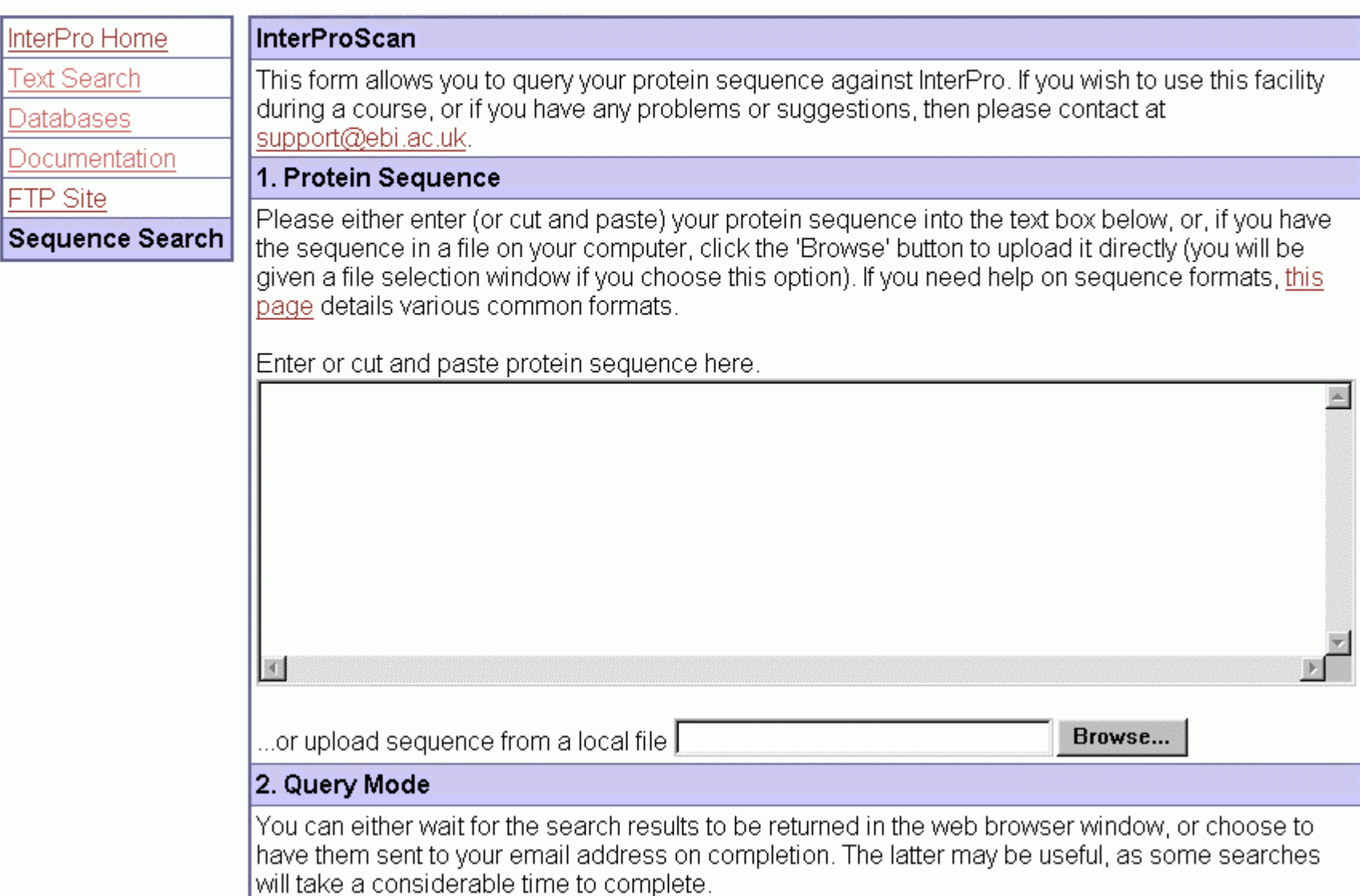

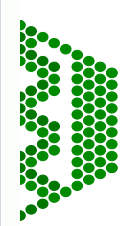

### InterProScan

- PROSITE patterns: ppsearch
- PROSITE profiles: pfscan
- PFAM HMMs: hmmpfam
- PRINTS fingerprints: fpscan
- ProDom
- SMART
- eMotif derived PROSITE pattern
- $\bullet$ TMHMM
- SignalP

**EMBL European Bioinformatics Institute** 

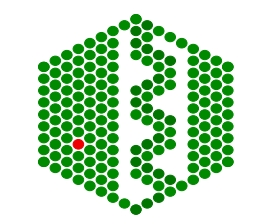

#### **InterPro search Results.**

#### 1 Query Sequence submitted Length 210 aa.

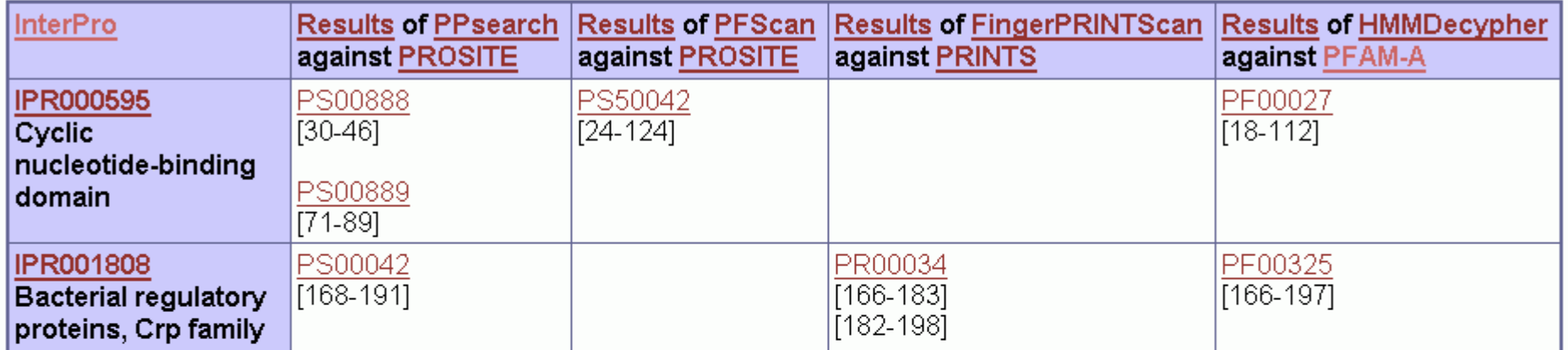

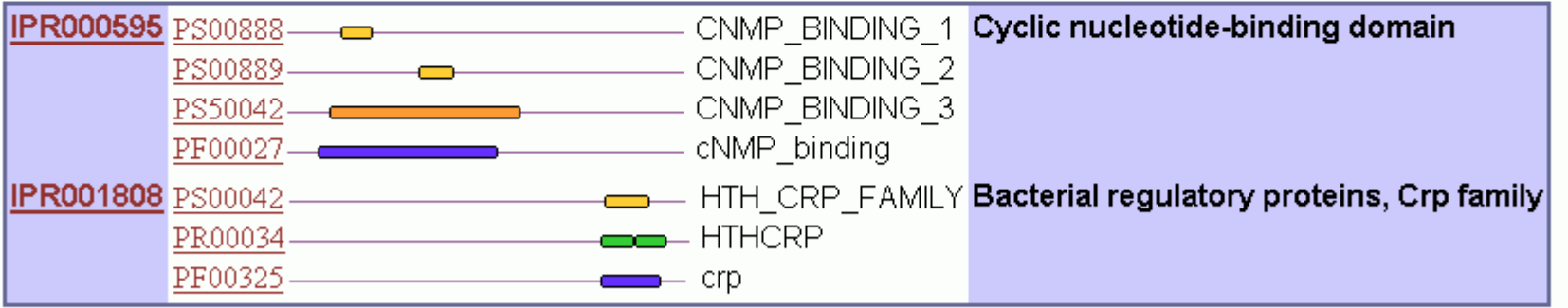

 $\underset{\hbox{CIVID-L}}{\underline{\rm XML}}/\underset{\hbox{L}}{\underline{\rm TXT}}\,\text{formatted.}$ 

European Bioinformatics Institute

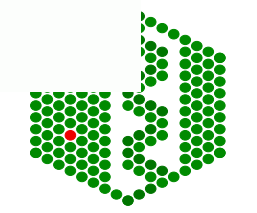

### PRINTS detailed results ANX3\_MOUSE

**1TBS** 

### Annexin type III

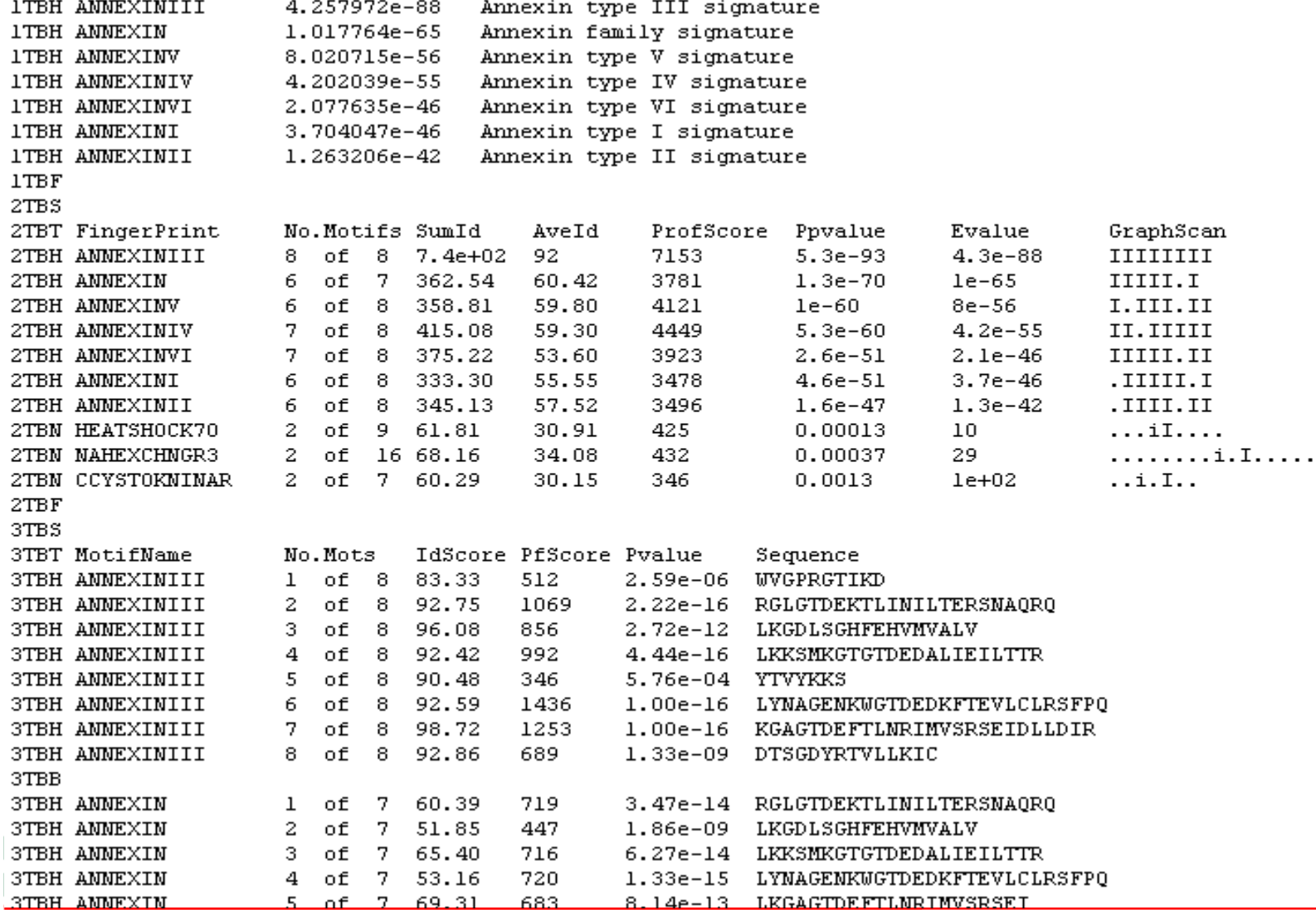

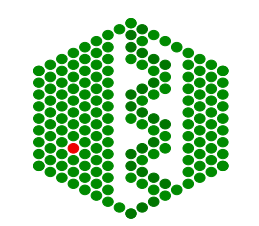

## **SUMMARY**

- Many different protein signature databases from small patterns to alignments to complex HMMs
- Have different strengths and weaknesses
- Have different database formats
- **Therefore:** best to combine methods, preferably in a database with them already merged for simple analysis with consistent format

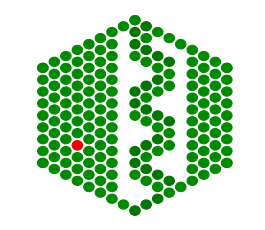

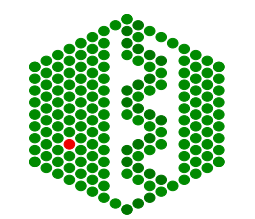

**EMBL** European Bioinformatics Institute

# **Protein Secondary Structure**

- **CATH** (Class, Architecture,Topology, Homology) http://www.biochem.ucl.ac.uk/dbbrowser/cath/
- **SCOP** (structural classification of proteins) -hierarchical database of protein folds http://scop.mrc-lmb.cam.ac.uk/scop
- **FSSP** Fold classification using structure-structure alignment of proteins http://www2.ebi.ac.uk/fssp/fssp.html
- **TOPS** Cartoon representation of topology showing helices and strands http://tops.ebi.ac.uk/tops/

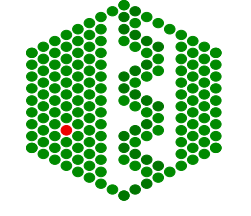

**EMBL European Bioinformatics Institute**